#### 1. Аннотация

Данный дипломный проект посвящен разработке автоматизированной методики проведения лабораторной работы по исследованию параметрической надежности методом матричных испытаний.

В рамках выполнения дипломного проекта было разработано программное обеспечение, позволяющее автоматизировать процесс расчета параметрической надежности и повысить точность вычислений.

Также проведен анализ существующих методов оценки параметрической надежности, показаны их положительные и отрицательные стороны.

Кроме этого был разработан комплект конструкторской документации для производства лабораторного макета включающий в себя:

- выбор конструкции блока

- выбор элементов

- разработку печатной платы

- выбор компоновочной схемы изделия.

Произведен расчет показателей качества изделия:

- расчет теплового режима

- расчет вибропрочности

- расчет надежности.

Проработано экономическое обоснование целесообразности разработки нового лабораторного макета.

Рассмотрены вопросы охраны труда.

Проведена апробация методики проведения лабораторной работы.

#### 2. Актуальность темы дипломного проекта

В настоящее время для исследования параметрической надежности методом матричных испытаний используется методика, позволяющая использовать для расчета ограниченное количество видов законов распределения и небольшое количество квантов. Как следствие результаты вычислений не обладают достаточной точностью. Кроме этого большое количество времени тратится на вычисление статистических величин, хотя целесообразнее было бы использовать это время на более детальное изучение материала лабораторной работы.

Целью дипломного проекта является автоматизация процесса расчета параметрической надежности и повышение точности вычислений.

Повышение точности расчета происходит за счет того, что при определении суммарного закона распределения параметров элементов используется метод моделирования. Он используется при разных законах распределения факторных погрешностей, когда трудно прогнозировать характер суммарного закона распределения.

В программе расчета заложена возможность математического моделирования результатов работы лабораторного макета, что позволяет довести количество испытаний до 100 000 и более.

Не в последнюю очередь об актуальности проекта говорит то, что он был вынесен на дипломное проектирование.

### 3. Обзор литературы на тему дипломного проекта

В настоящее время существует значительное число экспериментальностатистических методов расчета допусков РЭА. К ним относятся:

- матричные испытания;
- метод граничных испытаний;
- метод статистических испытаний.

Далее приведем краткий обзор данных методов.

## 3.1. Метод граничных испытаний (ГИ)

Метод ГИ позволяет экспериментально определить границы области работоспособности РЭА при изменении параметров элементов, входных и питающих напряжений и воздействий окружающей среды, а также выбрать такой режим работы каждого каскада схемы, при котором обеспечивается наименьшая вероятность отклонения выходного параметра за пределы установленных допусков.

Достоинства:

- позволяет определить допустимое отклонение параметров элементов при заданных допусках на выходной параметр цепи;

- заменяет расчет допусков, когда отсутствуют данные по разбросу погрешностей параметров схемных элементов в условиях производства и под влиянием дестабилизирующих факторов.

Недостатки:

- ГИ не могут полностью заменить расчета электрических допусков радиоэлектронных схем, так как в условиях серийного производства не дают ответов на следующие 2 вопроса:

1) какие можно брать предельные отклонения рабочей точки цепи в зависимости от процента допустимого брака при взятых допусках на элементы;

2) какие нужно взять допуски на электронные цепи для обеспечения эксплуатационных допусков с заданной степенью надежности;

- не учитывает законов распределения погрешностей;

- нет строгого подхода к выбору допусков на выходной параметр, соответствующих отказу и т.п.

2.2. Метод матричных испытаний (ММИ)

Метод решает две задачи:

- нахождение области работоспособности функциональных устройств и номинальных значений параметров схемных элементов, обеспечивающих максимальное удаление рабочей точки от границ области;

- определение вероятности попадания рабочей точки в области безотказной работы на заданном интервале времени, что и будет характеризовать надежность функционального устройства (ФУ).

Проведение испытаний и отработка данных состоит из следующих этапов согласно [5].

Подготовка исходных данных о факторных погрешностях параметров элементов.

Под факторными понимаются погрешности от действия отдельных факторов: производственная, температурная, влаги, вибрации, старения и т.д. Первопричиной их появления является неизбежное несовершенство исходных материалов компонентов и технологических процессов их изготовления. Наличие огромного числа влияющих факторов, их нестабильность и случайность в каждый момент времени приводят к случайному характеру всех погрешностей, поэтому математическим аппаратом для расчета является теория вероятности и математическая статистика.

Исхолными ланными вероятностных расчетов являются ЛЛЯ факторные допуски на погрешности параметров компонентов, приводимые на элементную базу  $[26, 27,$ 28, 29]. Наиболее в справочниках обычно существенными **H3** них являются производственные, температурные и допуски старения. Анализ показывает, что для разных компонентов  $\overline{\mathbf{M}}$ эксплуатационных факторов допуски задаются неодинаково, и требуется дополнительное преобразование исходных данных к стандартному виду, т.е. к отклонениям в процентах.

В таблице 1 указаны необходимые преобразования для резисторов и конденсаторов.

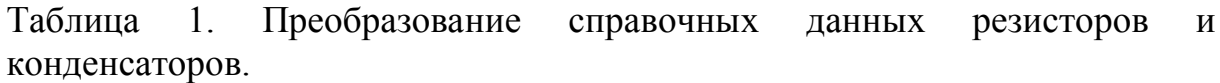

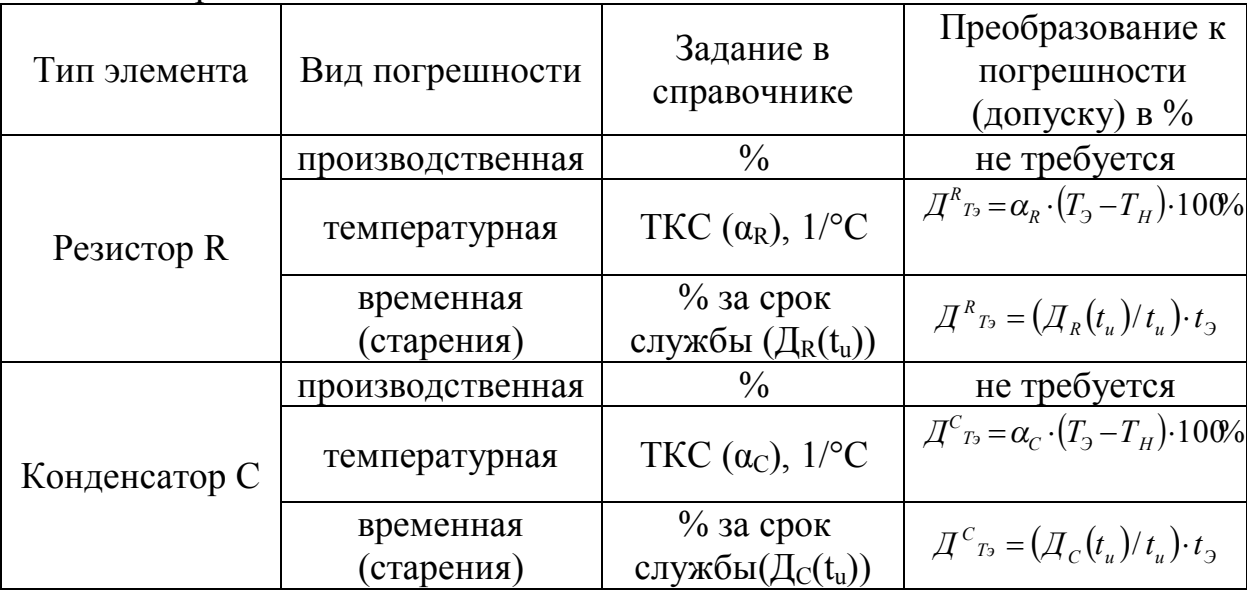

Определение законов распределения факторных погрешностей.

Для оценки параметрическое надежности (ПН), помимо допусков, необходимо знать законы распределения (ЗР) факторных погрешностей. В справочниках  $3P$  He приводятся, однако ИХ можно определить аналитически ИЛИ экспериментально, статистические проведя исследования имеющейся партии компонентов.

Теоретический анализ базируется на справочных данных компонентов и принятых на практике способах формирования партий покупных радиодеталей. При этом учитываются следующие общие положения:

- компоненты изготавливаются на отработанных технологических процессах, где действие всех технологических факторов уравновешено, и достигнут оптимальный выход годных, поэтому ЗР погрешностей их параметров можно считать нормальными и совпадающими по центру с номиналами;

- приводимые в справочниках предельные отклонения назначаются по трехсигмовым границам погрешностей, т.е. из условия практически отсутствия брака по параметрам;

- группировка компонентов одного вида по параметрам производится, как правило, сортировкой из одной партии путем полной или частичной выборки. При полной выборке нормальный ЗР "режется" по вертикали на части. При частичной выборке имеет место или равновероятностное распределение, или комбинированное, имеющее в центре равномерный ЗР, а по краям - нормальный.

По характеру ЗР все элементы можно разделить на две группы: без выборки и с выборкой. Выборка из одной партии используется обычно для градации компонентов по параметрам. Признаком градации является наличие переменных букв и (или) цифр в обозначении пассивных элементов, отражающих разные температурные коэффициенты или производственные допуски.

3Р параметра элемента без градации можно принять нормальным, расположенным в границах поля допуска Дн ... Дв с соотношением  $\delta = 3\sigma$ , где половина поля  $\delta = (\text{µH - JB})/2$ , а середина  $\Delta = (\text{µH + JB})/2$ . По этим данным можно найти основные характеристики ЗР, необходимые в дальнейших расчетах: математическое ожидание  $M = \Delta$  и среднее квадратическое отклонение  $\sigma = \delta/3$ .

Градация не проводится для интегральных элементов микросхем и микросборок, поэтому все они имеют нормальные распределения.

В таблице 2 приведены наиболее распространенные на практике ЗР факторных погрешностей резисторов и конденсаторов.

 $\mathrm{Ta}$ блица 2

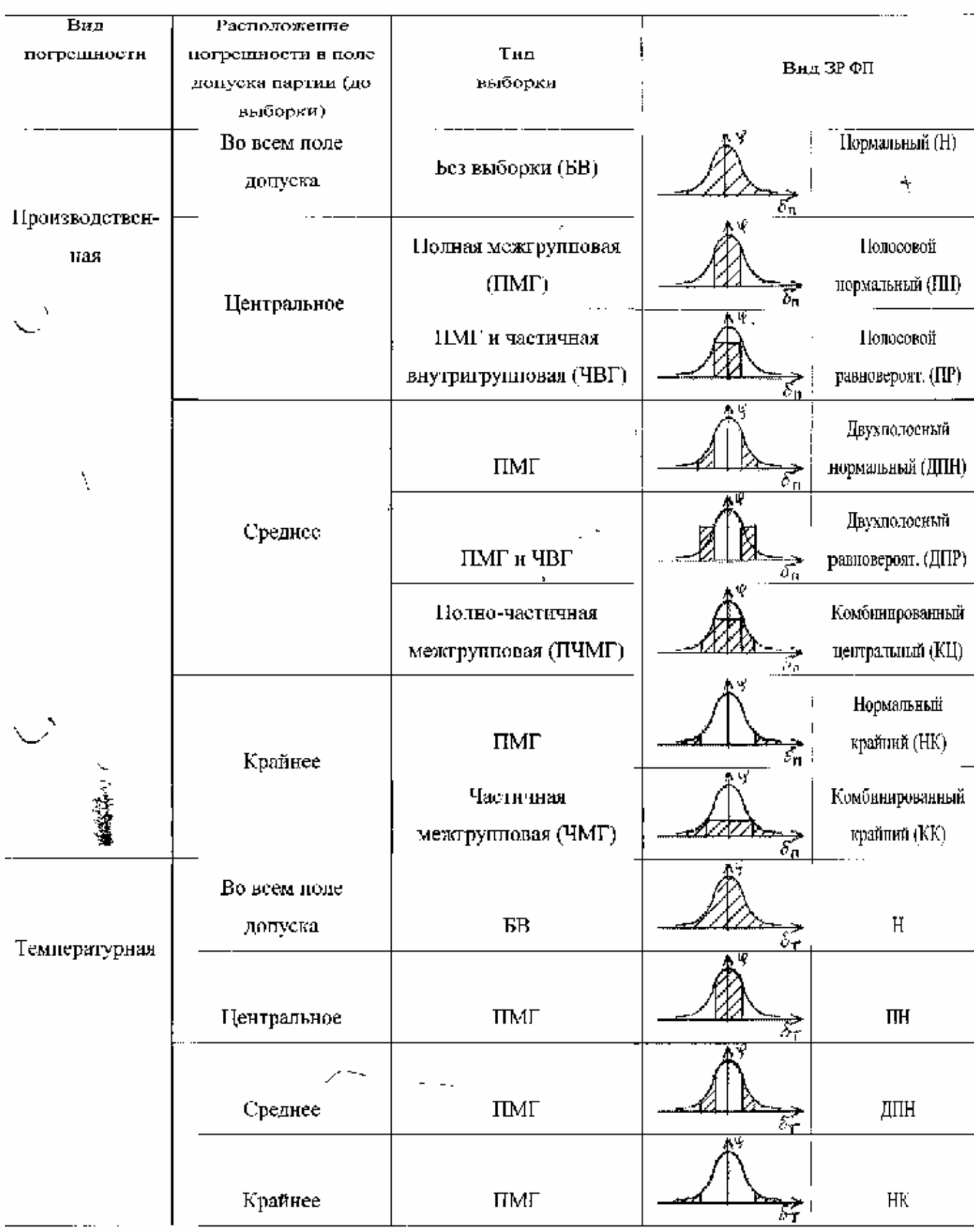

 $\varphi^*$ 

 $\mathbf{v}$ 

6

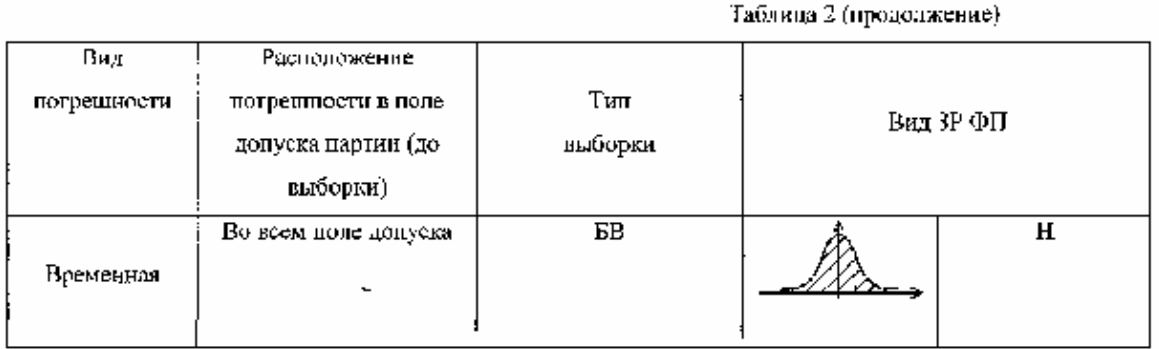

## Получение законов распределения эксплуатационных погрешностей параметров элементов.

Эксплуатационные погрешности параметров элементов являются результатом совместного действия нескольких факторов, а их ЗР формируются из ЗР факторных погрешностей. Построить их можно аналитически, моделированием или экспериментально.

Аналитический метод состоит в теоретическом исследовании ЗР и расчете его основных характеристик по известным ЗР факторных погрешностей (ФП). Предсказать ЗР суммарной погрешности проще всего при одинаковых ЗР ФП. На практике чаще других встречаются нормальные и равновероятные распределения. При нормальных ЗР ФП суммарное распределение также будет нормальным. Аналогично, при равномерных ЗР ФП результирующее распределение можно принять равновероятным.

Моделирование используется при разных ЗР ФП, когда трудно теоретически прогнозировать характер ЗР эксплуатационной погрешности (ЭП). Его суть состоит в моделировании ЗР ФП последовательностями дискретных значений, из которых затем составляются разные комбинации факторов. Для каждой комбинации і рассчитывается ЭП параметра по формуле

$$
\Pi_{\Sigma j} = \sum_{i=1}^{k} \Pi_{ji} \ \ j = 1...N \tag{1},
$$

где П<sub>іі</sub> - погрешность параметра элемента по *i*-му фактору, входящему в *i*-е сочетание, к - число факторов.

Число комбинаций N рассчитывается произведением

$$
N = \prod_{i=1}^{k} n_i , \qquad (2)
$$

где n<sub>i</sub> - количество дискретных значений ФП по i-му фактору. При  $n_1 = n_2 = ... n_k = n$  это выражение принимает вид

$$
N=n^{\kappa} \qquad (3)
$$

 $\Pi$ <sub>o</sub> полученному ряду  $\Pi_{\Sigma 1}, \Pi_{\Sigma 2},... \Pi_{\Sigma N}$ строится гистограмма  $\mathbf{M}$ устанавливается ЗР ЭП.

Экспериментальный метод заключается в эмпирическом исследовании макета с выборкой компонентов в требуемых условиях эксплуатации. В результате находится статистический ряд и соответствующий ему эмпирический ЗР. Сложнее всего в эксперименте учитывать фактор времени. Для этого на последнем этапе производится моделирование совместного действия условий эксплуатации  $\mathbf{M}$ времени  $(CM)$ Исходной моделирование). информацией ЭТОМ при является статистический ряд ЭП, полученный при испытании макета в заданных условиях эксплуатации, и ЗР погрешности старения.

## Квантование ЗР ЭП.

Квантование ЗР заключается в разделении его на части с равной вероятностью, что позволяет применить операцию полного перебора всех сочетаний квантов. С ростом числа квантов повышается точность расчета ПН, но увеличивается трудоемкость. Для матричного метода это весьма существенно, так как перебор сочетаний производится на физическом макете.

Квант представляет вертикальную полосу ЗР ЭП с определенной площадью, показывающей вероятность. Представителем кванта в расчетах принимается его математическое ожидание (МО). Расстояние между соседними МО зависит от характера ЗР ЭП. Таким образом, задача квантования состоит в выборе числа квантов и вычислении их МО. Число диктуется  $\overline{M}$ ограничивается возможностью квантов выполнения лабораторной работы в отведенное время. Практически оно не превышает шести. В таблице 3 приведены основные формулы для расчета МО в двух наиболее распространенных случаях: нормальное и равновероятностное распределения. Исходными данными при этом являются поля допусков и ЗР ЭП параметров элементов.

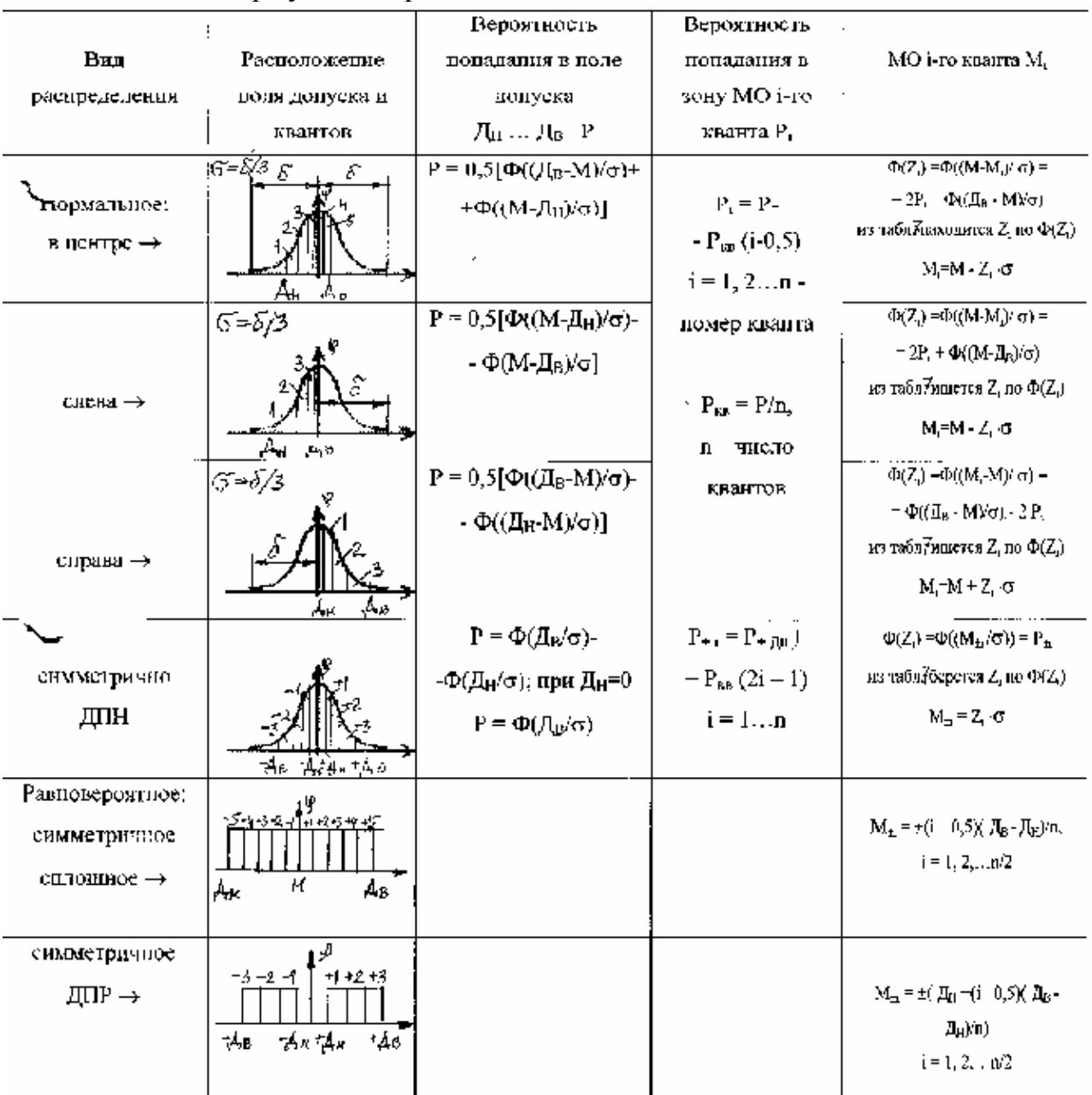

## Таблица3. Формулы для расчета МО квантов

## Статистическое распределение.

Статистическое распределение (полигон, гистограмма) строится по результатам эксперимента с выборкой компонентов, в котором измеряются интересующие параметры. При использовании в проектируемой аппаратуре только этой партии измеренные данные становятся исчерпывающими и по ним можно провести квантование ЗР, не выясняя точно его форму.

Суть эмпирического квантования заключается в ранжировании статистических данных параметра элемента в возрастающий ряд с ограничением его полем допуска на этот параметр. Полученный ряд делится на части - кванты с равным числом элементов в каждом из них,

при этом ширина квантов может оказаться произвольной. В качестве МО квантов принимаются значения погрешностей средних членов ряда в пределах каждого кванта. Например, при выборке в НО элементов и делении ранжированного ряда на 10 квантов МО квантов принимаются погрешности 6, 17, 28, 39, 40, 51, 62, 73, 84 и 95-го элемента выборки.

При статистическом экспериментальном распределении в виде гистограммы проводится ее преобразование в статистический ряд, по которому ведется квантование согласно п.2.4. Например, для гистограммы, составленной по выборке из 100 компонентов, статистический ряд записывается в виде последовательности экземпляров от 1 до 100 по оси абсцисс, т.е. слева направо.

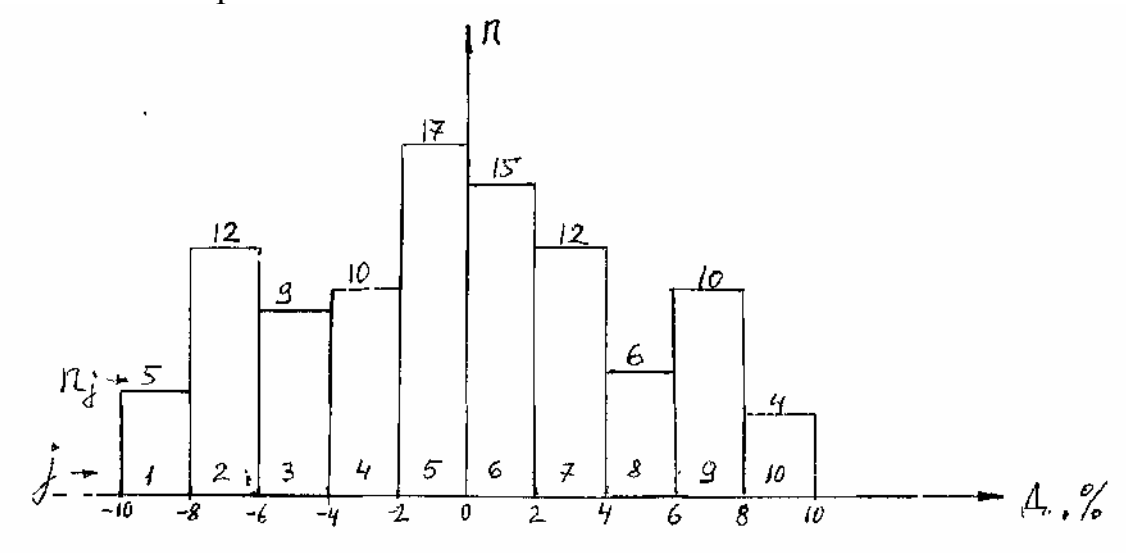

Рис. 1. Преобразование гистограммы в статистический ряд

#### при квантовании ЗР

Каждому экземпляру приписывается значение, соответствующее его номеру в ранжированной последовательности при условии линейного изменения погрешности в рамках каждой полосы гистограммы рис. 1

$$
\mathcal{A}_{i} = \mathcal{A}_{\min j} + \frac{|\Delta \mathcal{A}|}{n_{j}} \cdot n_{i-j}, \qquad (4)
$$

где Д<sub>mini</sub> - минимальное значение погрешности в *j*-й полосе гистограммы с i-м элементом при нумерации полос слева направо. На рис.1 таких полос десять, а выборка составляет 100 экземпляров;  $\Delta \Pi$  - ширина одной полосы; n<sub>i</sub> — число экземпляров в *j*-й полосе; n<sub>i-j</sub> количество компонентов j-й полосы от ее начала (слева) до 1-го, лежащего в этой полосе.

Например, погрешность 30-го элемента члена ряда составляет

$$
\mathcal{A}_{30} = \mathcal{A}_{\text{min 4}} + \frac{|\Delta \mathcal{A}|}{n_4} \cdot n_{30-4} = -4 + \frac{2\%}{10} \cdot 4 = -3,2\%
$$

Погрешность 85-го элемента

$$
A_{\rm ss} = A_{\rm min8} + \frac{|\Delta A|}{n_{\rm s}} \cdot n_{\rm ss-8} = 4 + \frac{2\%}{6} \cdot 5 \approx -5,67\%
$$

При стандартных ЗР ЭП (нормальных и равновероятных) и допусках (±5, ±10, ±20%) для проведения испытаний достаточно основного макета с генератором. При произвольных ЗР к нему подключается дополнительная секция с переменным резисторами и конденсаторами, позволяющими установить нестандартные величины квантов.

## Составление матрицы испытаний.

Матрица испытаний представляет таблицу с вариантами сочетаний квантов ЗР ЭП. Так как проводится полный перебор квантов, число комбинаций определяется произведением (2).

Пример матрицы испытаний при трех параметрах и трех квантах представлен в таблице 4.

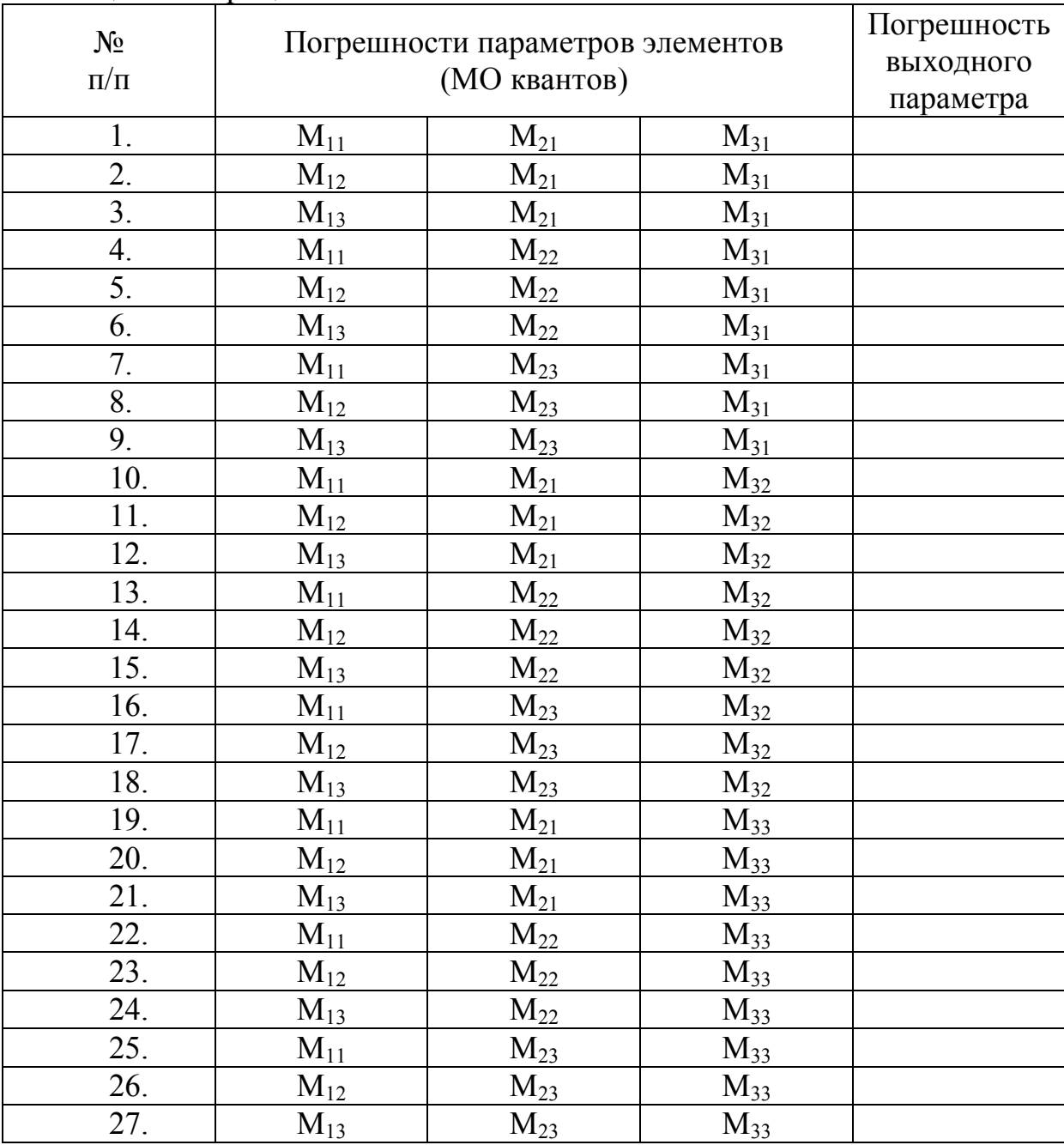

#### Таблица 4. Матрица испытаний.

Испытания представляют собой измерение выходного параметра для каждого сочетания МО квантов в матрице испытаний. Значения МО устанавливаются на физическом макете с помощью переключателей. Каждое значение погрешности выходного параметра сравнивается с допуском на него. ПН оценивается с помощью соотношения

## $P_n = n_{+}/ n_{\Sigma} (5)$

где n<sub>+</sub> - число комбинаций МО квантов, для которых выходной параметр оказался в пределах заданного поля допуска, т.е. давший положительный результат испытаний, n<sub>x</sub> - общее число измерений выходного параметра, равное количеству строк в матрице испытаний.

эффективности Для повышения данный метод может осуществляться на автоматах матричных испытаний (АМИ). Наиболее ответственной частью автомата является блок контроля (БК), который анализирует работу устройства в соответствии с выбранным критерием отказа, управляет блоком преобразования ситуаций (БПС) и выдаст сигналы на блок регистрации отказов (БРО) (см. рис. 2).

Генератор тактовых импульсов (ГТИ) задаст скорость проводимых испытаний. Блок управления (БУ) синхронизирует работу остальных **V3ЛОВ** АМИ. Соединение указанных блоков с ЦВМ значительно ускоряет процесс испытаний и обработки результатов опыта.

Достоинства:

Метод отличается от метода ГИ возможностью по результатам испытаний оптимизировать параметрическую надежность РЭА.

## Нелостаток:

Требуется дополнительное оборудование в виде АМИ.

2.3. Метод статистических испытаний

Наибольшее распространение получил метод статистических испытаний, называемый методом Монте-Карло, что объясняется его сравнительной простотой и сравнительной легкостью реализации на ЭВМ.

Недостатки:

При использовании данного метода необходимо знание законов распределения выходных параметров схемы и конкретного вида зависимости, что при матричном методе не требовалось.

Требует большого числа испытаний.

Достоинства:

Методом статистических испытаний решаются задачи, для которых число испытаний лежит в пределах 1000-100000, при этом наихудшее значение ошибки для случая, когда Рп =0,9973, будет лежать в пределах е =  $0.05 + 5\%$ .

Метод позволяет получить высокую точность вычислений.

Помимо методов. рассмотренных выше. можно вылелить корреляционный анализ И метод статистического планирования эксперимента  $[CH3]$ . которые ПОЗВОЛЯЮТ ОПЫТНЫМ путем найти достаточно точный вид зависимости даже в тех случаях, когда другие методы этого не позволяют сделать. Кроме того, корреляционный анализ учитывает связи между схемными элементами, а метод СПЭ позволяет резко снизить объем испытаний по сравнению с методами Монте-Карло и матричным.

Обзор методов испытаний на ПН показывает, что метод ММИ является вполне подходящим для реализации в лаборатории кафедры, так как не требует дополнительных материальных затрат на приобретение оборудования и его установку. Позволяет использовать уже имеющееся оборудование, такое как частотомер, осциллограф и др.

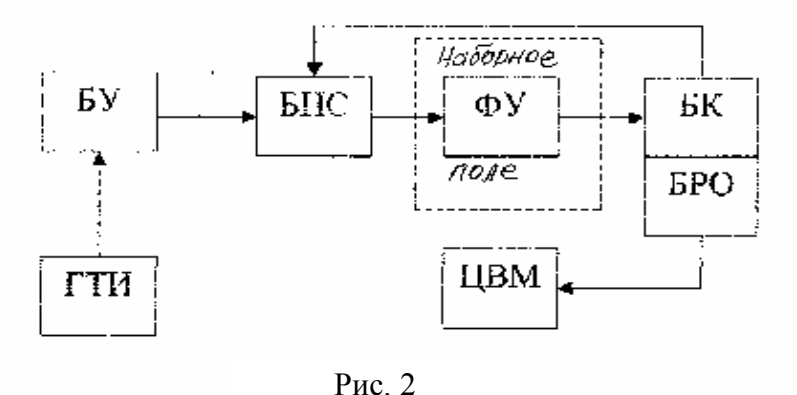

## 4. Разработка методики автоматизированного расчета ПН ММИ

Суть ММИ заключается в дискретном моделировании выходного параметра устройства при различном сочетании погрешностей параметров его компонентов в соответствии с их законами распределения в реальных условиях эксплуатации. Испытание заключается в измерении на макете выходного параметра для каждого элемента предварительно составленной матрицы испытаний, представляющего набор определенных значений параметров элементов в пределах их допусков. Число элементов матрицы зависит от количества, влияющих на выходной параметр элементов устройства и шага измерения их параметров. Параметрическая надежность оценивается отношением числа испытаний, в которых выходной параметр остался в заданном поле допуска к общему числу испытаний.

Методика автоматизированного расчета ПН ММИ заключается в упрощении ввода исходных данных о факторных погрешностях параметров элементов и упрощении расчета математических ожиданий квантов.

Студент, получив у преподавателя исходные данные (тип элемента, номинал элемента и допуск, допуск на частоту генерации), производит ввод законов распределения факторных погрешностей в ЭВМ. На основании введенных данных рассчитывается суммарный закон распределения для каждого элемента.

После этого студент производит расчет коэффициентов влияния элементов на выходной параметр и определяет необходимое количество квантов для составления матрицы испытаний.

Программа может либо выдать матрицу испытаний для перебора на макете, либо смоделировать результаты эксперимента и выдать значение параметрической надежности.

# 5. Разработка программного обеспечения

Важной задачей разработки программного обеспечения является проработка вопроса управления процессом вычисления. Для этого в программу необходимо внести строгие ограничения, не позволяющие пользователю выполнить операции, которые могут привести к неверному результату.

К таким операциям можно отнести: выбор слишком большого или слишком малого количества квантов, не задание значения кванта вообще, попытка рассчитать суммарный закон распределения в случае, когда заданы не все факторные законы распределения для элемента и т.д.

К примеру, если выбрано не корректное количество квантов, то выдается сообщение об ошибке – «Задано неверное количество квантов».

Программа обеспечивает ввод факторных законов распределения тремя способами: с помощью ряда, с помощью гистограммы и десяти возможных законов распределения.

Если ввод данных осуществляется с помощью ряда, то студенту необходимо ввести номинал элемента, задать длину последовательности и абсолютных значений, которые ввести ряд автоматически будут преобразованы в относительные. Далее производится выбор количества квантов и происходит квантование. Под квантованием понимается деление последовательности на отрезки, подсчет количества значений попавших в каждый из отрезков и расчет математического ожидания кванта (значение среднего члена отрезка).

Если ввод данных осуществляется с помощью гистограммы, то ширина вводится количество столбцов гистограммы, столбцов процентах, номинал исследуемого элемента и высота всех столбцов. При введении данных для наглядности строится гистограмма. По окончанию ввода данных гистограмма переводится в ряд значений и далее расчет

математического ожидания квантов происходит, как и в случае ввода ряда значений.

Если ввод данных осуществляется с помощью законов распределения, то студенту предлагается задаться количеством квантов, на которые необходимо разбить закон, и допусками, требующимися в каждом конкретном случае.

По окончании ввода данных всех факторных законов распределения для элемента производится расчет суммарного закона распределения. Результат для наглядности выводится в виде гистограммы, а машина хранит в памяти все введенные и рассчитанные значения.

Процедура ввода данных повторяется для каждого элемента.

Потом на основе рассчитанных суммарных законов для нужного количества элементов и с учетом коэффициента влияния элемента строится матрица испытаний.

В программе предусмотрено два развития событий:

1. студенту предлагается построчно перебрать матрицу испытаний построчно выставляя значения МО элементов на макете, в этом случае количество испытаний принудительно ограничено 128;

2. программа моделирует показания макета на основании математической модели и рассчитывает параметрическую надежность.

Итогом выполнения программы является либо значение параметрической надежности (2) либо матрица испытаний (1).

6. Техническое задание

Наименование и области применения лабораторного макета.

Лабораторный макет является программно - аппаратным комплексом и предназначен для наглядной иллюстрации ММИ.

Основание для разработки.

Основанием для разработки служит задание по подготовке дипломного проекта.

Цели и задачи разработки.

Целью разработки является комплект конструкторскотехнологической документации на изготавливаемое изделие.

Задачами разработки являются:

- разработка конструкции изделия;

- расчет показателей качества изделия (теплового режима, вибропрочности, надежности);

- оформление конструкторской документации;

- оформление технологической документации;

- экономическое обоснование целесообразности разработки нового лабораторного макета;

- проработка вопросов охраны труда.

# Технические требования. Состав изделия и требования к конструкции.

Лабораторный макет выполнен по двухблочной схеме. Первый блок конструктивно представляет собой генератор прямоугольных импульсов (ГПИ) реализованный на микросхеме К140УД8Б. В блоке предусмотрено дискретное изменения номиналов элементов влияющих на параметры генерации. Изменением этих номиналов задаются законы распределения погрешностей и отклонение номиналов элементов. Второй блок обеспечивает плавное отклонение номиналов влияющих элементов.

Геометрические размеры модулей не более 400х400х300 (мм), вес не более 3 кг.

Защита изделия от климатических воздействий окружающей среды не предусмотрена.

## Показатели назначения.

Лабораторный макет должен обеспечивать следующие функциональные показатели:

- диапазон рабочих температур от  $10^{\circ}$ С до +  $55^{\circ}$ С;
- напряжение источника питания  $\sim$  220-240 В, 50 Гц;
- потребляемый ток при генерации не более 100 мА;
- напряжение выходного сигнала не более 15 В;
- номинальная частота генерации 120 кГц.

Требования к надежности.

Вероятность безотказной работы за 12 часов должна быть не менее 0,999. Среднее время наработки на отказ не менее 3 000 часов.

Требование к уровням унификации и стандартизации.

Уровни унификации и стандартизации лабораторного макета, оцениваемые соответствующими коэффициентами и приведенные в технологической части дипломного проекта должны быть не ниже 0,7.

Требования к безопасности.

По требованиям безопасности лабораторный макет должен отвечать ГОСТ 12.1.038 –  $82^*$ .

Изделие должно быть электробезопасно в условиях лаборатории при эксплуатации и обслуживания.

Эстетические и эргономические требования.

По эстетическим и эргономическим требованиям лабораторный макет должен соответствовать требованиям, предъявляемым к современной аппаратуре.

# Условия эксплуатации.

Лабораторный макет относится к группе стационарных РЭС расположенных в стационарном помещении и поэтому должен обеспечивать значения функциональных показателей при следующих значениях факторов окружающей среды:

- температура окружающей среды  $-40$  до  $+55$  °C;

- значение относительной влажности при t=25°С не более 80%;
- пониженное атмосферное давление 61 кПа;
- диапазон частот вибрационных воздействий 10 до 30 Гц;
- вибрационные перегрузки 19,6 м/с2;
- ударные перегрузки для данной группы РЭС не нормируются.

Требования к транспортировке, хранению.

Транспортировка лабораторного макета должна производиться любым видом транспорта, без ограничения расстояния, в специальной упаковке.

Хранение лабораторного макета должно производиться в капитальном отапливаемом помещении на стеллажах в заводской упаковке.

Дополнительные требования.

Лабораторный макет должен быть выполнен на отечественных корпусированных радиоэлементах на печатной плате, допускается применение зарубежных дискретных элементов.

Комплектность документации.

В комплект документации должны быть включены:

- расчетно-пояснительная записка;
- принципиальная электрическая схема;
- сборочный чертеж лабораторного макета;
- чертеж платы;
- блок-схема алгоритма ММИ;

- блок-схема алгоритма квантования законов распределения погрешностей;

- блок-схема алгоритма построения статистического закона распределения;

- блок-схема алгоритма расчета параметрической надежности;

- листы по технологической части.

Исходя из вышеперечисленных пунктов технического задания, очевидно, что ни один из пунктов не вызывает трудности в практической реализации.

# 7. Схемотехническая отработка конструкции

## 7.1. Описание принципиальной электрической схемы

Объектом исследований в данной лабораторной работе является генератор прямоугольных импульсов (ГПИ), схема которого приведена на рисунке 3.

Генератор собран на микросхеме операционного усилителя К140УД8Б. Режим генерации обеспечен цепью положительной обратной связи с выхода 2 на вход 6 усилителя через цепочку RЗ-С1. Время заряда конденсатора С1 определяет временные характеристики последовательности генерируемых прямоугольных импульсов. Делитель R1-R2 задает порог срабатывания схемы, поэтому также влияет на частоту и длительность импульсов. Для обеспечения высокой нагрузочной способности выходной двухполярный сигнал проходит через усилитель мощности в виде двух эмиттерных повторителей на парных транзисторах КТ3102(VТ1) и КТ3107(VТ2). Резистор R4 служит их общей нагрузкой. Диоды VD1 и VD2 являются защитными. Конденсаторы С2...С5 - фильтры по цепям питания.

Для удобства пользования схема содержит цепи самоконтроля на светодиодах HL1...НL4. Цепи R5-НL1, R8-НL4 сигнализируют о наличии питающих напряжений +15В и -15В на клеммах питания генератора. Цепи R6-НL2, R7-HL3 контролируют наличие на выходе последовательности прямоугольных импульсов, т.е. исправность генератора. В исправном состоянии макета, включая встроенный источник питания, все светодиоды должны гореть.

Зависимость длительности *<sup>t</sup>* и периода повторения импульсов Т от параметров элементов схемы выражается уравнениями

$$
r = R3 \cdot C1(1 + \ln \frac{R2}{R1}),
$$
 (5)  

$$
T = 2R3 \cdot C1(1 + \ln \frac{R2}{R1}),
$$
 (6)

из которых видно, что основное влияние на параметры *<sup>t</sup>* и Т оказывает цепь обратной связи R3-C1.

Для использования ММИ все элементы, влияющие на параметры *<sup>t</sup>* и Т, сделаны переменными.

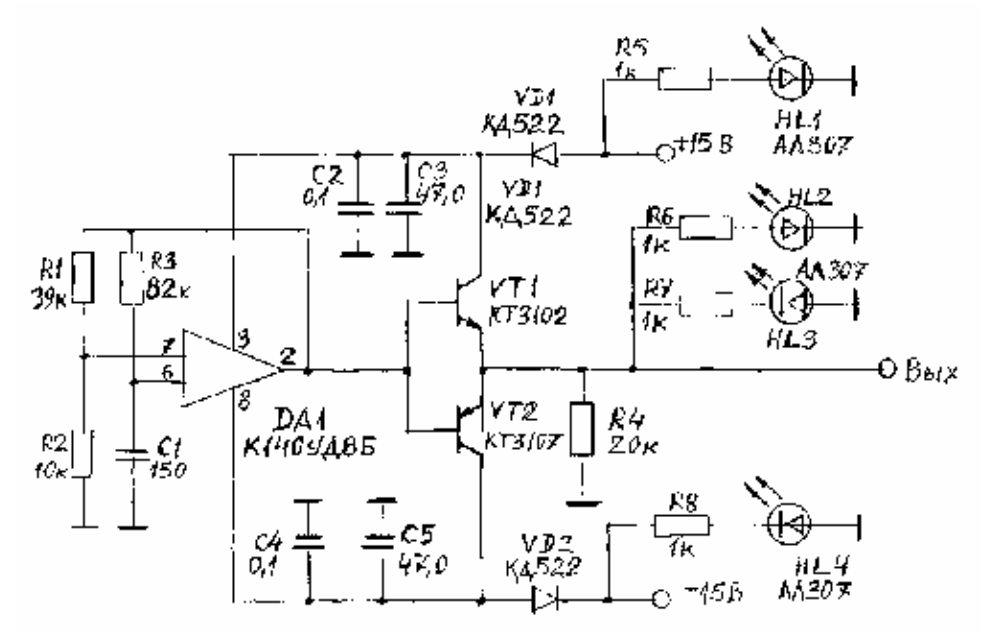

Рис. 3. Схема электрическая принципиальная ГПИ для ММИ

#### $7.2.$ Конструкторско-технологический анализ элементной базы

Целью анализа является установление соответствия лабораторного схемотехнического решения макета требованиям технического задания (выбранные радиоэлементы работоспособны в условиях работы изделия - задача 1, обеспечивают требования к массогабаритным показателям прибора, конструкторско - технологически совместимы - задача 2).

Для решения первой задачи составлена таблица 5, в которой приведены эксплуатационные характеристики радиоэлементов.

|                                                         | Эксплуатационные характеристики радиоэлемента |                                         |                                                                                                    |  |
|---------------------------------------------------------|-----------------------------------------------|-----------------------------------------|----------------------------------------------------------------------------------------------------|--|
| Тип радиоэлемента                                       | Температурный<br>диапазон                     | Диапазон<br>вибрационных<br>воздействий | Вибрационные<br>перегрузки                                                                                                    |  |
| Диод (VD1, VD2)<br>КД522                                | $-60$ °C $\div$ + 70 °C                       | $5-200$ $\Gamma$ <sub>II</sub>          | - ускорение 10 g;<br>- многократные удары с<br>ускорением 75g;<br>- линейные нагрузки с<br>ускорением 25 g;                                                                                        |  |
| Конденсаторы<br>$C1, C2, C3, C5$ –<br>KM <sub>6</sub> A | $-60$ °C ÷ + 85 °C                            | $5-200$ $\Gamma$ <sub>II</sub>          | - линейные нагрузки с<br>ускорением до 7,5g;<br>- многократные удары:<br>ускорение 12 g, общее<br>количество ударов 10000;<br>- одиночные удары:<br>ускорение до 1000 g,<br>общее кол-во ударов 6. |  |

Табл. 5 Эксплуатационные характеристики радиоэлементов.

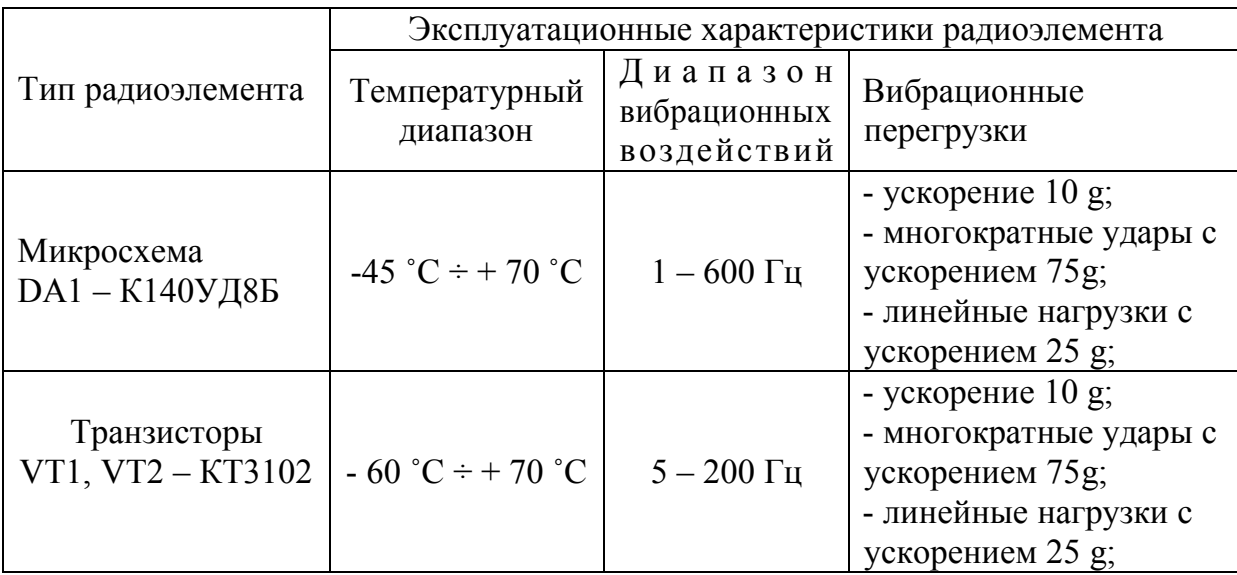

Анализ эксплуатационных характеристик радиоэлементов лабораторного макета показал, что наиболее чувствительный к температуре окружающей среды элемент – микросхема, укладывается в заданный температурный диапазон эксплуатации изделия.

Для решения второй задачи составляется таблица 6 , в которой приводятся массогабаритные характеристики элементов лабораторного макета.

|                  |                | Массогабаритные характеристики |                |       |                               |                  |  |
|------------------|----------------|--------------------------------|----------------|-------|-------------------------------|------------------|--|
| Тип              |                | Геометрические                 |                |       |                               |                  |  |
| радиоэлемента    | m, r           | размеры                        |                |       | $S_{\text{ycr}}, \text{MM}^2$ | $V, \text{MM}^3$ |  |
|                  |                | L, MM                          | $B$ , $MM$     | H, MM |                               |                  |  |
| Диод (VD1, VD2)  | $\overline{4}$ | 18                             |                |       | 126                           | 882              |  |
| Конденсаторы     |                |                                |                |       |                               |                  |  |
| (C1, C2, C3, C4, | 2,5            | 14                             | 6              | 14    | 84                            | 1176             |  |
| C5)              |                |                                |                |       |                               |                  |  |
| Микросхема       | 1              | 8                              | 10             | 6     | 80                            | 480              |  |
| (DA1)            |                |                                |                |       |                               |                  |  |
| Резисторы (R1    |                | 10,8                           | 4,2            | 4,2   | 45,36                         | 190,51           |  |
| R8)              |                |                                |                |       |                               |                  |  |
| Транзисторы      | 3              | 7                              | $\overline{2}$ | 14    | 14                            | 196              |  |
| (VT1, VT2)       |                |                                |                |       |                               |                  |  |
| Суммарный        | 35,5           |                                |                |       | 852,66                        | 10040,08         |  |
| показатель       |                |                                |                |       |                               |                  |  |

Табл. 6. Массогабаритные характеристики элементов.

По данным таблицы 6 определим суммарную массу элементов  $(m_{20} = 35.5 \text{ r})$ , суммарную установочную площадь элементов  $(S_{\text{ver20}} = 852.66 \text{ m})$ мм<sup>2</sup>), суммарный установочный объем элементов (V<sub>устэл</sub>=10040,08 мм<sup>3</sup>). Произведем оценку массогабаритных характеристик лабораторного макета:

$$
m_k = q_m \cdot m_{3n} = 1,5 \cdot 35,5 = 53,25 \text{ r};
$$
  
\n
$$
V_k = q_v \cdot V_{\text{ycm3}} = 1,5 \cdot 10040,08 = 12\ 048,096 \text{ mm}^3;
$$
  
\n
$$
S_k = q_s \cdot S_{\text{ycm3}} = 1,2 \cdot 852,66 = 9879,192 \text{ mm}^2.
$$

Сравнив полученные данные с требованиями технического задания к конструкции, можно сделать вывод о том, что данная элементная база подходит для создания конструкции, имеющей массогабаритные показатели, удовлетворяющие требованиям технического задания.

О конструкторской совместимости элементов свидетельствует отсутствие в числе радиоэлементов выпадающих по габаритным размерам из общего размерного ряда.

О технологической совместимости свидетельствует возможность применение единой технологии при проведении пайки платы лабораторного макета (волновая пайка).

- 8. Разработка конструкции изделия.
- 8.1. Выбор компоновочной схемы изделия.

Согласно техническому заданию лабораторный макет должен иметь габаритные размеры не более 400х400х300 (мм) и должен быть выполнен на печатной плате с использованием корпусированных дискретных радиоэлементов.

Конструктивно макет состоит из двух блоков. В первом (основном) находится генератор и блок питания. На лицевую панель выведены переключатели параметров элементов Rl, R2, R3, С1. В основном макете заложены наиболее распространенные на практике ЗР – нормальный и равновероятный, а также допуски  $\pm 5, \pm 10, \pm 20$ .

Вторая часть макета содержит набор переменных резисторов и конденсаторов, позволяющий моделировать произвольные ЗР.

Учитывая малый объем выпуска изделия следует использовать стандартный блок питания, так как разработка нового экономически нецелесообразна. В своей конструкции я буду использовать блок OFM-50032 производства ООО «Гарант-Сервис» (г. Санкт-Петербург) имеющий выходные напряжения  $\pm$ 15В. Внешний вид блока приведен на рисунке 6.

#### Mechanical Specification

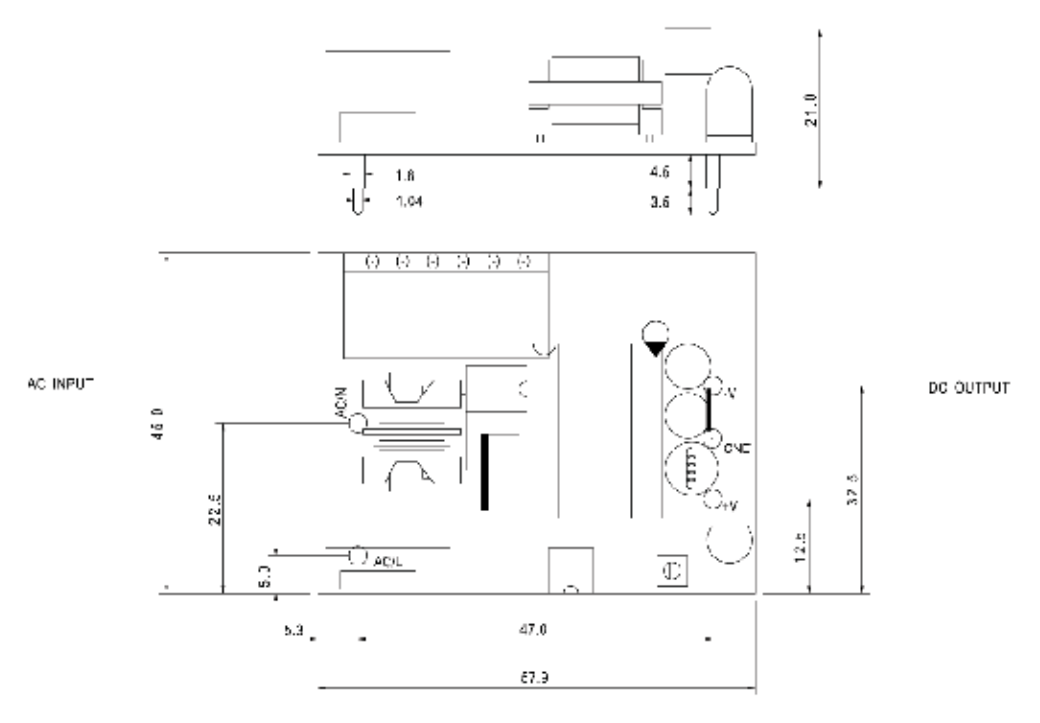

Рисунок 6. Блок питания.

Размеры корпуса в данном макете будут определяться следующими параметрами:

Высота – высотой блока питания (не менее 3 см.).

Длинна и ширина – размещением элементов управления на лицевой панели блока.

Компоновка лицевой панели приведена на рисунке 7.

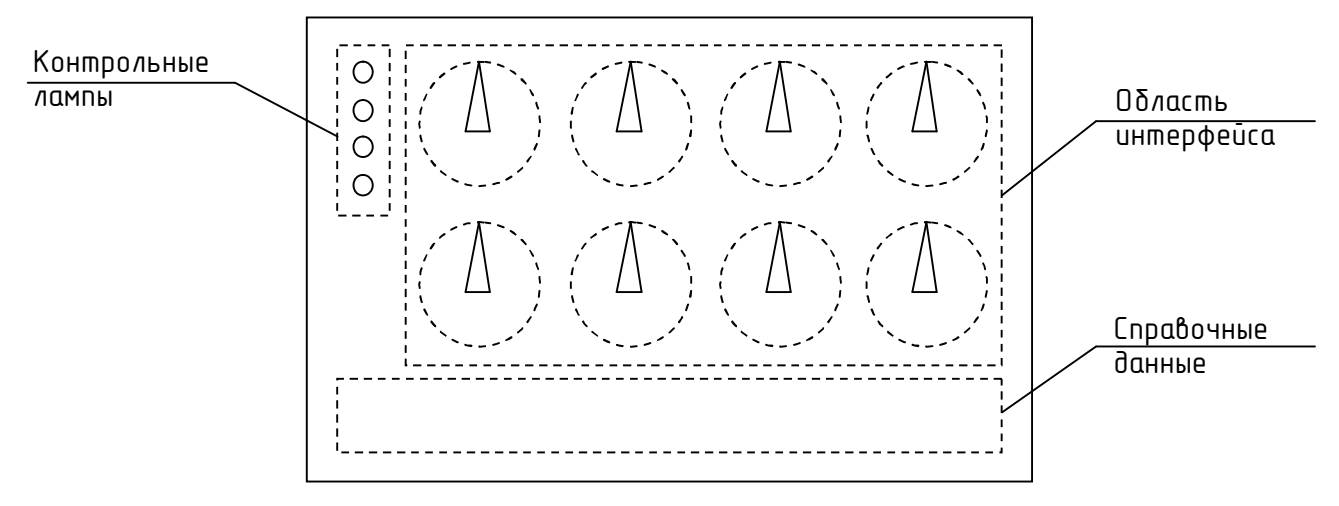

Рис. 7 Лицевая панель ЛМ

Опытным путем было установлено, что для комфортной работы с галетными переключателями необходимо предусмотреть площадь под каждый переключатель не менее 25 см 2 . Учитывая площадь необходимую для размещения контрольных ламп и справочных данных, получаем

Jnit: mm

минимальную длину и ширину передней панели: 150х250 мм. Из стандартных корпусов этим требованиям соответствует корпус BOX-G201 имеющий размеры 284x160x76 мм. Схематическое изображение корпуса приведено на рисунке 8.

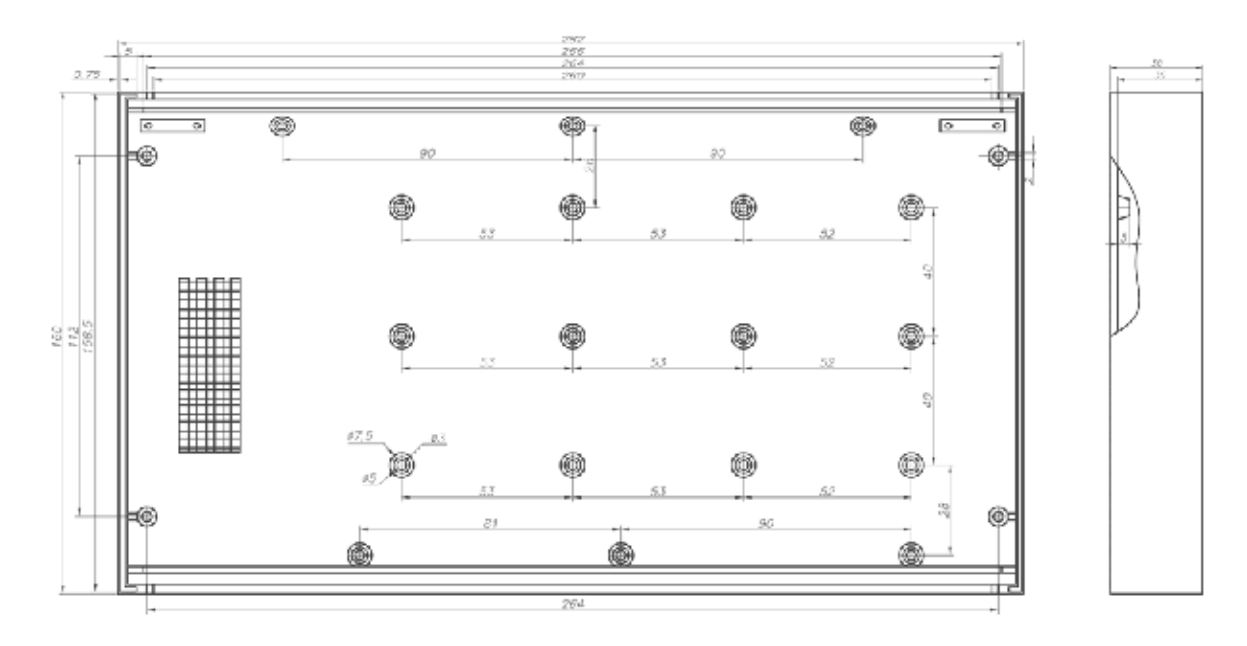

Рис.8 Чертеж корпуса ЛМ

## 8.2. Выбор конструктивных материалов

Выбор радиоматериалов и конструкционных материалов производится с помощью комплексного показателя качества, который вычисляется по формуле:

$$
Q=\sum_{i=1}^n\varphi_i\cdot\alpha_i^* \qquad(7),
$$

где  $\varphi_i$  – весовые коэффициенты, определяющие значимость дифференциальных показателей качества;  $\alpha_i^*$ - нормированные значения дифференциальных показателей качества; n – число дифференциальных показателей, по которым производится сравнение материалов.

Для примера выберем материал корпуса. Рассмотрим несколько материалов и их основные показатели (табл.9). В скобках приведены показатели приведенные к нормальному виду.

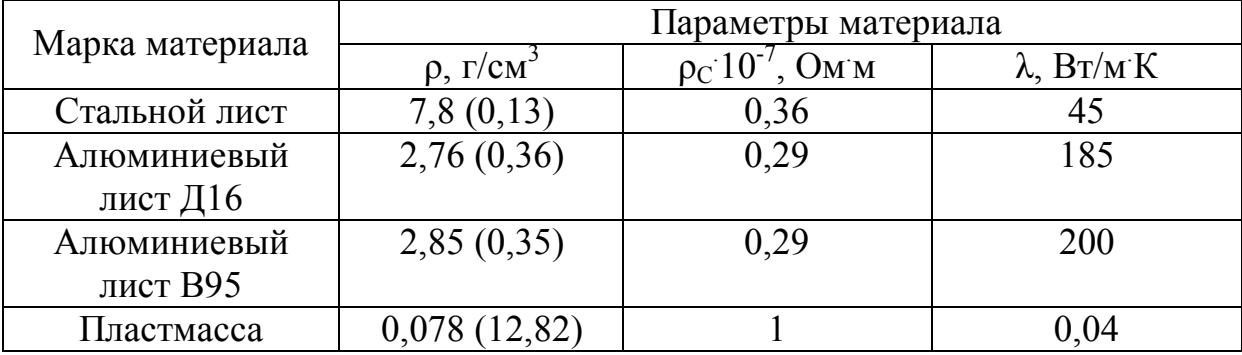

Табл. 9 Параметры материалов корпуса.

Произведем нормирование параметров материалов. Для этого разделим все элементы каждого столбца на максимальный элемент столбца. Результаты представлены в таблице 10.

|                         | Параметры материала                   |                     |                      |  |
|-------------------------|---------------------------------------|---------------------|----------------------|--|
| Марка материала         | $\rho$ , $\Gamma$ / $CM$ <sup>-</sup> | $\rho_C$ 10<br>OM'M | $\lambda$ , $B_T/mK$ |  |
| Стальной лист           | 0,01                                  | 0,36                | 0,225                |  |
| Алюминиевый<br>лист Д16 | 0,028                                 | 0,29                | 0,925                |  |
| Алюминиевый<br>лист В95 | 0,027                                 | 0,29                |                      |  |
| Пластмасса              |                                       |                     | 0,0002               |  |

Табл. 10 Нормированные параметры материалов корпуса.

Зададимся весовыми коэффициентами. Вес корпуса является для нас основным показателем качества, а теплопроводность и электропроводность второстепенными. Исходя из этого, присвоим следующие весовые коэффициенты:  $\varphi_1 = 0.6$ ;  $\varphi_2 = 0.2$ ;  $\varphi_3 = 0.2$ .

Рассчитаем комплексный показатель качества для каждого материала.

 $Q_1 = 0.60, 01 + 0.20, 36 + 0.20, 225 = 0.1122$  $Q_2 = 0.60,028 + 0.20,29 + 0.20,925 = 0,2598$  $Q_3 = 0.60,027 + 0.20,29 + 0.21 = 0.2742$  $Q_4 = 0.61 + 0.21 + 0.20,0002 = 0,8004$ 

Анализируя полученные коэффициенты качества материалов для изготовления корпуса, следует выбрать пластмассу, так как он наиболее подходит по своим физическим параметрам.

Так как объем производства низкий, изготовление оригинального корпуса не целесообразно. Следует выбрать корпус из корпусов производимых серийно.

Материал печатной платы выбирается аналогичным образом. Для изготовления печатной платы необходимо выбрать материал для диэлектрического основания.

Существует большое разнообразие фольгированных медью слоистых пластиков. Их можно разделить на две группы: на бумажной основе; на основе стеклоткани.

Эти материалы в виде жестких листов формируются из нескольких слоев бумаги или стеклоткани, скрепленных между собой связующим веществом путем горячего прессования. Связующим веществом обычно являются фенольная смола для бумаги или эпоксидная для стеклоткани. В отдельных случаях могут также применяться полиэфирные, силиконовые смолы или фторопласт. Слоистые пластики покрываются с одной или обеих сторон медной фольгой стандартной толщины.

Характеристики готовой печатной платы зависят от конкретного сочетания исходных материалов, а также от технологии, включающей и механическую обработку плат.

В зависимости от основы и пропиточного материала различают несколько типов материалов для диэлектрической основы печатной платы.

Фенольный гетинакс - это бумажная основа, пропитанная фенольной смолой. Гетинаксовые платы предназначены для использования в бытовой аппаратуре, поскольку очень дешевы.

Эпоксидный гетинакс - это материал на такой же бумажной основе, но пропитанный эпоксидной смолой.

Эпоксидный стеклотекстолит - это материал на основе стеклоткани, пропитанный эпоксидной смолой. В этом материале сочетаются высокая механическая прочность и хорошие электрические свойства.

Прочность на изгиб и ударная вязкость печатной платы должны быть достаточно высокими, чтобы плата без повреждений могла быть нагружена установленными на ней элементами с большой массой.

Как правило, слоистые пластики на фенольном, а также эпоксидном гетинаксе не используются в платах с металлизированными отверстиями. В таких платах на стенки отверстий наносится тонкий слой меди. Так как температурный коэффициент расширения меди в 6-12 раз меньше, чем у фенольного гетинакса, имеется определенный риск образования трещин в металлизированном слое на стенках отверстий при термоударе, которому подвергается печатная плата в машине для групповой пайки.

Трещина в металлизированном слое на стенках отверстий резко снижает надежность соединения. В случае применения эпоксидного стеклотекстолита отношение температурных коэффициентов расширения примерно равно трем, и риск образования трещин в отверстиях достаточно мал.

Из сопоставления характеристик оснований следует, что во всех отношениях (за исключением стоимости) основания из эпоксидного стеклотекстолита превосходят основания из гетинакса. В результате был выбран материал СФ-1-35-1,5 ГОСТ 10316-78. Размеры заготовки для печатной платы 110х90 (мм). Плата односторонняя, класс точности 1 (для удешевления конструкции). Печатная плата изготавливается при помощи субтрактивного химического метода.

# 8.3. Разработка конструкции платы изделия

В пункте 7.2 была определена суммарная установочная площадь радиоэлементов:  $S_{\text{III}} = q_s \cdot S_{\text{ycm31}} = 9879,192 \text{ Mm}^2$ , суммарная площадь платы  $S_{\text{III}}$  = 110<sup>.</sup>90 = 9900 мм<sup>2</sup>. Отсюда вывод, все элементы смогут быть размещены на плате с выбранными геометрическими размерами. Для выбранных геометрических размеров стандартные печатные платы не подходят, поэтому необходимо изготовить оригинальную плату.

Печатная плата закрепляется на латунных стойках с помощью винтов. Радиоэлементы размещаются в произвольном порядке и обеспечивают отсутствие переходных отверстий и минимальную суммарную длину печатных проводников.

## 8.4. Расчет элементов печатной платы

Расчету подлежат диаметры монтажных отверстий и переходных площадок, минимальная ширина проводников и расстояния между ними, а также расчеты проводников на падение напряжений на проводниках, обусловленные сопротивлением проводников.

Расчеты геометрических размеров элементов проводятся с целью коррекции изменения размеров элемента в процессе изготовления платы. За счет подтравливания проводников в процессе травления меди ширина проводников уменьшается, поэтому при изготовлении фотошаблона размеры элементов должны быть увеличены на значения технологических погрешностей.

Расчет размеров основных элементов печатных плат.

Диаметр переходного отверстия  $d_{\text{HO}} \ge \kappa_{\text{dm}} \cdot h_{\text{HH}} \Rightarrow d_{\text{HO}} \ge 0.5 \cdot 1.5 = 0.75 \approx 0.9$ мм.

Диаметр монтажного отверстия  $d_{MO} \ge d_B + 2 \cdot h_T + \Delta + \delta_{\delta}$ , где

 $d_B=0,6$  мм, 1 мм – диаметры выводов радиоэлементов,

 $h_F=0.05$  мм – толщина гальванически осажденной меди в отверстия,

Δ=0,4 мм – зазор между выводом радиоэлемента и стенкой отверстия,  $\delta_{\rm n}$ =0,12 мм – погрешность диаметра монтажного отверстия.

Отсюда,  $d_{M01} \ge 0.6 + 2 \cdot 0.05 + 0.4 + 0.12 = 1.02 \approx 1.1$  мм,

 $d_{MO2} \ge 1 + 2 \cdot 0.05 + 0.4 + 0.12 = 1.42 \approx 1.5$  MM.

Диаметр контактной площадки  $d_{\overline{k}} = 2 \cdot (B_{\overline{H}} + \frac{d_{\overline{M}}}{2} + \delta_{0} + \delta_{\overline{k}}) + \delta_{\phi\phi} + 1.5 \cdot h_{\phi}$ 2  $2\cdot(B_{H}+\frac{a_{M0}}{2}+\delta_{0}+\delta_{KII})+\delta_{\phi\phi}+1,5\cdot h_{\phi}$ 

где

 $\delta_0 = 0.07$  мм – погрешность расположения отверстия,

 $\delta_{\text{KII}}$  = 0,15 мм - погрешность расположения контактной площадки,

 $\delta_{\Phi\Phi}$  =0,06 - погрешность фотошаблона,

 $h_{\Phi} = 35$  мкм – толщина фольги.

Orсюда, 
$$
d_{KII1} \ge 2 \cdot (0.3 + \frac{1.1}{2} + 0.07 + 0.15) + 0.06 + 1.5 \cdot 35 \cdot 10^{-6} = 2.2
$$
MM,  
\n $d_{KII2} \ge 2 \cdot (0.3 + \frac{1.5}{2} + 0.07 + 0.15) + 0.06 + 1.5 \cdot 35 \cdot 10^{-6} = 2.6$  MM.

Минимальная ширина проводника  $b_{\text{IP}} ≥ t + \delta_{\varphi\varphi} + 1,5 \cdot h_{\varphi} ⇒$  $b_{\text{HP}} \ge 0.6 + 0.06 + 1.5 \cdot 35 \cdot 10^{-6} = 0.66 \text{ MM}.$ 

Минимальное расстояние между двумя проводниками  $S \ge l_{OII}$  −  $(b_{IP} + 2 \cdot \delta_{CII})$ , где

 $l_{OII}$  = 2 мм – расстояние между осевыми линиями проводников, предусмотренное топологией печатной платы,

 $\delta_{\text{CII}} = 0.05$  мм – погрешность смещения проводника.

Отсюда,  $S \ge 2 - (0.66 + 2 \cdot 0.05) = 1.24$  мм.

Минимальное расстояние между проводником и монтажной площадкой  $l_{MP1} \ge l_{OII} - \frac{u_{RIII}}{2} + \delta_{\phi\phi} + \frac{v_{IPP}}{2} + \delta_{CII}$  = 2 – (1,1 + 0,06 + 0,33 + 0,05) = 0,46 2  $2^{(\varphi\varphi)}$  2  $\frac{1}{1} \ge l_{O,I} - \frac{a_{KII1}}{2} + \delta_{\varphi\varphi} + \frac{b_{IIP}}{2} + \delta_{CII}$  = 2 – (1,1 + 0,06 + 0,33 + 0,05) = ø  $\left(\frac{d_{K\!I\!I}}{2}+\delta_{\phi\phi}+\frac{b_{\Pi P}}{2}+\delta_{C\!I\!I}\right)$  $\setminus$  $\lambda_{MP1} \ge l_{OJI} - \left(\frac{d_{KII1}}{2} + \delta_{\phi\phi} + \frac{b_{HP}}{2} + \delta_{CII}\right]$  $d_{MP1} \ge d_{QH} - \left(\frac{d_{RH1}}{R} + \delta_{\phi\phi} + \frac{b_{HP}}{R} + \delta_{CH}\right) = 2 - (1.1 + 0.06 + 0.33 + 0.05) = 0.46$  MM,  $2 - (1,3 + 0,06 + 0,33 + 0,05) = 0,26$ 2  $2^{(\varphi\varphi)}$  2  $\frac{1}{2} \ge l_{OII} - \frac{u_{KII2}}{2} + \delta_{\phi\phi} + \frac{v_{IP}}{2} + \delta_{CII}$  = 2 - (1,3 + 0,06 + 0,33 + 0,05) = ø  $\left(\frac{d_{\text{KII2}}}{2} + \delta_{\varphi\varphi} + \frac{b_{\text{HP}}}{2} + \delta_{\text{CII}}\right)$  $\setminus$  $A_{MP2} \geq l_{OJI} - \left(\frac{d_{KII2}}{2} + \delta_{\phi\phi} + \frac{b_{IIP}}{2} + \delta_{CII}\right)$  $d_{MP2} \ge d_{OH} - \left(\frac{d_{R12}}{2} + \delta_{\phi\phi} + \frac{b_{HP}}{2} + \delta_{CH}\right) = 2 - (1,3 + 0,06 + 0,33 + 0,05) = 0,26$  MM.

Расчет элементов печатной платы по постоянному току.

Электрические расчеты элементов печатной платы сводятся к определению падений напряжений на проводниках шин питания и земли при протекании через них электрических токов.

Расчет начинается с вычисления пикового значения тока питания по формуле:

$$
I = P/2U_{\text{rwr}} \quad (8), \text{rge}
$$

Р – потребляемая мощность, U<sub>пит</sub> – напряжение питания плеча усилителя.

 $I = 10 / 2.15 = 0.33$  A.

Рассчитаем площадь поперечного сечения токоведущей дорожки по формуле:

$$
S_{\scriptscriptstyle I\!I\!3} \ge \frac{\rho \cdot I}{0.02 \cdot U_{\scriptscriptstyle num}} \quad (9), \, \text{rge}
$$

<sup>0,02</sup> · <sub>num</sub><br>
р=0,017 Ом мм<sup>2</sup>/м – удельное электрическое сопротивление меди.

0,00935  $0,02 \cdot 30$  $\frac{0,017 \cdot 0,33}{0}$ ×  $S_{I3}$  ≥  $\frac{0,017 \cdot 0,33}{0,02,30}$  = 0,00935 мм<sup>2</sup> (при этом ширина шины питания и земли

должна быть не менее 0,02 мм).

## 9. Выбор способа охлаждения

Лабораторные макеты в большинстве случаев обладают высоким коэффициентом полезного действия. Поэтому в процессе работы РЭС лишь малая часть подводимой электрической энергии преобразуется в тепло, которое расходуется на нагревание узлов и деталей и частично рассеивается в окружающее пространство [1].

Выбор способа охлаждения начинают с определения площади поверхности корпуса по формуле:

 $S_k = 2 \cdot (L_x \cdot L_y + L_x \cdot L_z + L_y \cdot L_z) = 2 \cdot (0.284 \cdot 0.016 + 0.284 \cdot 0.076 + 0.076 \cdot 0.016) = 0.1584 \cdot \textit{m}^2$ 

Зная площадь поверхности корпуса, можно рассчитать плотность теплового потока рассеиваемого корпусом по следующей формуле:

*k S S*  $P_{0s} = \frac{P}{S}$ , где P – суммарная площадь рассеиваемая элементами конструкции. Она рассчитывается исходя из того, что основными источниками тепла является микросхема  $(P_{MK} = 30B \cdot 180 MA \cdot 0.25 = 1.35Bm)$  и блок питания ( $P_{MK} = 0.25Bm$ ).

$$
P_{0S} = \frac{1,35 + 0,25}{0,1584} = \frac{1,6}{0,1584} = 10,101 B m /_{M^2}.
$$

Также необходимо определить допустимый перегрев конструкции:

$$
\Delta t_{\text{don}} = t_{\text{9min}} - t_c = 70 - 55 = 15^{\circ}C.
$$

Далее по диаграмме, изображенной на рисунке 9 определяем способ охлаждения. Подставляя полученную точку (10,1; 15), можно, утверждать, что рассчитываемая конструкция обеспечивает нормальный тепловой режим при естественном воздушном охлаждении.

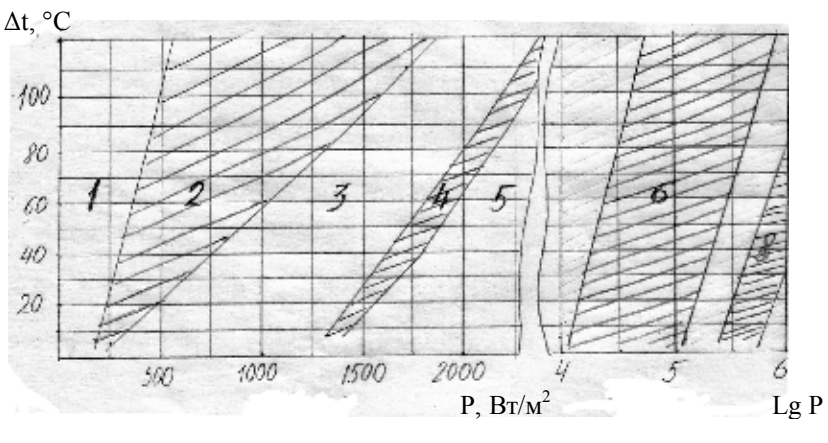

Рис.9

Указанные на рисунке зоны относятся к следующим способам охлаждения:

- 1 естественное воздушное;
- 2 естественное и принудительное воздушное;
- 3 принудительное воздушное;
- 4 принудительное воздушное или жидкостное;
- 5 принудительное жидкостное;
- 6 принудительное жидкостное или испарительное;
- 7, 8 жидкостное или испарительное с прокачкой;
- 9 испарением жидкости с прокачкой.

Тепловая модель устройства будет иметь следующий вид:

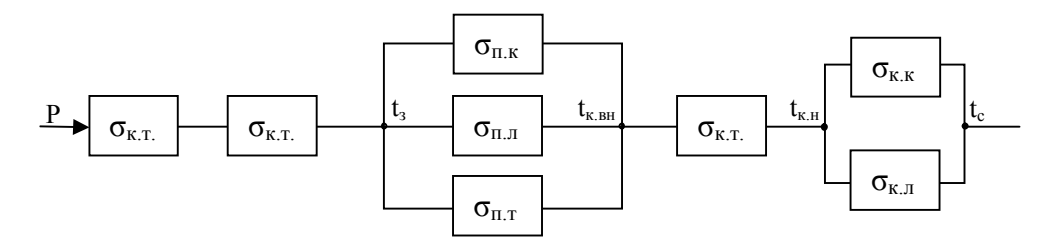

Рис. 10 Тепловая модель

С поверхности кристалла микросхемы тепло передается на корпус, затем теплопроводностью с корпуса на печатную плату. С печатной платы на внутреннюю поверхность корпуса тепло передается как конвекцией и излучением через воздушную прослойку, так и теплопроводностью через стойки платы. Затем тепло передается на внешнюю поверхность корпуса и с него излучается и конвектируется в окружающее пространство.

Расчет показателей теплового режима осуществим коэффициентным методом. На рисунке 11 приведены зависимости используемые в данном методе.

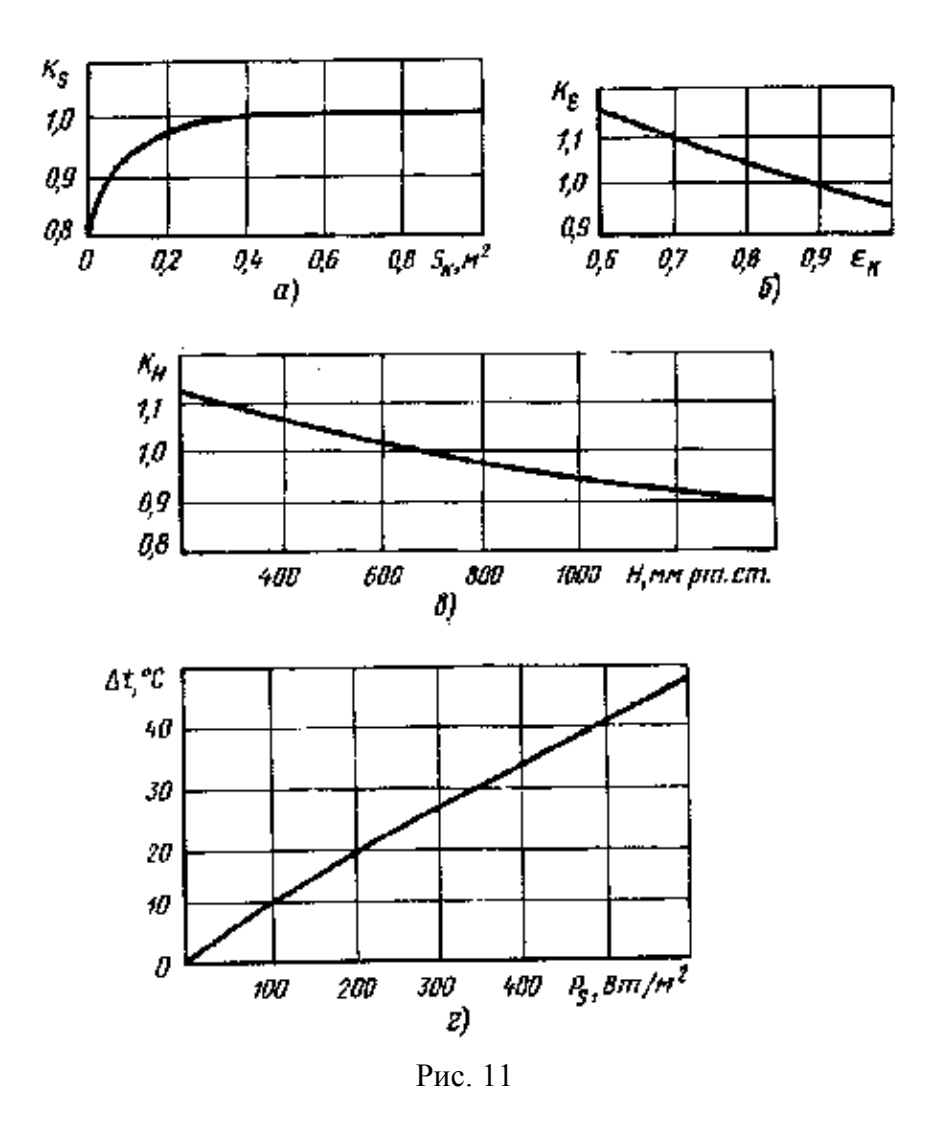

Рассчитаем среднеповерхностную температуру корпуса. Исходными данными для расчета являются:  $P_s = 10.1 B_T/m^2$ , температура окружающей среды 55 °С.

По рисунку 11 (г) определим начальное значение перегрева  $\Delta t_0 = 1$  °C. Из графиков определяем коэффициенты площади поверхности теплообмена конструкции K<sub>s</sub>=0.95, степень черноты поверхности K<sub>e</sub>=0.8, коэффициент давления окружающей среды  $K_H=1$ .

Отсюда перегрев поверхности корпуса составляет:

 $\Delta t_{\rm k}$  =  $\Delta t_0$  · K<sub>s</sub> · K<sub>e</sub> · K<sub>H</sub> = 0.76 °C

Среднеповерхностная температура корпуса составляет:

 $t_k = 55 + 0.76 = 55.76$  °C

Теперь рассчитаем перегрев нагретой зоны. Исходными данными для расчета являются:  $P_s = 22.8 \text{ Br/m}^2$ , температура окружающей среды 55 °С.

По рисунку 11 (г) определим начальное значение перегрева  $\Delta t_0 = 2.8$ °С. Из графиков определяем коэффициенты площади поверхности теплообмена конструкции K<sub>s</sub>=0.84, степень черноты поверхности K<sub>e</sub>=1.05, коэффициент давления окружающей среды  $K_H=1$ .

Отсюда перегрев поверхности нагретой зоны:

 $\Delta t_{\rm K}$  =  $\Delta t_0$  · K<sub>s</sub> · K<sub>e</sub> · K<sub>H</sub> = 2.45 °C

Среднеповерхностная температура нагретой зоны:

 $t_{\text{H}_3}$  = 55 + 2.45 = 57.45 °C

Исходя из полученных данных мы можем сделать вывод о том, что устройство работоспособно в заданных условиях эксплуатации.

10. Расчет устойчивости конструкции к механическим воздействиям

В процессе изготовления, транспортировки и эксплуатации РЭС подвергаются различным механическим воздействиям: линейным ускорениям, вибрациям (периодическим знакопеременным нагрузкам) и ударам (непериодическим кратковременным нагрузкам).

Аппаратура считается вибропрочной, если она сохраняет работоспособность после воздействия механических нагрузок. Аппаратура считается виброустойчивой, если она сохраняет работоспособность во время воздействия механических нагрузок. Для виброустойчивой (вибропрочной) аппаратуры при любых оговоренных в техническом задании внешних механических воздействиях должны выполняться следующие два условия:

- отсутствие резонанса в изделии для любого элемента  $(f_0 > 2f_n)$ ;

- допустимые вибрационные перегрузки на резонансной частоте не должны превышать значений оговоренных в техническом задании  $(n_{\text{B}} - n_{\text{B}})$  $n_{B T3}$ );

Для расчета вибропрочности мы используем модель пластины с равномерно распределенной массой, закрепленную на четырех стойках.

$$
f_0 = \frac{1}{2 \cdot \pi} \cdot \frac{\alpha}{a \cdot b} \cdot \sqrt{\frac{D \cdot (a \cdot b)}{m_{n\pi} + m_{n\pi}}} \qquad (10), \text{ r,}
$$

a, b – размеры платы,  $m_{\text{min}}$ ,  $m_{\text{min}}$  – масса платы и суммарная масса элементов.

$$
m_{n\alpha} = a \cdot b \cdot h \cdot \rho = 0.15 \cdot 9 \cdot 11 \cdot 1.85 = 27z = 0.027 \kappa z, \; m_{\beta\alpha} = 35.5 \; \text{r.};
$$

 $D = \frac{E \cdot h^3}{12 \cdot (1 - \varepsilon^2)} = \frac{30,2 \cdot 10^9 \cdot (1,5 \cdot 10^{-3})^3}{12 \cdot (1 - 0,22^2)} = 8,93 H \frac{1}{M}$ - цилиндрическая жесткость

пластины, Е и  $\varepsilon$  – табличные параметры материала платы (CФ1-35-1,5);

$$
\alpha = \pi^2 \cdot \sqrt{p \cdot \frac{b^2}{a^2} + q + r \cdot \frac{a^2}{b^2}} = 9.86 \cdot \sqrt{1 \cdot \frac{121}{81} + 2 + 1 \cdot \frac{81}{121}} = 32.58
$$
.\n\text{KO3C}

зависящий от формы и способа закрепления пластины.

$$
\text{Paccuuraem f}_0: f_0 = \frac{1}{6,28} \cdot \frac{32,58}{9 \cdot 11 \cdot 10^{-4}} \cdot \sqrt{\frac{8,93 \cdot (9 \cdot 11 \cdot 10^{-4})}{(27 + 35,5) \cdot 10^{-3}}} = 646,93 \text{ Fu.}
$$

Так как проектируемое изделие относится к группе стационарных РЭС расположенных в стационарном помешении, то диапазон частот вибрационных воздействий от 10 до 30 Гц. Сравнивая частоту свободных колебаний с частотой резонанса, делаем вывод о том, что по данному критерию изделие является вибропрочным.

Рассчитаем допустимые величины вибрационных перегрузок.

$$
h_a = \frac{(2 \cdot \pi \cdot f_0)^2 \cdot A_{\text{ion}}}{\mu \cdot g} = 990,35 \text{ m/c}^2; \ h_v = \frac{(2 \cdot \pi \cdot f_0)^2 \cdot V_{\text{ion}}}{\mu \cdot g} = 650,04 \text{ m/c}^2.
$$

Сравнив минимальный из рассчитанных коэффициентов с заданным значением перегрузки (19,2 м/ $c^2$ ), мы можем сделать вывод о том, что конструкция является виброустойчивой.

#### 11. Расчет надежности

Расчет определении показателей належности заключается  $\mathbf{B}$ надежности изделия характеристикам надежности по известным элементов и условиям эксплуатации.

Расчет надежности выполняется на основе логической модели безотказной работы РЭС. При составлении модели предполагается, что отказы элементов независимы, а элементы и РЭС могут находится в одном из двух состояний: работает и не работает.

Учитывая, что ремонт лабораторного макета будет производится заменой отдельных ЭРЭ, то можно сделать вывод о том, что наш прибор подчиняется последовательной логической схеме надежности, характерной для нерезервированных РЭС.

Основными качественными характеристиками надежности являются:

- вероятность безотказной работы РЭС  $P(t) = \exp(-\lambda_2 \cdot t)$  (11);

- среднее время наработки на отказ  $T = \frac{1}{\lambda_0}$  (12),

где t - время непрерывной работы изделия,  $\lambda_3$  - эксплуатационное значение интенсивности отказов элементов.

Для последовательной логической схемы надежности прибора общая интенсивность отказов можно найти по формуле:

$$
\lambda_{3}=\sum_{i=1}^{n}\lambda_{3i}(13),
$$

где

$$
\lambda_{3i} = a_i \cdot k_1 \cdot k_2 \cdot k_3 \cdot \lambda_{0i} \quad (14),
$$

где  $\lambda_{0i}$  – интенсивность отказов элемента в номинальном режиме работы, а<sub>i</sub> - поправочный коэффициент на температуру и электрическую - коэффициент, учитывающий нагрузку элемента,  $K_1$ влияние механических воздействий,  $\kappa_2$  - поправочный коэффициент на воздействие климатических факторов, к<sub>3</sub> - коэффициент, отражающий условия работы при пониженном атмосферном давлении.

Значения данных, необходимых для расчета интенсивности отказов сведем в таблицу 11.

| $N_2$ | Элемент                                                                 | $\lambda_{0i} \cdot 10^{-6}$ ,<br>$1/\mathbf{q}$ | $a_i$ | $K_1$ | $K_2$ | $K_3$ |
|-------|-------------------------------------------------------------------------|--------------------------------------------------|-------|-------|-------|-------|
| 1.    | Резисторы СПЗ-4 0,25 Вт (20шт.)                                         | 0,65                                             | 0,94  | 1,0   | 1,0   | 1,0   |
| 2.    | Резистор МЛТ 0,125 Вт (8 шт.)<br>Резистор МЛТ 0,125 Вт (80 шт.)         | 0,005                                            | 0,6   | 1,0   | 1,0   | 1,0   |
| 3.    | Конденсатор К 10-17 - 16В (4 шт.)<br>Конденсатор К 10-17 - 16В (26 шт.) | 0,07                                             | 1,0   | 1,0   | 1,0   | 1,0   |
| 4.    | Конденсатор КМ 5б - 16В (1 шт.)                                         | 0,08                                             | 1,0   | 1,0   | 1,0   | 1,0   |
| 5.    | Конденсатор СТС-05-50 RMS (5 шт.)                                       | 0,05                                             | 1,0   | 1,0   | 1,0   | 1,0   |
| 6.    | КД 522 Б9 (2 шт.)                                                       | 0,27                                             | 1,0   | 1,0   | 1,0   | 1,0   |
| 7.    | Светодиодик KL-07LS (4 шт.)                                             | 0,11                                             | 1,0   | 1,0   | 1,0   | 1,0   |
| 8.    | KT 3102                                                                 | 0,15                                             | 1,0   | 1,0   | 1,0   | 1,0   |
| 9.    | KT 3107                                                                 | 0,18                                             | 1,0   | 1,0   | 1,0   | 1,0   |
| 10.   | Трансформатор ТПК 2                                                     | 0,96                                             | 1,0   | 1,0   | 1,0   | 1,0   |
| 11.   | Галетные переключатели (8 шт.)                                          | 0,035                                            | 1,0   | 1,0   | 1,0   | 1,0   |
| 12.   | Внешний соединитель PLHD                                                | 0,065                                            | 1,0   | 1,0   | 1,0   | 1,0   |
| 13.   | Выключатель В1150                                                       | 0,035                                            | 1,0   | 1,0   | 1,0   | 1,0   |
| 14.   | Печатная плата                                                          | 0,7                                              | 1,0   | 1,0   | 1,0   | 1,0   |
| 15.   | Провода соединительные                                                  | 0,0085                                           | 1,0   | 1,0   | 1,0   | 1,0   |
| 16.   | Пайка                                                                   | 0,01                                             | 1,0   | 1,0   | 1,0   | 1,0   |

Табл. 11 Интенсивность отказов элементов.

Рассчитаем по формуле 14 интенсивность отказов для всех типов элементов:

$$
\lambda_{1} = 0,65 \cdot 10^{-6} \cdot 0,94 \cdot 1,0 \cdot 1,0 \cdot 1,0 \cdot 10 \cdot 20 = 12,22 \cdot 10^{-6} \text{ 1/4};
$$
\n
$$
\lambda_{2} = 0,005 \cdot 10^{-6} \cdot 0,6 \cdot 1,0 \cdot 1,0 \cdot 1,0 \cdot 88 = 0,264 \cdot 10^{-6} \text{ 1/4};
$$
\n
$$
\lambda_{3} = 0,07 \cdot 10^{-6} \cdot 1,0 \cdot 1,0 \cdot 1,0 \cdot 1,0 \cdot 30 = 2,1 \cdot 10^{-6} \text{ 1/4};
$$
\n
$$
\lambda_{4} = 0,08 \cdot 10^{-6} \cdot 1,0 \cdot 1,0 \cdot 1,0 \cdot 1,0 = 0,08 \cdot 10^{-6} \text{ 1/4};
$$
\n
$$
\lambda_{5} = 0,05 \cdot 10^{-6} \cdot 1,0 \cdot 1,0 \cdot 1,0 \cdot 1,0 = 0,08 \cdot 10^{-6} \text{ 1/4};
$$
\n
$$
\lambda_{6} = 0,27 \cdot 10^{-6} \cdot 1,0 \cdot 1,0 \cdot 1,0 \cdot 1,0 = 2 = 0,54 \cdot 10^{-6} \text{ 1/4};
$$
\n
$$
\lambda_{7} = 0,11 \cdot 10^{-6} \cdot 1,0 \cdot 1,0 \cdot 1,0 \cdot 1,0 = 0,15 \cdot 10^{-6} \text{ 1/4};
$$
\n
$$
\lambda_{8} = 0,15 \cdot 10^{-6} \cdot 1,0 \cdot 1,0 \cdot 1,0 \cdot 1,0 = 0,15 \cdot 10^{-6} \text{ 1/4};
$$
\n
$$
\lambda_{9} = 0,18 \cdot 10^{-6} \cdot 1,0 \cdot 1,0 \cdot 1,0 = 0,18 \cdot 10^{-6} \text{ 1/4};
$$
\n
$$
\lambda_{10} = 0,96 \cdot 10^{-6} \cdot 1,0 \cdot 1,0 \cdot 1,0 = 0,96 \cdot 10^{-6} \text{ 1/4};
$$
\n
$$
\lambda_{11
$$

Для нахождения суммарной интенсивности отказа макета просуммируем интенсивности отказов элементов:

 $\lambda$ <sub>2</sub> = (12,22 + 0,264 + 2,1 + 0,08 + 0,2 + 0,54 + 0,44 + 0,15 + 0,18 + 0,96 + 0,28 + 0,065 + 0,035 +  $+0.7 + 0.0085 + 0.01 \cdot 10^{-6} = 18.2325 \cdot 10^{-6}$  1/4.

Подставив полученное значение в формулу и получим среднее время наработки на отказ:

$$
T = \frac{1}{18,2325 \cdot 10^{-6}} = 5,4847 \cdot 10^{4} \text{ vacOB}.
$$

В соответствии с техническим заданием на лабораторный макет, среднее время работы на отказ не менее 3000 часов. Следовательно, этому требованию технического задания макет удовлетворяет.

## 12. Апробация методики проведения лабораторных работ

Исходные данные:

Резистор R1 39К $\pm$ 5% при выборке  $\pm$ 20% Резистор R2 10К $\pm$ 10% при выборке  $\pm$ 20% Резистор R3 82K $\pm$ 1% при выборке  $\pm$ 5%

Допуск на выходной параметр  $\pm 10\%$ 

За срок службы резисторы могут изменить номинал до  $\pm 10\%$ , отклонение номинала при изменении температуры в диапазоне рабочих температур не превысят ±1%.

Квантовать на 10 квантов.

Цель работы: Определить параметрическую надежность ГПИ.

Ход выполнения:

#### **Производим расчет для резистора R1:**

Расчетные значения МО квантов производственной погрешности (закон распределения нормальный):

 $M1 = -4.4\%$  $M2 = -3,2667%$  $M3 = -2,2667%$  $M4 = -1,3333\%$  $M5 = -0.4\%$  $M6 = 0,4%$  $M7 = 1,3333\%$  $M8 = 2.2667\%$  $M9 = 3,2667%$  $M10 = 4,4%$ 

Расчетные значения МО квантов погрешности старения (закон распределения нормальный):

 $M1 = -8,1333\%$  $M2 = -5,7333\%$  $M3 = -3,8%$  $M4 = -2.2\%$  $M5 = -0.7333\%$  $M6 = 0,7333\%$ 

 $M7 = 2,2%$  $M8 = 3,8%$  $M9 = 5,7333\%$  $M10 = 8,1333\%$ 

Расчетные значения МО квантов температурной погрешности (закон распределения нормальный):

 $M1 = -0.9333\%$  $M2 = -0,6667\%$  $M3 = -0,4667%$  $M4 = -0,3333\%$  $M5 = -0,0667\%$  $M6 = -0,0667%$  $M7 = -0,3333\%$  $M8 = -0,4667\%$  $M9 = -0,6667\%$  $M10 = -0.9333\%$ 

На основании введенных данных получен суммарный закон для элемента:

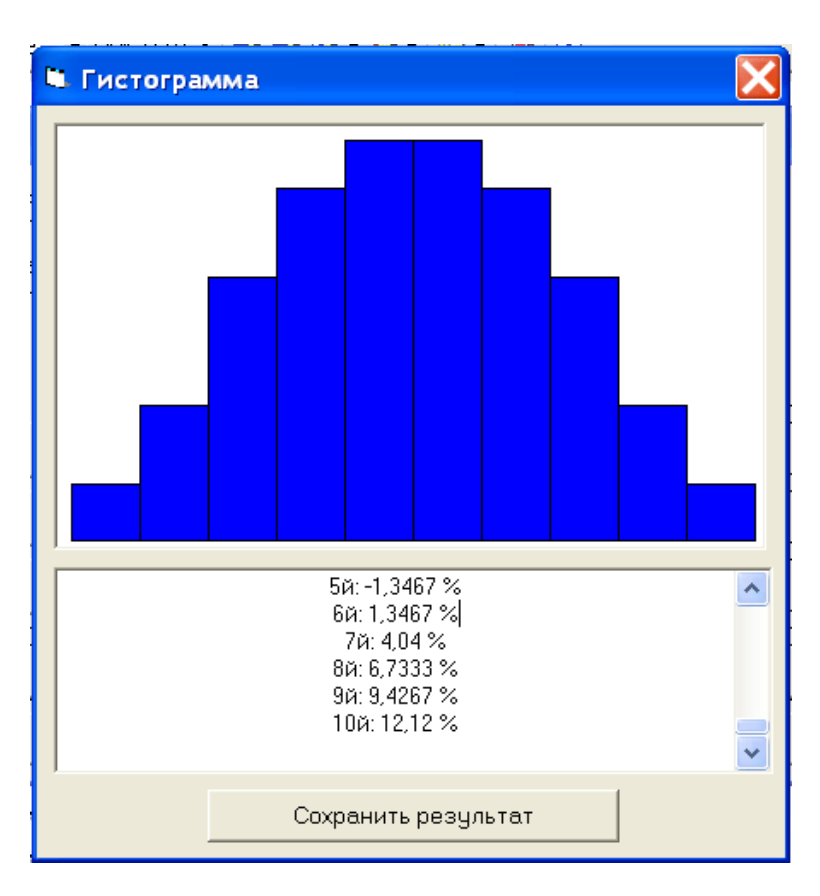

Границы интервалов квантов:

1й: от -13,4666666666667 до -10,7733333333333

й: от -10,7733333333333 до -8,08000000000001 й: от -8,08000000000001 до -5,38666666666667 й: от -5,38666666666667 до -2,69333333333334 й: от -2,69333333333334 до 0 й: от 0 до 2,69333333333334 й: от 2,69333333333334 до 5,38666666666667 й: от 5,38666666666667 до 8,08000000000001 й: от 8,08000000000001 до 10,7733333333333 й: от 10,7733333333333 до 13,4666666666667

### Высота столбцов:

й: 23 й: 56 й: 109 й: 146 й: 166 й: 166 й: 146 й: 109 й: 56 й: 23

Математические ожидания квантов:

1й:  $-12,12\%$ й: -9,4267 % й: -6,7333 % й: -4,04 % й: -1,3467 % й: 1,3467 % й: 4,04 % й: 6,7333 % й: 9,4267 % й: 12,12 %

## **Производим расчет для резистора R2:**

Расчетные значения МО квантов производственной погрешности (закон распределения нормальный):

 $M1 = -8,1333\%$  $M2 = -5,7333\%$  $M3 = -3,8%$  $M4 = -2,2\%$
$M5 = -0.7333\%$  $M6 = 0.7333\%$  $M7 = 2,2\%$  $M8 = 3,8%$  $M9 = 5.7333\%$  $M10 = 8,1333\%$ 

Расчетные значения МО квантов температурной погрешности (закон распределения нормальный):

 $M1 = -0.8667\%$  $M2 = -0,7\%$  $M3 = -0.5\%$  $M4 = -0.3\%$  $M5 = -0.0667\%$  $M6 = 0,0667\%$  $M7 = 0.3\%$  $M8 = 0.5\%$  $M9 = 0.7\%$  $M10 = 0,8667\%$ 

Расчетные значения МО квантов погрешности старения (закон распределения нормальный):

 $M1 = -8,1333\%$  $M2 = -5,7333\%$  $M3 = -3,8%$  $M4 = -2,2\%$  $M5 = -0.7333\%$  $M6 = 0,7333\%$  $M7 = 2,2\%$  $M8 = 3,8%$  $M9 = 5,7333\%$  $M10 = 8,1333\%$ 

На основании введенных данных получен суммарный закон для элемента:

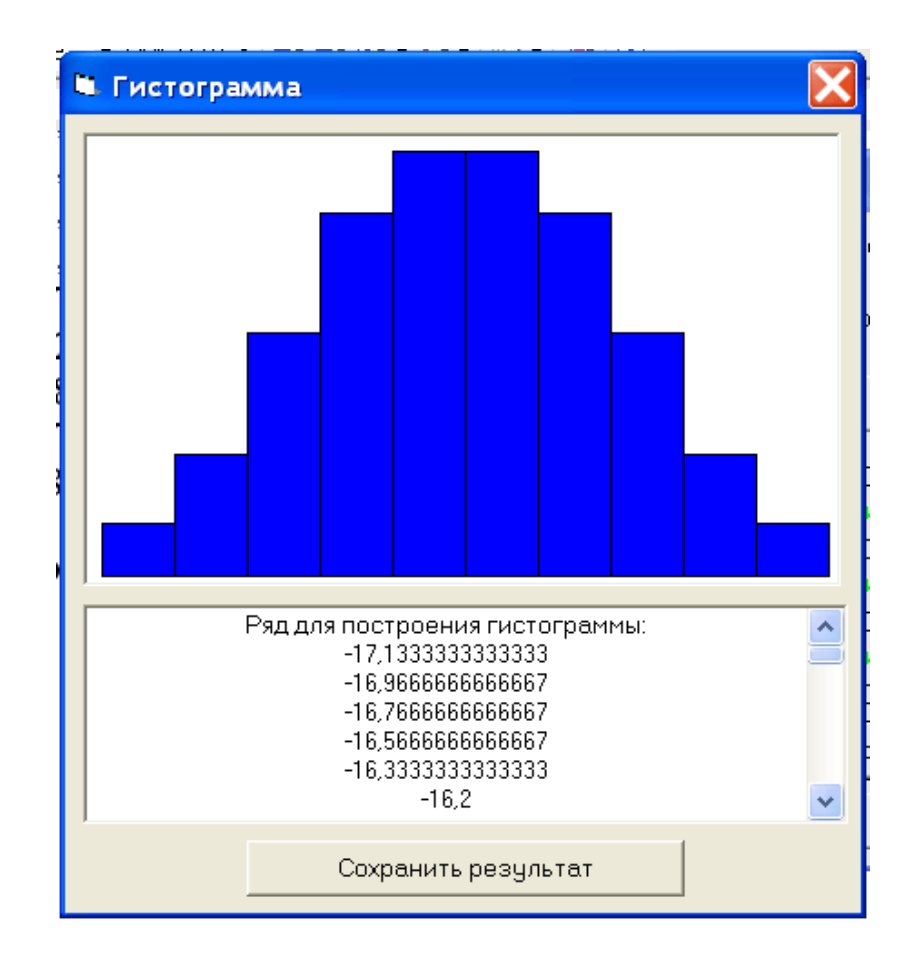

Границы интервалов квантов:

й: от -17,1333333333333 до -13,7066666666667 й: от -13,7066666666667 до -10,28 й: от -10,28 до -6,85333333333334 й: от -6,85333333333334 до -3,42666666666667 й: от -3,42666666666667 до 0 й: от 0 до 3,42666666666667 й: от 3,42666666666667 до 6,85333333333334 й: от 6,85333333333334 до 10,28 й: от 10,28 до 13,7066666666667 й: от 13,7066666666667 до 17,1333333333333

Высота столбцов:

й: 22 й: 50 й: 101 й: 151 й: 176 й: 176 й: 151

8й: 101 9й: 50 10й: 22

Математические ожидания квантов:

й: -15,42 % й: -11,9933 % й: -8,5667 % 4й:  $-5,14\%$ й: -1,7133 % й: 1,7133 % й: 5,14 % й: 8,5667 % й: 11,9933 % й: 15,42 %

## **Производим расчет для резистора R3:**

Расчетные значения МО квантов производственной погрешности (закон распределения нормальный):

 $M1 = -0.9\%$  $M2 = -0,6833\%$  $M3 = -0,4833\%$  $M4 = -0.3\%$  $M5 = -0.1\%$  $M6 = 0.1\%$  $M7 = 0.3\%$  $M8 = 0,4833%$  $M9 = 0.6833%$  $M10 = 0.9\%$ 

Расчетные значения МО квантов погрешности старения (закон распределения нормальный):

 $M1 = -8,1333\%$  $M2 = -5,7333\%$  $M3 = -3.8\%$  $M4 = -2,2\%$  $M5 = -0.7333\%$  $M6 = 0,7333\%$  $M7 = 2,2\%$  $M8 = 3,8%$  $M9 = 5,7333\%$ 

 $M10 = 8,1333\%$ 

Расчетные значения МО квантов температурной погрешности (закон распределения нормальный):

 $M1 = -0.9\%$  $M2 = -0.6833%$  $M3 = -0,4833%$  $M4 = -0.3\%$  $M5 = -0,1\%$  $M6 = 0,1\%$  $M7 = 0,3%$  $M8 = 0,4833%$  $M9 = 0,6833\%$  $M10 = 0.9\%$ 

На основании введенных данных получен суммарный закон для элемента:

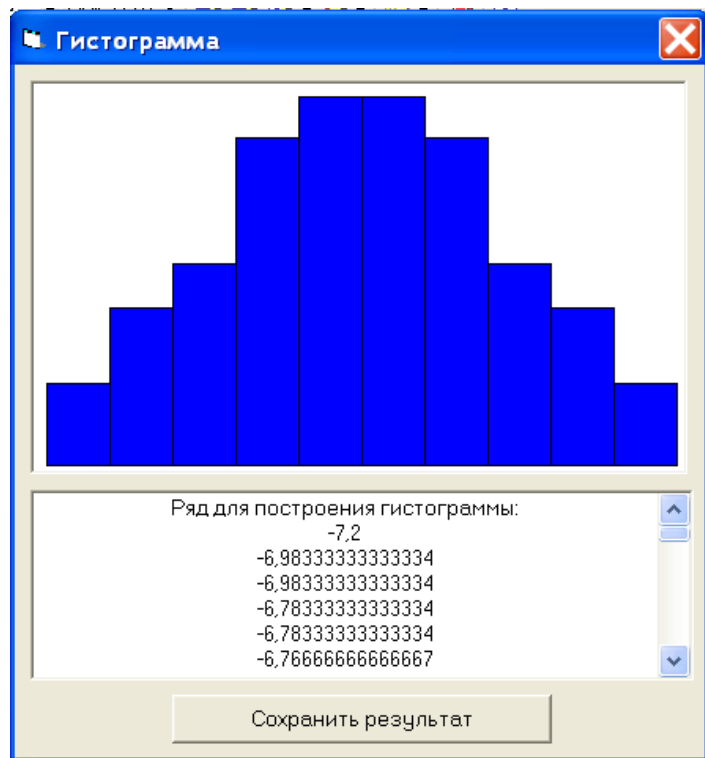

Границы интервалов квантов:

й: от -10,3666666666667 до -8,29333333333334 й: от -8,29333333333334 до -6,22 й: от -6,22 до -4,14666666666667 й: от -4,14666666666667 до -2,07333333333333 й: от -2,07333333333333 до 0 й: от 0 до 2,07333333333334 й: от 2,07333333333334 до 4,14666666666667 й: от 4,14666666666667 до 6,22000000000001 й: от 6,22000000000001 до 8,29333333333334 й: от 8,29333333333334 до 10,3666666666667

Высота столбцов:

й: 16 й: 45 й: 98 й: 151 й: 190 й: 190 й: 151 й: 98 й: 45 й: 16

Математические ожидания квантов:

й: -9,33 % й: -7,2567 % й: -5,1833 % й: -3,11 % й: -1,0367 % й: 1,0367 % й: 3,11 % й: 5,1833 % й: 7,2567 % й: 9,33 %

Получены три суммарных закона распределения параметров элементов. Используя их моделируем поведение выходного параметра:

Суммарное количество испытаний: **1 000 000 000** Количество положительных результатов: **864 562 384** Параметрическая надежность ГПИ составила**: 86.4562%** 

В данном разделе пояснительной записки должны быть рассмотрены следующие вопросы:

- оценка технологичности конструкции изделия;

- выбор и обоснование технологического процесса изготовления лабораторного макета;

- разработка технологического оснащения для контроля и испытаний лабораторного макета;

- детализация технологического процесса травления печатной платы.

13.1. Оценка технологичности конструкции лабораторного макета для исследования корреляционных связей.

Технологичность конструкции является одной из важнейших характеристик, определяющих точность, качество и себестоимость аппаратуры.

Под технологичностью понимается такое качество конструкции изделий, которое позволяет применить прогрессивные методы технологии и организации производственных процессов, обеспечивающие высокую производительность труда и минимальную себестоимость при соблюдении заданных требований.

Обеспечение технологичности включает в себя:

- отработку конструкции на технологичность;

- создание оптимальных условий, выполняющих результат при производстве;

- количественную и качественную характеристики;

- технологический контроль конструкции.

13.1.1Качественная оценка технологичности.

Качественная оценка технологичности производится по результам анализа конструкторской документации.

Под технологичностью понимается совокупность свойств изделия, определяющих его приспособленность к достижению оптимальных затрат при производстве, эксплуатации и ремонте для заданных показателей качества, объема выпуска и условий выполнения работ.

Проведя анализ элементной базы изделия можно сказать, что все используемые ЭРЭ являются стандартными и широко применяются в радиоэлектронной промышленности, все ЭРЭ имеют расширенные допуска.

При изготовлении функциональной ячейки лабораторного макета используются только типовые технологические процессы, что оптимизирует затраты на специальную технологическую оснастку.

Оригинальным изделием в конструкции является печатная плата, для ее производства используются самые распространенные материалы (стеклотекстолит фольгированный, припой ПОС-61, канифоль).

В процессе производства используются современные средства автоматизации и механизации.

Исходя из вышеизложенного, можно сказать, что конструкция лабораторного макета является технологичной. Учитывая определенную субъективность этой оценки, необходимо в целях объективности перейти к количественной оценке.

> $13.1.2.$ Количественная оценка технологичности.

Количественная оценка технологичности конструкции изделия выражается конструкторскими и производственными показателями, численные значения которых характеризуют степень удовлетворения требований технологичности конструкции и осуществляются системой численных показателей. Расчет технологичности макета целесообразнее провести для основного функционального узла - печатной платы с ГПИ. Расчеты производятся по [6].

Расчет конструкторских показателей технологичности.

1. Коэффициент стандартизации конструкции:

$$
K_C = 1 - \frac{n_{OP}}{N + n_{OP}} = 1 - \frac{104}{50 + 104} = 0,3246 \text{ , rge}
$$

 $n_{OP}$  - количество оригинальных (нестандартных) деталей, ЭРЭ и конструктивных элементов;

N - общее количество ЭРЭ, микросхем и микросборок.

2. Коэффициент унификации (повторяемости) конструкции:

$$
K_y = 1 - \frac{n_{HAIM}}{N} = 1 - \frac{58}{50} = 0,16
$$
, rge

 $n_{HAMM}$  - число наименований ЭРЭ, МС и конструктивных элементов по спецификации изделия;

N - общее количество ЭРЭ, микросхем и микросборок.

3. Коэффициент повторяемости печатных плат (для одноплатных конструкций этот коэффициент не свойственен):

$$
K_{IIOB \quad IIII}
$$
 = 1 -  $\frac{n_{T \quad III}}{N_{III}}$  = 1 -  $\frac{1}{1}$  = 0, r<sub>AC</sub>

 $n_{\tau \pi \pi}$ - количество типоразмеров ПП, в том числе многослойных (без учета числа слоев);

 $N_{nn}$  - общее количество ПП.

4. Коэффициент использования микросхем:

$$
K_{HCI}
$$
  $_{MC}$  =  $\frac{n_{MC}}{N}$  =  $\frac{1}{50}$  = 0,02, r $\text{LQ}$ 

п<sub>МС</sub> - количество микросхем в изделии; N - общее количество ЭРЭ, микросхем и микросборок.

5. Коэффициент повторяемости компонентов, микросхем:

$$
K_{IIOB \; MC} = 1 - \frac{n_{IIII \; MC}}{N} = 1 - \frac{3}{50} = 0.94
$$
, r<sub>AC</sub>

 $n_{\text{mun~MC}}$  – количество типоразмеров компонентов, МС; N - общее количество ЭРЭ, микросхем и микросборок.

6. Коэффициент установочных размеров (шагов) ЭРЭ, компонентов и  $MC^1$ 

$$
K_{y,p} = 1 - \frac{n_{y,p}}{N} = 1 - \frac{7}{50} = 0,86
$$
, rge

 $n_{VP}$  - количество установочных размеров ЭРЭ, МС и компонентов; N - общее количество ЭРЭ, микросхем и микросборок.

7. Коэффициент повторяемости материалов:

$$
K_{IIOB.M}
$$
 = 1 -  $\frac{n_{MM}}{n_{OP.HET}}$  = 1 -  $\frac{5}{104}$  = 0,9519, r<sub>AC</sub>

п<sub>ММ</sub> - количество марок материалов, применяемых в изделии, для изготовления оригинальных деталей.

порлет - количество оригинальных деталей.

Марка используемого материала:

- стеклотекстолит СФ1-35-1,5;
- припой ПОС-61;
- $-$  флюс;
- фоторезист;
- материал паяльной маски.

8. Коэффициент использования площади печатной платы:

$$
K_{H.H} = \frac{S_{3.K}}{S_{K.H}} = \frac{1217.5}{4000} = 0.3044
$$
, r<sub>He</sub>

 $S_{3K}$  - площадь, занимаемая элементами, компонентами, контактными площадками и соединительными проводниками;

 $S_{K,\Pi}$  - площадь коммутационной платы.

## 13.1.3. Определение технологичности изделия по производственным показателям.

Для объективной и разносторонней оценки спроектированного ТП необхолимо произвести расчет количественных производственных показателей технологичности. Расчет показателей ведем на основе сборочного чертежа и спецификации на лабораторный макет для исследования метода матричных испытаний.

#### 1. Коэффициент простоты изготовления изделия:

$$
K_{\pi,\pi} = 1 - \frac{n_{\pi} + n_{P}}{N} = 1 - \frac{0 + 0}{50} = 1,
$$

 $n_p$  – число регулировочных элементов;

 $n_n$  – количество подгоняемых (подбираемых) элементов с целью обеспечения заданного номинала;

N – общее количество ЭРЭ.

2. Коэффициент расширенных допусков.

$$
K_{P \perp \sqrt{A}} = \frac{n_{P \perp \sqrt{A}}}{N} = \frac{29}{50} = 0,58
$$

 $\overline{\phantom{a}}$ 

 $n_{p,\partial}$  – количество элементов с расширенными допусками.

Элементом с расширенным допуском считается такой элемент, допуск которого составляет более 10% от его номинала.

3. Коэффициент простоты выполнения монтажных соединений.

$$
K_{\text{IMC}} = 1 - \frac{n_{\text{IB}}}{n_{\text{IC}}} = 1 - \frac{104}{165} = 0,3696,
$$

*nгв* – количество соединений, выполненных гибкими выводами (перемычками);

*nпс* – общее количество монтажных соединений, включая печатные проводники.

*11. Коэффициент ограничения числа видов сборочно-монтажных соединений.* 

$$
K_{\text{OBC}} = 1 - \frac{n_{BC}}{n_{\text{IC}}} = 1 - \frac{2}{34} = 0,9411 ,
$$

*nвс* – количество видов сборочных и монтажных соединений с учетом конкретного способа их выполнения

- пайка паяльником;

- винтовое соединение корпуса с платой, корпуса с крышкой, установка элементов управления, разъемов.

*nПС –* число пар, соединяемых любым видом соединений конструктивных элементов изделия.

*12. Коэффициент использования групповых методов изготовления.* 

$$
K_{\text{HTM}} = \frac{n_{\text{TM}}}{n_{\text{OH}}} = \frac{14}{24} = 0,583 \quad ,
$$

*nгм* – число операций ТП, использующих групповые методы обработки.

*nоп* – общее число операций.

*13. Коэффициент автоматизации и механизации установки и монтажа ЭРЭ.* 

$$
K_{AM} = \frac{n_{AM}}{n_{MC}} = \frac{13}{104} = 0,125
$$

*nам* – количество монтажных соединений, которые осуществляются автоматизированным или механизированным способом.

*7. Коэффициент автоматизации и механизации регулировки и контроля ЭРЭ.*

$$
K_{AK} = \frac{n_{AK}}{N_K} = \frac{3}{7} = 0,429,
$$

 $n_{ak}$  – число операций автоматизированного контроля.  $N_{k}$  – общее число операций контроля.

8. Коэффициент использования типовых технологических процессов.

$$
K_{TT\Pi} = \frac{n_{TT\Pi}}{n_{\theta\Pi}} = 1
$$

операций количество выполняемых по типовым  $n_{mmn}$ технологическим процессам.

> $13.1.2.$ Комплексная оценка технологичности.

Комплексная оценка технологичности изделия производится по пятибалльной системе. При этом численное значение частных показателей технологичности переводится в балльную оценку по формуле:

$$
B_{Ki} = 4 - \frac{K_{Hi} - K_{Pi}}{\Delta K_i}
$$
 (15),

где К<sub>ні</sub> – нормативные коэффициенты (устанавливаются);

 $K_{\text{ni}}$  – рассчитанные коэффициенты;

 $\Lambda$ К<sub>і</sub> – эквивалент одного балла (устанавливается).

В случае если  $E_{Ki} > 5$  принимаем величину бальной оценки за 5 баллов. При отрицательной величине приравниваем к нулю.

Результаты расчетов приведены в таблице 11.

С учетом корректировки показателей технологичности рассчитываем среднебалльный показатель:

$$
E_{\text{CP}} = \frac{\sum_{i=1}^{N} E_i}{N}, \text{ r, i = 1 ... N},
$$

N - количество показателей, участвующих в оценке (в том числе приравненных к нулю).

№ Н а и м е н о в а н и е показателя Обозначение показател Нормативное значение показателя  $K_{\text{\tiny H}}$ Эквивалент одного балла  $\Delta K_i$ Расчетный частный показатель  $K_{\text{pi}}$ <sup>Б</sup> <sup>а</sup> л л <sup>ь</sup> <sup>н</sup> ы й Показатель Бi 1 Стандартизация конструкции  $K_c$  0,85 0,2125 0,3246 1,528 2 Унификация конструкции  $K_y$  0,7 0,175 0,16 0,914 <sup>3</sup>Повторяемость  $\left( \begin{array}{c} \text{Hosrophicmotes} \\ \text{DPO} \end{array} \right)$   $K_{\text{robs}}$  0,95 0,2 -4 | Использование MC K<sub>HCT MC</sub> 6,8 0,12 0,02 -2,5  $\approx$  0 <sup>5</sup>Повторяемость  $M_{\rm C}$   $K_{\rm noB, MC}$  0,95 0,2 0,94 3,96 <sup>6</sup>Установочные размеры ЭРЭ  $K_{yp}$  0,85 0,2125 0,86 4,047 <sup>7</sup>Повторяемость материалов  $K_{\text{rob.M}}$  0,7 0,175 0,9519 5,439  $\approx$  5 8 Использование<br>площади ПП площади ПП  $K_{\text{min}}$   $0,6$  0,1 0,3044 1,044 Значение среднебалльного показателя  $E_{CP} = 2,355$ 1. Простота изготовления изделия  $K_{\text{\tiny{II,II}}}$  0,95 0,2 1 4,25 2. Коэффициент расширенных допусков  $K_{p,q}$  0,9 0,3 0,58 2,933 3. Простота монтажных соединений  $K_{\text{\tiny{HMC}}}$  0,6 0,15 0,3696 2,464 4. Ограничения сборочных соединений  $K_{\text{osc}}$  | 0,9 | 0,1 | 0,9411 | 4,411 5. Коэффициент использования групповых методов изготовления  $K_{\text{HTM}}$  0,4 0,25 0,583 4,732 6. Коэффициент автоматизации и механизации установки  $K_{\text{am}}$  | 0,87 | 0,3 | 0,125 | 1,517 7. Автоматизация и механизация регулировки  $K_{\text{ak}}$  0,5 0,13 0,429 3,454 8. Использование типовых процессов  $K_{\text{tr}}$  0,6 0,15 1 6,667  $\approx$  5 Значение среднебалльного показателя  $E_{CP} = 3,595$ Значение общего среднебалльного показателя  $E_{\text{CPo6III}} = 2,975$ 

Табл.11 Показатели технологичности конструкции.

Значение среднебалльного показателя технологичности низкое. В основном это связано с малым объемом выпуска изделия, а также наличием большого количества не автоматизированных операций, малым количеством микросхем в изделии, большим количеством номенклатуры используемых материалов и ЭРЭ. Положительной стороной конструкции является то, что при производстве используются типовые процессы изготовления и очень большое количество стандартных деталей.

При единичном выпуске изделия увеличить значения коэффициентов технологичности не представляется возможным т.к. большое количество операций производится вручную.

# 13.2. Выбор и обоснование технологического процесса изготовления платы лабораторного макета.

Существуют разнообразные методы изготовления печатных плат, отличающиеся друг от друга способом создания проводящего покрытия. Получившие наибольшее применение в промышленности методы изготовления печатных плат могут быть объединены по технологическим признакам в три основные группы.

Первая группа - получение печатных проводников осаждением электролитической меди на изоляционное основание. Эти методы называются аддитивные. Частным случаем аддитивного метода является метод переноса. В этом случае рисунок токопроводящих элементов формируют на временном носителе, а затем переносят на диэлектрическое основание. К недостаткам метода переноса можно отнести большую трудоемкость и длительность технологического процесса, обусловленную операциями сушки и полимеризации, а также трудность механизации технологического процесса. К достоинству этого метода можно отнести то, что печатная плата подвергается минимальному воздействию химических реагентов.

Вторая группа - получение печатных проводников травлением фольгированного изоляционного материала. Для этого используют следующие методы: фотохимический, офсетнохимический, сеточнохимический.

Третья группа – комбинированные методы изготовления печатных плат. Для изготовления двухсторонних печатных плат применяют комбинированные методы, в которых печатные проводники получают путем химического травления фольги, а межслойные электрические соединяются путем металлизации монтажных отверстий.

Существуют две разновидности комбинированного метода:

- 1. Негативный вариант.
- 2. Позитивный вариант.

В негативном варианте печатные проводники получают с негатива их изображения. Однако позитивный вариант обеспечивает следующие преимущества. При позитивном варианте комбинированного метода основные операции проводят до химического травления фольги, что обеспечивает следующие преимущества этого метода: предотвращается срыв печатных проводников и контактных площадок при сверлении монтажных отверстий, т.к. сверление проводится до формирования проводников в фольге заготовки; для гальванической металлизации отверстий не требуется контактного приспособления; во время металлизации отверстия значительно сокращается вредное воздействие сильных химических реагентов на диэлектрик печатных плат.

Принимая во внимание программу выпуска – единичное производство, а также 1 класс точности, по которому будет выполнена печатная плата, можно сделать вывод о том, что наиболее оптимальным и экономичным для нас является фотографический метод создания рисунка печатного монтажа (субтрактивный химический метод).

Печатная плата прямоугольной формы 110х90 мм, класс точности изготовления первый. При изготовлении используется типовой технологический процесс.

Технологический процесс изготовления плат этим методом имеет следующие основные операции:

1) получение заготовок;

2) подготовка поверхности фольги (подготовка заключается в обезжиривании поверхности фольги растворителями и сушке на воздухе до полного высыхания);

3) покрытие фольги светочувствительной кислотоупорной фотоэмульсией;

4) экспонирование негатива на эмульсированную заготовку;

- 5) проявление изображения рисунка печатного монтажа;
- 6) химическое травление пробельных участков схемы;

7) удаление защитного кислотоупорного слоя с печатного монтажа;

8) нанесение паяльной маски на полученный рисунок.

9) экспонирование печатной маски

10) проявление печатной маски.

11) нанесение гальванического покрытия на незащищенные участки печатного монтажа;

12) механическая обработка печатной платы;

Схематически процесс можно представить в следующем виде:

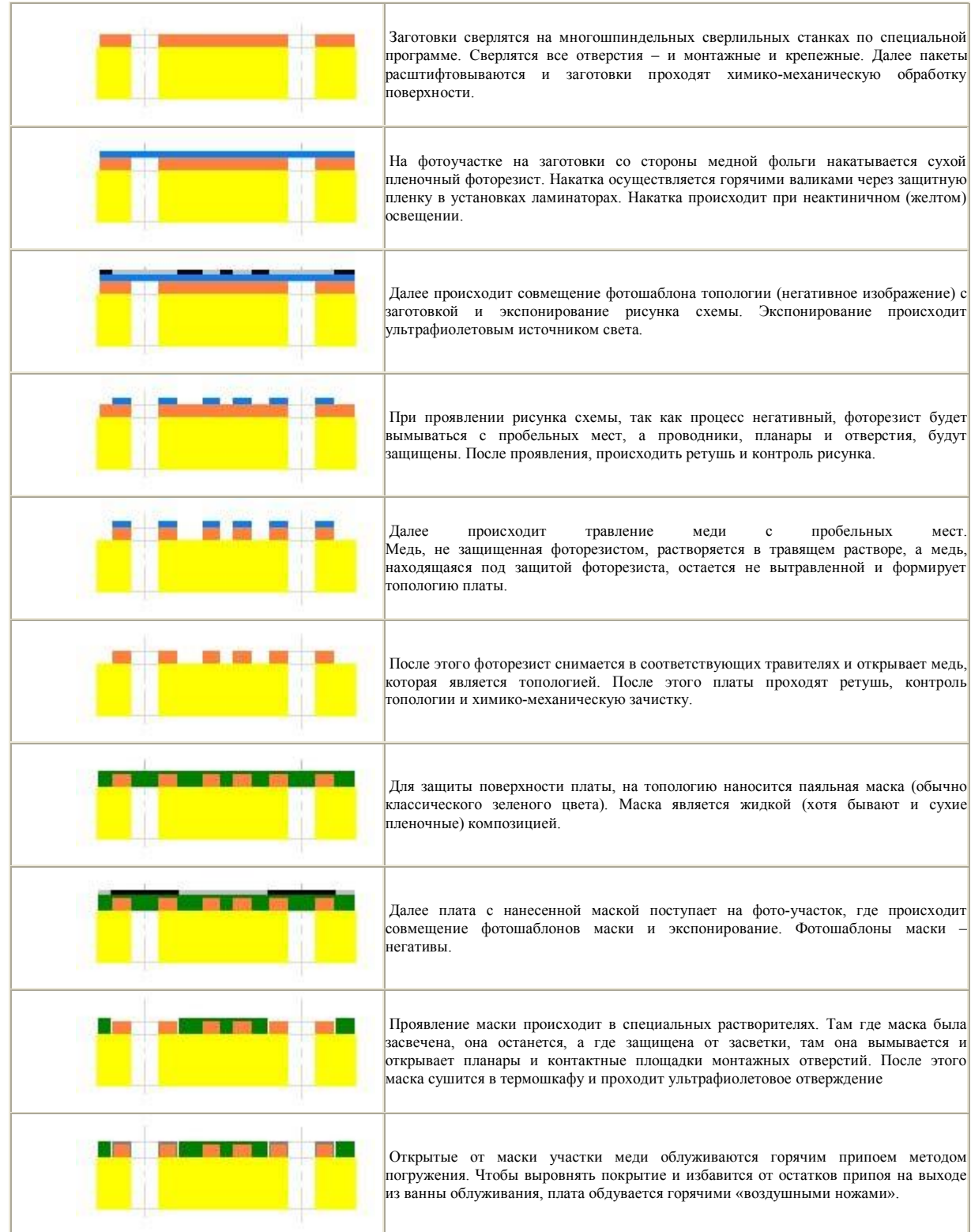

Технологический процесс изготовления печатной платы разработан на технологических картах и представлен в приложении.

Технологические требования, предъявляемые к основанию ПП (ГОСТ 23752-86):

1. Диэлектрическое основание ПП должно быть однородным по цвету, монолитным по структуре и не иметь внутренних пузырей и раковин, сколов и трещин;

2. Проводящий рисунок ПП должен быть четким, с ровными краями, без вздутий, отслоений, разрывов и следов остатков технологических материалов;

3. Монтажные и фиксирующие отверстия должны быть расположены в соответствии с требованиями чертежа, и иметь допустимые отклонения, определяемые классом точности ПП.

4. Не допускаются разрывы контактных площадок, т.к. при этом уменьшается токонесущая способность проводников и адгезия к диэлектрику. Контактные площадки монтажных отверстий должны равномерно смачиваться припоем за время 3…5 с и выдерживать не менее трех перепаек без расслоения диэлектрика, вздутий и отслаивания.

5. ТП изготовления ПП не должен ухудшать электрофизические и механические свойства применяемых конструкционных материалов.

13.3.Составление маршрутной технологической карты (МК).

Формы маршрутных карт, установленные ГОСТ 3.1118-82, являются унифицированными и применяются независимо от типа и характера производства. Для изложения ТП в МК рекомендуется способ заполнения, при котором информацию вносят построчно несколькими различающимися типами строк. Каждому типу строки соответствует строго определенный служебный символ, который условно выражает состав информации, содержащейся в каждой строке.

Для обозначения символов используются буквы русского алфавита, проставляемые перед номером соответствующей строки. При заполнении МК в строке, начинающейся с символа А, указывается в соответствующей графе номер операции (начиная с 005 и далее. Нумерация кратна пяти, т.е. 010, 015 и т.д.) и на этой же строке пишется наименование операции в соответствующей графе формы МК.

Следующая строка начинается с символа Б. Далее записывается наименование оборудования, применяемого на этой операции.

Критериями

В МК изготовления ПП лабораторного макета необходимо отразить следующие операции: входной контроль, заготовительные операции, сверление отверстий, формирование рисунка, травление меди и выходной контроль.

Входному контролю подвергается каждая партия поступающего на производство стеклотекстолита, фоторезиста. Особое внимание уделяется технологическим свойствам материалов. Проверяются и постоянно корректируются электрофизические и химические параметры используемых технологических сред на операции травления.

К заготовительным операциям относят раскрой заготовок и разрезка материала. Размер заготовок определяется их габаритами и технологическими допусками. Для ПП по периметру задается технологическое поле шириной 20 мм – для изготовления базовых отверстий. Раскрой листового материала осуществляется с помощью многодисковых ножниц. Далее сверлятся базовые и монтажные отверстия при помощи сверлильного станка с ЧПУ.

Расположение базовых отверстий на заготовках должно соответствовать расположению их на фотошаблонах. Эти отверстия служат направляющими для захвата плат инструментом при изготовлении коммутации и монтаже узлов.

Формирование токопроводящих элементов ПП осуществляется методом химического травления.

Формирование рисунка на ПП осуществляем фотографическим методом. Он предусматривает нанесение на подготовленную поверхность заготовки ПП сухого пленочного фоторезиста марки СПФ-2 толщиной 20 мкм. Экспонирование фоторезиста проводится в установке, состоящей из источника света, работающего в ультрафиолетовой области.

Травление меди с пробельных участков применяют для формирования проводящего рисунка печатного монтажа путем удаления меди с пробельных участков. Травление выполняется химическим способом. Для этого разработаны многочисленные составы на основе хлорного железа, персульфата аммония, хлорной меди, хромовой кислоты, перекиси водорода, хлорита натрия и др. В нашем случае подходит раствор хлорного железа, так как для защиты токопроводящих дорожек мы используем фоторезист, стойкий к воздействию хлорного железа.

После операции травления плата покрывается жидкой защитной маской зеленого цвета, затем экспонируется. В результате мы получаем поверхность печатной платы, защищенную маской от климатических воздействий, и открытые участки проводников предназначенные для пайки, которые в дальнейшем будут подвергнуты облуживанию.

Основными видами выходного контроля ПП являются: контроль внешнего вида; инструментальный контроль геометрических параметров и оценка точности выполнения отдельных элементов, совмещения слоев; проверка металлизации отверстий и их устойчивость к токовой нагрузке; определение целостности токопроводящих цепей и сопротивления изоляции.

Маршрутная карта изготовления печатной платы лабораторного макета представлена в приложении.

13.4.Выбор оборудования.

Оборудование для производства ПП выбирается в зависимости от типа ТП и формы производства. За основу производства ПП взят типовой ТП. Исходя из технического задания, очевидно, что тип производства – единичное.

Для получения отверстий используется сверлильный станок с ЧПУ. Такой станок имеет координатный стол с ручной системой, сверлильные шпиндели с бесступенчатым регулированием скорости и ручную механическую систему позиционирования.

Для формирования рисунка на ПП используем пленочный фоторезист, он более технологичен и может быть использован на всех операциях получения рисунка схемы. Для его нанесения используется установка ламинатор. Совмещение фотошаблона и экспонирование производится на установке РТК-Э.

Химическое удаление меди проводится в установке для травления с барботажем, промывкой, осветлителем и последующей сушкой в шкафу.

Нанесение защитной маски производится в установке для нанесения защитной маски, с последующим экспонирование, проявлением и сушкой.

Последующее облуживание открытых участков меди производится погружением в ванну с припоем.

Размещение элементов на печатной плате производится при помощи пантографа. Операция пайки осуществляется на установке волновой пайки начального уровня ETS250.

Все операции контроля осуществляются оператором визуально с использованием стенда контроля Mantis.

13.5.Проектирование ТП сборки, монтажа и контроля изделия.

Сборка представляет собой совокупность технологических операций механического соединения деталей и ЭРЭ в изделии или его части, выполняемых в определенной последовательности для обеспечения заданного их расположения и взаимодействия.

Монтажом называется ТП электрического соединения ЭРЭ изделия в соответствии с принципиальной электрической схемой. Основу монтажносборочных работ составляют процессы формирования электрических и механических соединений.

Исходными данными для проектирования ТП сборки и монтажа являются сборочный чертеж функционального узла, спецификация, принципиальная схема, технологические требования на сборку и монтаж, программа выпуска.

Технологические требования:

- одностороннее размещение элементов;

- ЭРЭ и ИС устанавливаются на плату выводами в отверстия;
- пайка осуществляется при помощи установки волновой пайки;
- марка припоя ПОС-61;
- флюс ВФ-130.

Исходными данными являются: сборочный чертеж узла, технологические требования и спецификация, которые необходимы для выявления полного состава сборочных элементов, определения оптимальной последовательности выполнения сборочно-монтажных и контрольных операций и отражения характера выполняемых соединений.

Разработку технологического маршрута начинают с разработки технологической схемы сборки.

Первым элементом технологической схемы сборки является ПП. Все сборочные элементы конструкции изделия изображаются в виде прямоугольников, разделенных на три части. В левой части указывают номера детали, в центральной – наименование, в правой – количество одноименных сборочных элементов. Проводят горизонтальную линию, которая указывает ход сборки. Снизу от этой линии располагают прямоугольники, содержащие детали ЭРЭ и ИС. Сверху – операции ТП, характер установки на плату и крепеж.

Технологическая схема сборки приведена в приложении.

13.7. Составление структурной схемы ТП изготовления изделия.

Для выбора оптимальной последовательности сборочно-монтажной операций ТП используются следующие соображения:

- ранее выполненные работы не должны затруднять выполнение последующих;

- сборку начинают с простых элементов изделия, а заканчивают более сложными;

- в начале устанавливаются мелкие и легковесные элементы изделия и заканчивают наиболее крупными и массивными.

Типовой ТП изготовления функционального узла складывается из следующих основных операций:

- входной контроль ЭРЭ и ИС;

- комплектовочная операция;
- подготовка элементов;
- установка ЭРЭ и ИС на ПП;
- пайка;
- выходной контроль.

Входной контроль – это ТП проверки монтируемых ЭРЭ и ИС по параметрам, определяющим их работоспособность и надежность перед включением их в производство. Необходимость входного контроля вызвана ненадежностью выходного контроля на заводе-изготовителе, а также воздействием различных факторов при транспортировании и хранении, которые приводят к ухудшению качественных показателей готовых изделий.

Подготовка ЭРЭ и ИС включает распаковку компонентов, рихтовку (выпрямление), формовку, обрезку и лужение выводов, размещение компонентов в технологической таре в количестве, достаточном для выполнения производственного задания.

Установка элементов на плату осуществляется пантографом в соответствии со сборочным чертежом ПП.

Пайка компонентов платы проводится с помощью установки волновой пайки, монтаж гибких проводников проводится вручную с помощью паяльной станции на специально оборудованном рабочем месте.

Структурная схема ТП изготовления ПП представлена в приложении.

13.8.Травление печатной платы.

Травление предназначено для удаления незащищенных участков фольги с поверхности платы с целью формирования рисунка схемы.

Существует несколько видов травления: травление погружением, травление с барботажем, травление разбрызгиванием, травление распылением. Травление с барботажем заключается в создании в объеме травильного раствора большого количества пузырьков воздуха, которые приводят к перемешиванию травильного раствора во всем объеме, что способствует увеличению скорости травления.

Существует также несколько видов растворов для травления: раствор хлорного железа, раствор персульфата аммония, раствор хромового ангидрида и другие. Чаще всего применяют раствор хлорного железа.

Скорость травления больше всего зависит от концентрации раствора. При сильно- и слабоконцентрированном растворе травление происходит медленно. Наилучшие результаты травления получаются при плотности раствора 1,3 г/см3. Процесс травления зависит также и от температуры травления. При температуре выше 25 °С процесс ускоряется, но портится защитная пленка. При комнатной температуре медная фольга растворяется за 30 секунд до 1 мкм.

В данном технологическом процессе в качестве защитного покрытия использовался слой фоторезиста, который не разрушается в растворе хлорного железа. Поэтому в качестве травильного раствора мы и будем его применять.

В данном случае применяется травление с барботажем. Для этого необходимо высушить плату на воздухе в течение 5-10 минут при температуре 18-25 °С, при необходимости произвести ретушь рисунка белой краской НЦ-25, травить платы в растворе хлорного железа в течение 5-10 минут при температуре не более 50 °С, промыть платы в 5%-ном растворе водного аммиака, промыть платы в горячей проточной воде в течение 3-5 мин при температуре 50-60 °С, промыть платы в холодной проточной воде в течение 2-5 мин при температуре 18-25 °С, сушить платы

на воздухе в течение 5-10 мин при температуре 18-25 °С, контролировать качество травления (фольга должна быть вытравлена в местах, где нет рисунка. Оставшуюся около проводников медь подрезать скальпелем. На проводниках не должно быть протравов).

## Осветление печатной платы.

Осветление покрытия олово-свинец проводится в растворе двухлористого олова, соляной кислоты и тиомочевины. Для этого необходимо погрузить плату на 2-3 минуты в раствор осветления при температуре 60-70 °С, промыть платы горячей проточной водой в течение 2-3 минут при температуре 55-50 °С, промыть платы холодной проточной водой в течение 1-2 минут при температуре 18-50 °С, промыть платы дистиллированной водой в течение 1-2 минут при температуре 18-50 °С.

13.9. Составление операционной технологической карты.

Операционная карта составляется на одну из операций ТП. Она служит дополнением к маршрутной карте. В ней подробно расписывается операция, применяемое оборудование, технологическая оснастка, технологические режимы и т.д.

Операционная карта так же как и маршрутная заполняется построчно. В каждой строке ставится свой определенный символ, который условно выражает состав информации, содержащейся в каждой строке.

Для обозначения символов используются буквы русского алфавита, проставляемые перед номером соответствующей строки. При заполнении ОК в строке, начинающейся с символа А, указывается в соответствующей графе номер операции (начиная с номера выбранной операции в МК, например 010 и далее на этой же строке пишется наименование операции. Следующая строка начинается с символа Б, далее записывается наименование оборудования, применяемого на этой операции. Следующая строка с символа М – материалы используемые в этой операции. О – переходы. Т – строка технологической оснастки. Р – указываются технологические режимы.

Деление операции травления на переходы производят из следующих соображений: смена оборудования, сложность Работ и квалификация исполнителя, смена технологической среды обработки изделия.

Операционная технологическая карта травления ПП приведена в приложении.

### 13.10. Оптимизация технологического процесса травления медной фольги градиентными методами.

Исходные данные:

Модель технологического процесса травления меди при изготовлении печатных плат имеет вид

$$
y = 5 + 5 \cdot x_1 - 0.7 \cdot x_2 + 4 \cdot x_1 \cdot x_2 + 7.1 \cdot x_1^2 + 2.7 \cdot x_2^2,
$$

где у - время травления  $\tau_{\text{rp}}$ , мин;

 $x_1$  – концентрация раствора хлорного железа  $\tilde{x}_1^{(0)} = 40\%$ ,  $\Delta \tilde{x}_1 = 10\%$ ;

 $x_2$  – температура раствора  $\tilde{x}_2^{(0)} = 50^{\circ}C$ ,  $\Delta \tilde{x}_2 = 10^{\circ}C$ ;

давление раствора  $P_{p-pq} = 3amm$  поддерживается постоянным.

Необходимо найти такие значения х<sub>1</sub> и х<sub>2</sub>, которые обеспечат минимальное время травления  $y_{min} \leq 3.9$  мин. Координаты исходной точки  $x_1^{(0)} = 1$ ,  $x_2^{(0)} = 1$ 

# Градиентный метод.

1. Определим направление градиента для исходной точки и выберем направление движения по нему.

Для этого подставим координаты исходной точки в уравнение модели:

 $y = 5 + 5 \cdot 1 - 0.7 \cdot 1 + 4 \cdot 1 \cdot 1 + 7.1 \cdot 1^{2} + 2.7 \cdot 1^{2} = 23.1$  MHH

Для определения направления движения по градиенту вычислим частные производные для параметров процесса травления:

$$
\left. \frac{\partial y}{\partial x_1} \right|_{x_0} = 5 + 4 \cdot x_2 + 14, 2 \cdot x_1 = 5 + 4 \cdot 1 + 14, 2 \cdot 1 = 23, 2 ;
$$
  
\n
$$
\left. \frac{\partial y}{\partial x_2} \right|_{x_0} = -0, 7 + 4 \cdot x_1 + 5, 4 \cdot x_2 = -0, 7 + 4 \cdot 1 + 5, 4 \cdot 1 = 8, 7.
$$

Так характер экстремума минимум и в результате расчетов производная  $x_2$  меньше, чем по  $x_1$ , то выбираем шаг движение по оси  $x_1$ .

2. Первый шаг по выбранной оси равен 0,5, а первый шаг по другой оси вычисляется по формуле:

$$
\Delta x_2 = \Delta x_1 \cdot \frac{\partial y/\partial x_2}{\partial y/\partial x_1} = 0,5 \cdot \frac{8,7}{23,2} = 0,19,
$$

3. Найдем координаты новой точки:

$$
x_1^{(1)} = x_1^{(0)} - \Delta x_1 = 1 - 0.5 = 0.5 \, , \, x_2^{(1)} = x_2^{(0)} - \Delta x_2 = 1 - 0.19 = 0.81 \, .
$$

4. Рассчитаем новое значение параметра оптимизации:

для чего полученные значения параметров х<sub>1</sub> и х<sub>2</sub> подставляются в уравнение модели.

 $y = 5 + 5.0,5 - 0,7.0,81 + 4.0,5.0,81 + 7,1.0,5^{2} + 2,7.0,81^{2} = 12,1$  MHH

5. Сравниваем полученное значение у заданным.

Если оно удовлетворяет условию  $y_{\text{min}} \leq 3.9$  мин, то расчет заканчивается, если не удовлетворяет условию, то следует перейти к пункту 2.

Для систематизации расчетных значений шагов по осям составим таблицу 12:

Табл. 12.

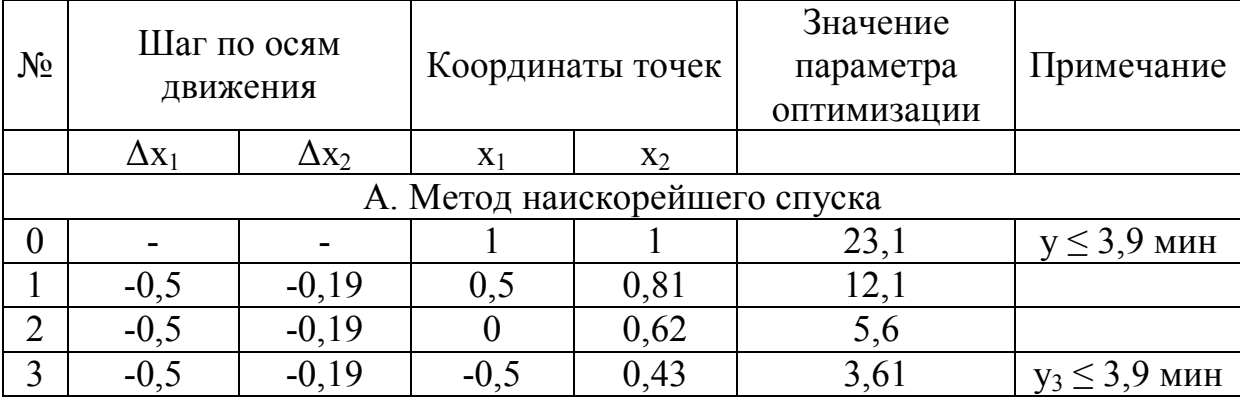

#### Метод инкремента

1. Для расчета инкремента необходимо найти частные производные первого и второго порядка для обоих параметров травления и затем рассчитать инкремент по формуле:

$$
J_{x_j}^{(0)} = -\frac{\partial y/\partial x_j}{\partial^2 y/\partial x_j^2}
$$

$$
\frac{\partial y}{\partial x_1}\Big|_{x_0} = 23,2 \text{ MHz (13.01)}
$$
 (13.010).  
 
$$
\frac{\partial^2 y}{\partial x_1^2} = 14,2 \text{ MHz}
$$

$$
\frac{\partial y}{\partial x_2}\Big|_{x_0} = 8,7 \text{ MHz (14.01)}
$$
 (14.010).  
 
$$
\frac{\partial^2 y}{\partial x_2^2} = 5,4 \text{ MHz}
$$

Зная частные производные, найдем инкременты:

$$
J_{x_1}^{(0)} = -\frac{\partial y/\partial x_1}{\partial^2 y/\partial x_1^2} = -\frac{23.2}{14.2} = -1,634 \ ; \ J_{x_2}^{(0)} = -\frac{\partial y/\partial x_2}{\partial^2 y/\partial x_2^2} = -\frac{8.7}{5.4} = -1,61
$$

2. Найдем координаты новой точки:

$$
x_1^{(1)} = x_1^{(0)} + J_{x_x}^{(0)} = 1 - 1,634 = -0,634 \; ; \; x_2^{(1)} = x_2^{(0)} + J_{x_2}^{(0)} = 1 - 1,611 = -0,611
$$

3. Рассчитаем новое значение параметра оптимизации:

 $y = 5 + 5 \cdot (-0.634) - 0.7 \cdot (-0.611) + 4 \cdot (-0.634) \cdot (-0.611) + 7.1 \cdot (-0.634)^{2} + 2.7 \cdot (-0.611)^{2} = 7.669$ 

МИН.

4. Сравниваем полученное значение у заданным.

Если оно удовлетворяет условию  $y_{\min} \leq 3.9$  мин, то расчет заканчивается, если не удовлетворяет условию, то следует перейти  $\mathbf{K}$ пункту 1.

Для систематизации расчетных значений шагов по осям составим таблицу 13:

Табл. 13

| $N_{2}$             |              | Шаг по осям<br>движения | Координаты точек |          | Значение<br>параметра<br>оптимизации | Примечание         |  |  |
|---------------------|--------------|-------------------------|------------------|----------|--------------------------------------|--------------------|--|--|
|                     | $\Delta x_1$ | $\Delta x_2$            | $X_1$            | $X_2$    |                                      |                    |  |  |
| Б. Метод инкремента |              |                         |                  |          |                                      |                    |  |  |
| 0                   |              |                         |                  |          | 23,1                                 | $y \leq 3.9$ MHH   |  |  |
|                     | $-1,631$     | $-1,611$                | $-0,634$         | $-0,611$ | 7,669                                |                    |  |  |
| 2                   | 0,454        | 1,21                    | $-0,18$          | 0,599    | 4,45                                 |                    |  |  |
| 3                   | $-0,341$     | $-0,336$                | $-0,521$         | 0,263    | 3,777                                | $y_3 \leq 3.9$ MHH |  |  |

Сравним использованные методы оптимизации.

Методы сравниваются по двум параметрам: технологический запас и эффективность.

Формула для расчета технологического запаса:  $\Delta y_i = \frac{|y_i^{\degree} - y^{3a\phi}|}{v^{3a\phi}} \cdot 100\%$ .

Для метода наискорейшего спуска:  $\Delta y_1 = \frac{|3, 61 - 3, 9|}{3, 9} \cdot 100\% = 7,44\%$ ,

для метода инкремента:  $\Delta y_2 = \frac{|3,777-3,9|}{3.9} \cdot 100\% = 3,33\%$ .

Формула для расчета эффективности метода оптимизации:

$$
\mathcal{F}_i = \frac{b_0 - y_i^3}{b_0} \cdot 100\% \, .
$$

Для метода наискорейшего спуска:  $\theta_1 = \frac{5-3.61}{5} \cdot 100\% = 27.8\%$ , для метода инкремента:  $\theta_2 = \frac{5-3,777}{5} \cdot 100\% = 24,6\%$ .

наискорейшего спуска Таким образом, метод оказался предпочтительнее по двум критериям.

Налалку TΠ следует произвести  $\Pi$ <sup>O</sup> результатам метола наискорейшего спуска, так как он дал результат, более близкий к абсолютному критерию.

$$
\widetilde{x}_i = x_i^{(0)} + x_i^{(0)} \cdot \Delta \widetilde{x}_i \Rightarrow
$$

 $\widetilde{x}_1 = 40\% + (-0.5) \cdot 10\% = 35\%$ ;  $\widetilde{x}_2 = 50\degree C + 0.43 \cdot 10\degree C = 54.3\degree C$ 

Таким образом, минимальное время травления может быть достигнуто  $\tau_{\rm m}$ =3,61 мин, если концентрацию раствора хлорного железа уменьшить до  $35\%$ , а температуру раствора увеличить до 54,3 °C.

13.11. Описание конструкции стенда контроля.

Стенд контроля представляет собой рабочее место, со столом, на размещена измерительная аппаратура котором  $\mathbf{M}$ тестируемый лабораторный макет. Суть проверки заключается в подключении к выходным гнездам макета частотомера для измерения **ВЫХОДНЫХ** параметров с последующим перебором всех режимов работы макета.

Макет считается неисправным, если выходные параметры не совпадают с эталонными.

Разработка инструкции и описание методики контроля параметров изделия.

Табл. 14

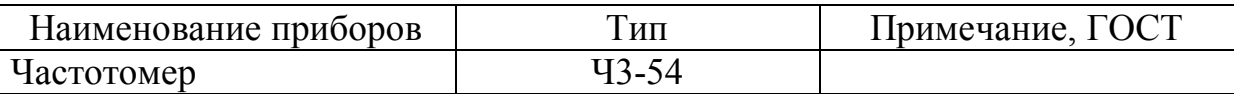

Табл. 15

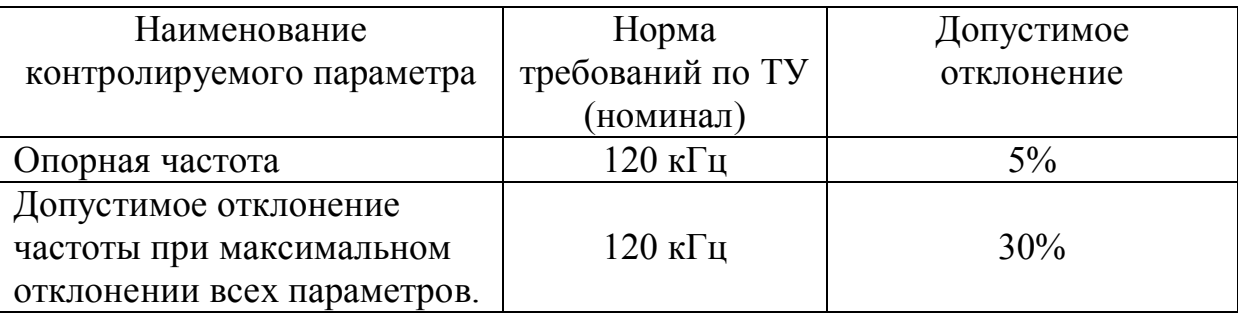

«Технологическая инструкция по проверке электрических параметров лабораторного макета для исследования метода матричных испытаний»

1. Включить блок питания стенда.

2. Взять новое устройство, предназначенное для проверки.

3. Подключить устройство к сети электропитания и к частотомеру.

4. Включить измерительный блок и лабораторный макет.

5. По справочной таблице сравнить показания измерительных приборов с эталонными. Если показания не совпадают хотя бы по одному параметру – макет считается неисправным и следует перейти к пункту 2.

- 6. Перейти к пункту 2.
- 7. Отключить питание всех приборов.

На рисунке 12 изображена условная схема стенда контроля.

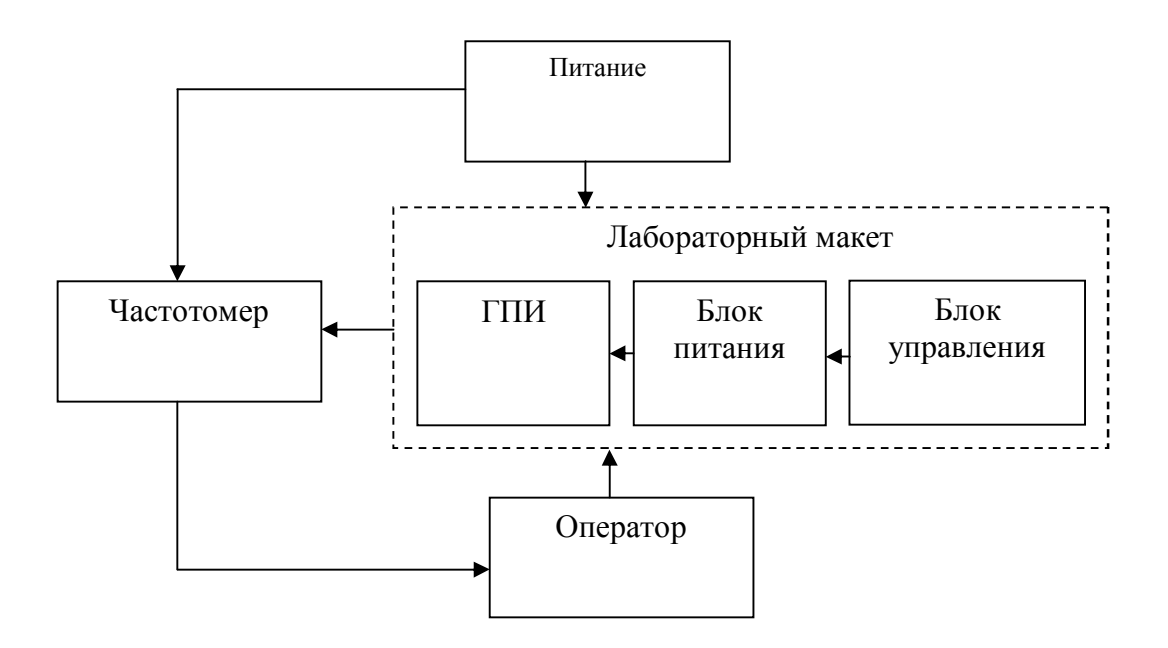

Рис. 12 Схема контроля

#### 14. Экономическая часть.

14.1. Обоснование целесообразности разработки новой техники и определение ее технической прогрессивности.

Целесообразность разработки новой техники определяется ее ролью и значением для народного хозяйства. При этом важно, чтобы эта техника была экономически эффективна и высокого качества. Качество же зависит функционально-технических характеристик,  $\overline{O}$  $\mathbf{a}$  $er$ изменение оценивается индексом технического уровня разрабатываемой техники.

Для определения индекса технического уровня требуется:

- обосновать перечень функционально-технических характеристик, отражающих уровень качества проектируемой техники;

- выбрать аналог (прототип), который будет использоваться в базы сравнения (прототип должен качестве ЛЛЯ иметь TO<sup>1</sup> же функциональное назначение);

функционально технические характеристики проектируемой техники и ее аналога, их значимость заносятся в таблицу 16.

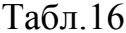

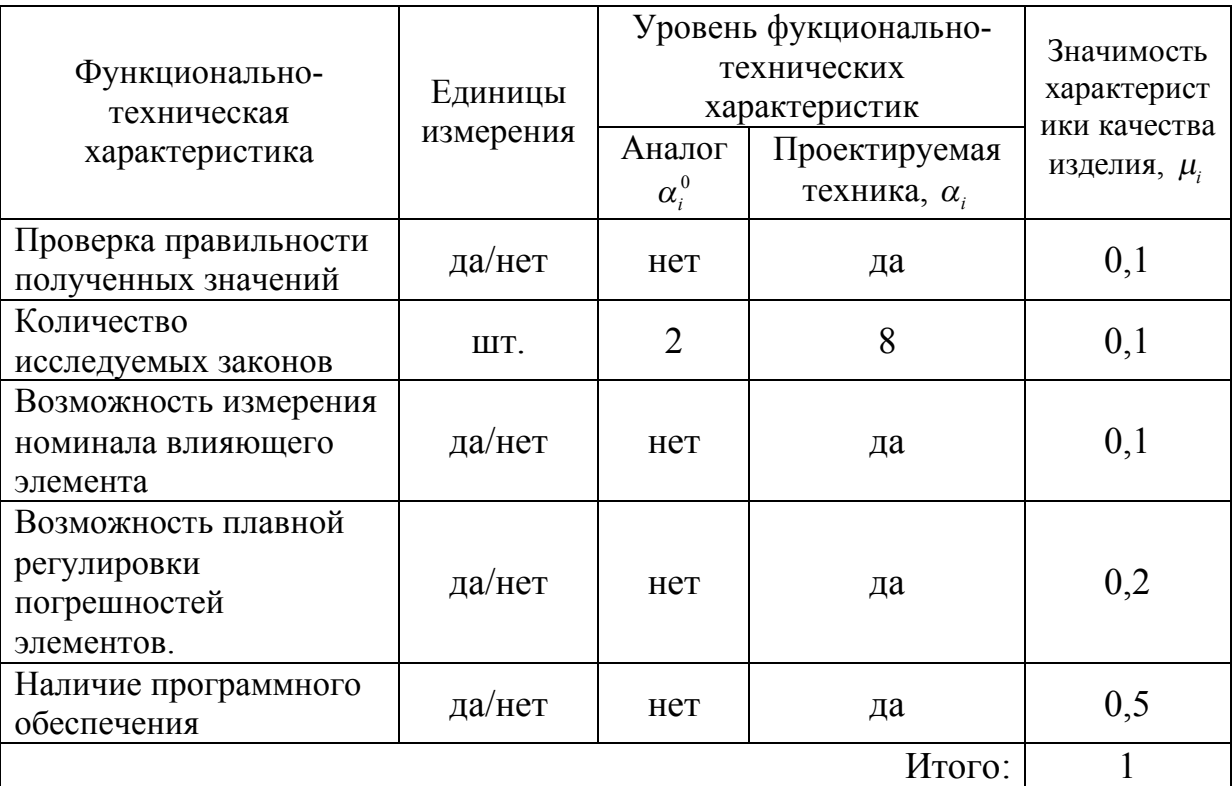

Индекс технического уровня проектируемого изделия рассчитывается по формуле:

$$
J_{\scriptscriptstyle{TY}} = \sum_{i=1}^{n} \frac{\alpha_i}{\alpha_i^0} \cdot \mu_i \quad (16)
$$

где  $\alpha_i$ ,  $\alpha_i^0$  – уровень *i*-й функционально-технической характеристики соответственно нового (проектируемого) и базового изделий;  $\mu_i$  -

значимость і-й функционально-технической характеристики качества изделия; n - количество рассматриваемых функционально-технических характеристик.

Значимость і-й функционально-технической характеристики  $\mu_i$ определяется экспертным путем, при этом  $\sum \mu_i = 1.0$ .

Рассчитаем индекс технического уровня для проектируемого лабораторного макета по формуле:

$$
J_{\text{TV}} = 10 \cdot 0.1 + \frac{8}{2} \cdot 0.1 + 10 \cdot 0.1 + 10 \cdot 0.2 + 10 \cdot 0.5 = 1 + 0.4 + 1 + 2 + 5 = 9.4
$$

## 14.2. Определение затрат на НТПр и затрат на создание алгоритмов и программных продуктов.

Затраты на создание НТПр определяются укрупнено по удельному весу наиболее простой статьи калькуляции, отражающей оплату труда основного персонала, занятого в создании НТПр [11]:

$$
3_{\text{HTT}_p} = \frac{3\Pi_n}{d_{3\pi}} \quad (17)
$$

где  $3\Pi_{\pi}$  – оплата труда персонала в соответствии с действующими системами и формами оплаты труда; d<sub>3П</sub> - удельный вес оплаты труда с начислениями в общих затратах на создание НТПр (для НТПр с программным продуктом 60 %).

Заработная плата разработчиков новой техники и рабочих определяется с учетом выполнения работ всех стадий создания новой техники:

- получение технического задания;
- эскизное проектирование;
- разработка схем, конструкций новой техники, их утверждение;
- изготовление блоков, устройств проектируемой техники;
- изучение программируемой задачи;
	- анализ методов решения задачи;
	- составление структурных схем и алгоритмов ПП;
	- уточнение и доработка выбранного алгоритма ПП;
- составление ПП;
- отладка ПП и апробация автоматизированной методики;
- оформление и корректировка технической документации.

Рассчитывается заработная плата основе на трудоемкости соответствующих стадий работ. Месячная ставка определена на основе должностных окладов разработчиков и разрядов работ.

Величина заработной платы определяется по формуле:

$$
3\Pi_n = \sum_{i=1}^k T_{\mathcal{I}i} \cdot \overline{\tau}_i + \Pi \quad (18),
$$

где к – количество этапов; Т<sub>Эi</sub> – трудоемкость i-го этапа;  $\bar{\tau}_i$  - средняя дневная (часовая, месячная) тарифная ставка оплаты работ i-го этапа, премии (17%)

Так как в нашем случае работы по разработке лабораторного макета производятся одним инженером, то  $T_{\theta} = 1$ , тарифный коэффициент 2,44. Расчет производится с учетом того, что разработка и испытания устройства велись 5 месяцев, размер минимальной зарплаты равен 700 руб. [12].

$$
3\Pi_n = 1 \cdot 2{,}44 \cdot 700 \cdot 5 + 0{,}17 \cdot 1708 = 8540 + 290{,}36 = 8830{,}36 \text{ py6.},
$$

$$
3_{\text{HTT}_p} = \frac{8830,36}{0,6} = 14717,27 \text{ py6}.
$$

Удельные затраты на разработку:

$$
V_{3_{\text{HTID}}} = \frac{3_{\text{HTID}}}{N} ,
$$

где N – годовой объем производства проектируемого устройства (в данном случае, исходя из задания на дипломный проект N=1 шт.).

$$
V_{3_{HTTp}} = \frac{14717,27}{1} = 14717,27 \text{ py6}.
$$

Данный показатель используется в сравнительном анализе при выборе варианта новой техники. Также он учитывается при определении коэффициента экономической эффективности Е принятого варианта с учетом удельных производственных затрат  $y_{3p}$ .

14.3. Определение затрат на производство новой техники.

Себестоимость проектируемой техники в серийном производстве С<sub>НТ</sub> определяется укрупнено – по удельному весу в структуре себестоимости по статье – «Комплектующие изделия». Этот метод укрупненного расчета основан на том, что удельный вес данной статьи затрат аналога и проектируемого изделия в известных пределах остается неизменным.

Себестоимость проектируемой определяется техники ориентировочно удельным методом по формуле:

$$
C_{\scriptscriptstyle HT} = \frac{C_{\scriptscriptstyle \kappa u}}{d_{\scriptscriptstyle \kappa u}} \quad (19),
$$

где С<sub>ки</sub> – стоимость покупным комплектующих изделий; d<sub>ки</sub> – удельный вес стоимости покупных комплектующих изделий  $\mathbf{B}$ себестоимости изделия в процентах (d<sub>ки</sub> =60%).

Для удобства данные о покупным комплектующих изделиях занесем в таблицу 17.

| $1001.17$ $\mu$ and $\sigma$ Nomina with $\mu$ $\sigma$ and $\sigma$ $\sigma$ $\sigma$ |                                |                |                |                   |  |  |  |
|----------------------------------------------------------------------------------------|--------------------------------|----------------|----------------|-------------------|--|--|--|
|                                                                                        | Наименование покупных          | Количество в   | Цена за        | Общая             |  |  |  |
| $N_{\Omega}$                                                                           | комплектующих изделий          | натуральном    | единицу,       | стоимость         |  |  |  |
|                                                                                        |                                | измерении      | руб.           | $C_{\kappa}$ руб. |  |  |  |
|                                                                                        | Резисторы                      |                |                |                   |  |  |  |
|                                                                                        | 14. СПЗ-4АМ 2,2 кОм – 0,25 Вт  | 20             | 7,40           | 148               |  |  |  |
|                                                                                        | 15. МЛТ 1 кОм – 0,125 Вт – 5%  | $\overline{4}$ | 0,50           | $\overline{2}$    |  |  |  |
|                                                                                        | 16. МЛТ 10 кОм – 0,125 Вт – 5% | $\mathbf{1}$   | 0,50           | 0,50              |  |  |  |
|                                                                                        | 17. МЛТ 20 кОм – 0,125 Вт – 5% | $\mathbf{1}$   | 0,50           | 0,50              |  |  |  |
|                                                                                        | 18. МЛТ 39 кОм – 0,125 Вт – 5% | $\mathbf{1}$   | 0,50           | 0,50              |  |  |  |
| 19.                                                                                    | МЛТ 82 кОм – 0,125 Вт – 5%     | $\mathbf{1}$   | 0,50           | 0,50              |  |  |  |
|                                                                                        | Конденсаторы                   |                |                |                   |  |  |  |
|                                                                                        | 20. Κ 10-17 0,1 πΦ - 16Β       | $\overline{2}$ | 0,30           | 0,60              |  |  |  |
| 1.                                                                                     | К 10-17 47 пФ - 16В            | $\overline{2}$ | 0,30           | 0,60              |  |  |  |
| 21.                                                                                    | КМ 5б М47 150 пФ               | $\mathbf{1}$   | $\overline{4}$ | $\overline{4}$    |  |  |  |
| 22.                                                                                    | СТС-05-50 RMS 9-50 пФ          | $\overline{4}$ | 7,30           | 29,20             |  |  |  |
|                                                                                        | Диоды                          |                |                |                   |  |  |  |
|                                                                                        | 23. КД 522 Б9                  | $\overline{2}$ | 1,50           | $\overline{3}$    |  |  |  |
| 24.                                                                                    | Светодиод KL-07LS              | $\overline{4}$ | 17             | 68                |  |  |  |
|                                                                                        | Транзисторы                    |                |                |                   |  |  |  |
| 25.                                                                                    | KT 3102                        | $\mathbf{1}$   | 15             | 15                |  |  |  |
| 26.                                                                                    | KT 3107                        | $\mathbf{1}$   | 1,5            | 1,5               |  |  |  |
| 27.                                                                                    | Выключатель с подсветкой       | $\mathbf{1}$   | 28             | 28                |  |  |  |
|                                                                                        | <b>B1150</b>                   |                |                |                   |  |  |  |
| 28.                                                                                    | Внешний соединитель PLHD       | $\mathbf{1}$   | 19             | 19                |  |  |  |
| 29.                                                                                    | Галетный переключатель         | 8              | 47             | 376               |  |  |  |
|                                                                                        | 1 плата х 6 (RCL371-1-8)       |                |                |                   |  |  |  |
| 30.                                                                                    | Корпус с болтами               | $\overline{2}$ | 80             | 160               |  |  |  |
| 31.                                                                                    | Стойки для ПП (PCNS-6)         | 8              | $\overline{4}$ | 32                |  |  |  |
| 32.                                                                                    | Печатная плата                 | $\mathbf{1}$   | 10             | 10                |  |  |  |
|                                                                                        |                                |                | Итого:         | 898,90            |  |  |  |

Табл 17 Ланные о комплектующих ЛМ ММИ

Получаем:

$$
C_{\text{HT}} = \frac{898,90}{0,6} = 1498,17 \text{ py6}.
$$

#### 14.4. Годовые эксплуатационные расходы.

Годовые эксплуатационные расходы учитывают лишь те издержки, которые претерпевают изменения при их сопоставлении со сравнительными изделиями. К таким издержкам можно отнести следующие.

1. Заработная плата персонала, обслуживающего технику:

$$
3_{n\circ\delta} = \sum_{j=1}^{m} T_{\circ\delta j} \cdot d_{T} \cdot \overline{\tau}_{j} \cdot n_{j} \qquad (19),
$$

где Т<sub>обi</sub> – время технического обслуживания, выполняемого *j*-й категорией работников за год;  $d_T$  – удельный вес стоимости устройства в стоимости обслуживаемой техники;  $\bar{\tau}_j$  - среднечасовая ставка оплаты труда, руб.; n<sub>i</sub> – количество работников, занятых техническим обслуживанием; m – число категорий работников.

Так как лабораторный макет не нуждается в сервисном обслуживание на всем периоде эксплуатации макета, то заработная плата персонала, обслуживающего технику, как издержки не рассматриваются (по данным преддипломной практики).

2. Амортизационные отчисления определяются:

$$
A=\frac{H_{HT}}{T_c} \quad (20),
$$

где Ц<sub>НТ</sub> – оптовая цена новой техники; Т<sub>с</sub> срок службы техники (не менее 3000 часов (3 года) – по техническому заданию на макет).

Примерная цена новой техники определяется с учетом коэффициента рентабельности ( $\rho_H = 0.2$ ).

$$
U_{HT} = C_{HT} \cdot (1 + \rho_H) \quad (21),
$$
  
\n
$$
U_{HT} = 1498,17 \cdot (1 + 0,2) = 1797,80 \text{ py6.}, \text{ отсюда}
$$
  
\n
$$
A = \frac{1797,80}{3} = 599,27 \text{ py6.}
$$
  
\nДля аналога:  $A^a = \frac{1000}{3} = 333,33 \text{ py6.}$ 

3. Расходы на текущий ремонт техники:

$$
P_{T}=H_{HT}\cdot H_{P} \quad (22),
$$

где Н<sup>р</sup> – норматив расхода средств на ремонт в процентах от оптовой цены (Нр=4 % для лабораторного макета);

$$
P_T = 1797,80 \cdot 0,04 = 71,91 \text{ py6}.
$$
  

$$
P^a{}_T = 1000 \cdot 0,04 = 40 \text{ py6}.
$$

4. Расходы на электроэнергию:

$$
\Theta_H = M_T \cdot T_r \cdot C_3 \quad (23),
$$

где  $M_T$  – потребляемая электроэнергия, к $B_T$ ч;  $T_r$  – время работы техники за 1 год, ч;  $C_9$  – стоимость 1 кВт ч энергии.

Разрабатываемый лабораторный макет имеет практически идентичную потребляемую мощность, поэтому расчет расходов на электроэнергию будет иметь следующий вид:

$$
\mathcal{I}_H = \mathcal{I}_H^a = 0.01 \cdot 1095 \cdot 1.2238 = 13.40 \text{ py6}.
$$

5. Прочие расходы составляют 5% от заработной платы.

Результаты расчетов годовых эксплуатационных затрат сведем в таблицу 18.

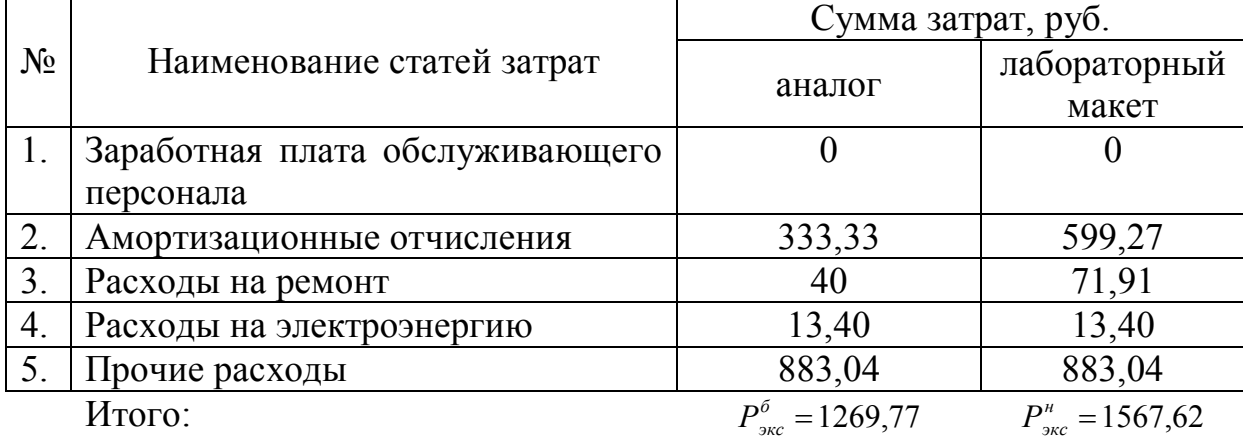

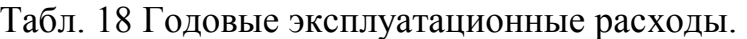

14.5. Отпускная цена и экономическая эффективность проектируемой техники, имеющей аналог.

Экономическая эффективность проектируемой техники характеризуется эффективностью капитальных вложений в эту технику.

При этом учитывается ее технический уровень, экономичность технической эксплуатации и технико-экономическая прогрессивность.

Экономичность технической эксплуатации.

$$
J_{33} = \frac{P_{\text{skc}}^6}{P_{\text{skc}}^n} \cdot J_{\text{TV}} \quad (24),
$$

где  $P_{\text{src}}^6$ ,  $P_{\text{src}}^4$ - годовые эксплуатационные расходы по базовой и проектируемой технике.

$$
J_{33} = \frac{1269,77}{1567,62} \cdot 9,4 = 7,614
$$

Уровень технико-экономической прогрессивности техники

$$
J_{\Pi} = J_{\text{TV}} \cdot J_{33} ,
$$
  

$$
J_{\Pi} = 9,4 \cdot 7,614 = 71,572
$$

В качестве цены базовой техники принимается, как правило, оптовая цена с учетом коэффициента ее удешевления к<sub>у</sub>=0,9, характеризующего моральное старение базовой техники за период проектирования и освоения новой техники.

Для укрупненных расчетов можно определить отпускную цену базовой техники по формуле

$$
H_{omn}^{\delta,ce} = C^{\delta} \cdot (1 + \rho_H) \quad (25),
$$

где  $C^6$  – себестоимость базовой техники, определяется по методике;  $\rho_{\mu}$  -нормативная рентабельность изделия (может быть принята равной  $0.2$ ).

$$
H_{\text{omn}}^{6,\text{ce}} = 700 \cdot (1 + 0.2) = 840 \text{ py6}.
$$

Полезный экономический эффект новой техники

$$
\vartheta_{\Pi} = L_{omn}^{\sigma, \text{ce}} \cdot \left( J_{\Pi} \cdot \frac{1/T_{\sigma} + E}{1/T_{\mu} + E} - 1 \right) + \frac{P_{\text{src}}^{\sigma} \cdot J_{\text{TV}} - P_{\text{src}}^{\mu}}{1/T_{\sigma} + E} \qquad (26),
$$

где  $T_H = T_6 = 3$  года – срок службы нового и базового изделия соответственно; Е - 0,5 - нормативный коэффициент экономической эффективности новой техники.

$$
\mathcal{F}_\Pi = 840 \cdot \left( 71,572 \cdot \frac{1/3 + 0.5}{1/3 + 0.5} - 1 \right) + \frac{1269,77 \cdot 9,4 - 1567,62}{1/3 + 0.5} = 71722,08 \text{ py6}.
$$

Отпускная цена для новых изделий рассчитывается по формуле

$$
H_{omn}^{cs} = H_{omn}^{\delta, cs} + \mathfrak{I}_\pi \cdot K_{\mathfrak{I}} \quad (27),
$$

где Э<sub>п</sub> – полезный эффект от применения новой техники; к<sub>Э</sub> – доля полезного эффекта, учитываемая в цене на новую технику ( $\kappa$ <sup>9</sup>=0,7).

$$
H_{omn}^{ce} = 840 + 71722,08 \cdot 0,7 = 51045,46 \text{ py6}.
$$

Уровень экономической эффективности новой техники с учетом предпроизводственных затрат:

$$
E_{3_{\text{nm}}} = \frac{9_{\text{m}}}{H_{\text{om}}^{ce} + V_{3_{\text{p}}}}
$$
 (28)  

$$
E_{3_{\text{nm}}} = \frac{71722,08}{51045,46 + 14717,27} = 1,091
$$

Срок окупаемости новой техники

$$
T_{OK} = \frac{1}{E_{3_{\text{I}}}} \quad (29)
$$

$$
T_{OK} = \frac{1}{1,091} = 0,91691 \text{nm} = 11,033 \text{ mecs} = 11,033 \text{ m} = 11,033 \text{ m} = 11,0
$$

Достаточно малый срок окупаемости вложений в создание проектируемой техники позволяет седлать вывод об экономической целесообразности создания нового лабораторного макета.

14.6. Расчет календарного плана процессов выполнения работ.

Календарное планирование работ по проектированию и изготовлению и проведению исследовательских работ опытного образца лабораторного макета осуществляется по директивному графику. Разработка календарного плана по проектированию и изготовлению опытного образца производится на основе данных о трудоемкости работ, связанных с выполнением дипломного проекта. Окончательно структуру трудоемкости отдельных этапов определяют, используя данные о видах работ, подлежащих выполнению. Результаты сводим в таблицу 19.

Табл. 19 Календарный план

| Наименование этапов (стадий)                   | Bec,<br>Удельный<br>$\%$ | 1.-день<br>Грудоемкость<br>чел<br>этапа, | исполнителей<br>Количество | календарные<br><b>Цлительность</b><br>этапа<br>дни) |  |
|------------------------------------------------|--------------------------|------------------------------------------|----------------------------|-----------------------------------------------------|--|
| Разработка технического задания                |                          | 6                                        | 1                          | $01.09 - 07.09$                                     |  |
| Обзор литературы                               | 8                        | 10                                       |                            | $08.09 - 20.09$                                     |  |
| Разработка автоматизированной                  | 9                        | 11                                       | 1                          | $21.09 - 05.10$                                     |  |
| методики                                       |                          |                                          |                            |                                                     |  |
| Разработка конструкции<br>лабораторного макета |                          | 18                                       | 1                          | $06.10 - 29.10$                                     |  |
| Разработка конструкции монтажной<br>платы      |                          | 14                                       | 1                          | $01.11 - 18.11$                                     |  |
| Разработка алгоритма ПП                        |                          | 30                                       |                            | $19.11 - 29.12$                                     |  |
| Написание кода ПП                              |                          | 6                                        | 1                          | $30.12 - 07.01$                                     |  |
| Анализ результатов и оформление<br>ВЫВОДОВ     |                          | 8                                        | 1                          | $10.01 - 19.01$                                     |  |
| Составление документации                       |                          | 17                                       | 1                          | $20.01 - 31.01$                                     |  |
| Итого:                                         |                          | 120                                      |                            |                                                     |  |

Производственный цикл каждого этапа

$$
T_{ui}=\frac{T_{si}}{t_{po}\cdot q}\qquad(30),
$$

где  $T_{2i}$  – трудоемкость этапа (стадии), чел.-ч;  $t_{pA}$  – продолжительность рабочего дня, ч; q – количество работников, одновременно участвующих в выполнении работ, чел.

Календарный план работ выполняют в соответствии с таблицей 1.6.1 с учетом максимально возможной параллельности проведения работ. Так как каждый этап выполняет один человек, то длительность каждого цикла равна трудоемкости соответствующего этапа. То есть  $T_{u1} = 6$ дн.,  $T_{u2} = 10$ дн.,  $T_{\mu 3} = 11 \text{µH}$ .,  $T_{\mu 4} = 18 \text{µH}$ .,  $T_{\mu 5} = 14 \text{µH}$ .,  $T_{\mu 6} = 30 \text{µH}$ .,  $T_{\mu 7} = 6 \text{µH}$ .,  $T_{\mu 8} = 8 \text{µH}$ .,  $T_{\mu 9} = 17 \text{µH}$ .

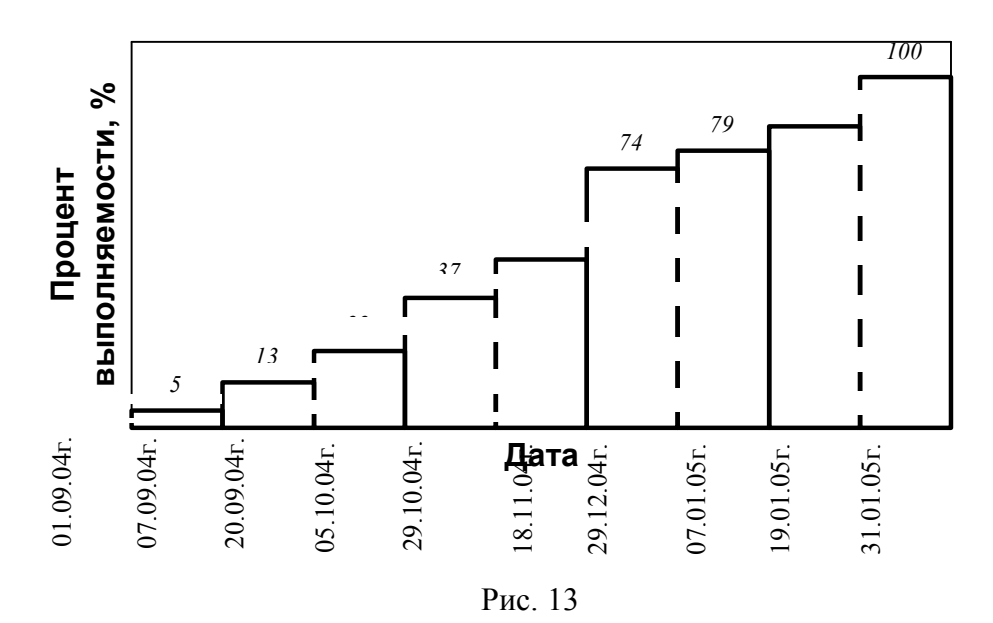

# **Календарный график разработки ЛМ**
#### 15. **Разработка мероприятий по охране труда**

# 15.1. Обеспечение условий труда при изготовлении лабораторного макета.

15.1.1. Анализ условий труда.

Повышение производительности при изготовлении, сборке и настройке лабораторного макета в значительной степени зависит от правильного выбора мероприятий по охране труда.

Технологический процесс изготовления разрабатываемого изделия начинается с изготовления разрабатываемого изделия, с изготовления печатных плат с помощью многодисковых ножниц и их обработки (очистка, сверление, запаковка). В результате происходит большое выделение пыли. Мельчайшие частицы стеклотекстолита и меди, попадая в воздух, могут вызвать заболевания дыхательных путей, глаз и кожи. Также при выполнении этих операций возможен травматизм от движущихся частей оборудования, вращающегося инструмента и обрабатываемого материала. Работа оборудования и инструмента сопровождается шумом, допустимый уровень которого не должен превышать 65 дБ (ГОСТ 12.1.003-83). Все электрооборудование питается опасным для жизни человека переменным напряжением 220 В с частотой 50 Гц.

При изготовлении печатной платы применяется большое число химических веществ, которые используются при нанесении рисунка на печатную плату, травления, промывки, лужения и других операциях. Химические вещества, такие как кислоты, щелочи, спирты, растворители являются токсичными и негативно действуют на организм человека. При попадании на тело человека эти вещества могут вызвать химические ожоги, раздражения кожи, глаз, слизистой оболочки носа и дыхательных путей. Предельно допустимые концентрации и класс опасности вредных веществ приведены в таблице 20.

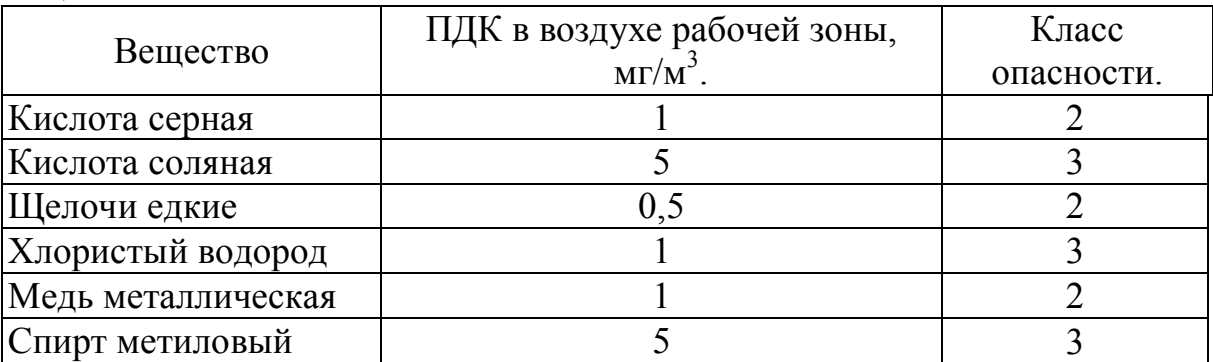

Табл. 20. Предельно допустимые концентрации и класс опасности вредных веществ.

Химические вещества: ацетон, растворители, спирты, применяемые при изготовлении печатной платы, являются легковоспламеняющимися и горючими жидкостями, которые могут вызвать пожар.

При сушке печатной платы в сушильных печах возникает опасность термического ожога.

Монтаж электрорадиоэлементов на печатную плату осуществляется с помощью пайки, при этом особую опасность представляют пары свинца, который входит в состав припоя ПОС-61. По степени воздействия на организм человека свинец относится к первому классу – чрезвычайно опасному веществу. Предельно допустимая концентрация паров свинца в воздухе не должна превышать 0,01 мг/м 3 . Во время пайки применяются различные флюсы, в состав которых входят смолы, спирт. Испарения этих веществ также вредны для организма человека. Так как пайка производится паяльником, жало которого при пайке оловянно-свинцовыми припоями имеет температуру более 200°С, то возникает опасность термического ожога и пожара. Паяльник работает от сети переменного тока напряжением 220В, то существует опасность поражения электрическим током.

Во время испытаний и настройки лабораторного макета используются различные измерительные приборы (вольтметр В7-27А/I) и оборудование. Питание этих приборов осуществляется от сети 220 В с частотой 50 Гц, поэтому возникает опасность поражения электрическим током.

Допустимые напряжения и токи при нормальном режиме электроустановок, допустимые для человека, указаны в таблице 21.

Табл.21 Допустимые напряжения и токи при нормальном режиме работы электроустановок, безопасные для человека.

| Род тока   |  |
|------------|--|
| Переменный |  |
| Постоянный |  |

Также вредным фактором является недостаточное освещение, которое особенно отрицательно воздействует на рабочих, занятых на слесарносборочных работах с малогабаритными деталями и электрорадиоэлементами. Длительная работа на слабоосвещенном рабочем месте может привести к быстрой утомляемости, ухудшению зрения. Кроме этого, низкая освещенность снижает производительность труда. Изготовление разрабатываемого устройства относятся к зрительным работам средней точности. Данному разряду зрительных работ при использовании комбинированного искусственного освещения должна соответствовать освещенность рабочей поверхности в 750 лк (СНиП 23-05- 95). Фактически используется только общее искусственное освещение, при котором освещенность составляет 500 лк.

Не менее важное значение имеет микроклимат производственного помещения. Работы по изготовлению, сборке и настройке разрабатываемого устройства по энергозатратам относятся к работам первой категории - легкие физические работы. Оптимальные нормы параметров микроклимата для данной категории работ сведены в таблицу 22.

Табл. 22. Оптимальные нормы параметров микроклимата для первой категории работ.

| Период<br>года | Категория<br>работ | Температура,<br>$\circ$ | Относительная<br>влажность, % | Скорость движения<br>воздуха, м/с не<br>более |
|----------------|--------------------|-------------------------|-------------------------------|-----------------------------------------------|
| Холодный       |                    | $20 - 23$               | $40 - 60$                     |                                               |
| Теплый         |                    | $22 - 25$               | $40 - 60$                     |                                               |

Фактически, температура в производственном помещении в теплое время года соответствует данной категории работ и составляет 21-24°С. Однако в холодный период года температура в помещении составляет всего 17-20°С.

Отклонение параметров микроклимата от рекомендованных значений снижают работоспособность, ухудшают самочувствие работника и могут привести к профессиональным заболеваниям.

15.1.2. Мероприятия по обеспечению условий труда.

а) Защита от поражения электрическим током.

По степени поражения электрическим током участок сборки относится к классу помещений без повышенной электрической опасности, Для предупреждения поражения электрическим током предусмотрены следующие мероприятия:

- заземление всех нетоковедущих частей оборудования, лабораторный макет и источник питания, которые могут оказаться под напряжением. Для этого предусмотрено искусственное контурное заземление. В качестве заземляющей шины используется полосовая сталь сечением 20-40 мм, которая прокладывается по периметру всего помещения и имеет отводы из гибкого многожильного провода на каждое рабочее место. Сопротивление заземления не превышает 10 Ом;

- укрытие всех питающих кабелей и соединительных проводов в металлические короба, исключающие повреждение изоляции;

- применение проводов с двойной изоляцией;

- использование паяльников и светильников на 36 В. Требуемые напряжения получаются путем понижения напряжения сети при помощи понижающих трансформаторов. Напряжения с выходов трансформаторов, расположенных в общем силовом щите, подаются на рабочие места по отдельным шинам.

- использование инструментов с изолированными ручками.

б) Освещение рабочего места.

Для создания требуемой освещенности рабочей зоны предусмотрены следующие мероприятия:

- для искусственного общего освещения применяются светильники типа ПВЛП, которые расположены в три ряда. В светильниках устанавливаются две лампы типа ЛДЦ мощностью 40Вт. Это делается для уменьшения пульсаций суммарного светового потока.

- стены и потолки рекомендуется окрашивать в светлые тона при небольшой насыщенности и высоком коэффициенте отражения.

- в качестве местного искусственного освещения используются лампы накаливания мощностью 60 Вт и напряжение 36 В.

в) Вредные вещества.

Для защиты от паров оловянно-свинцового припоя, токсичных веществ и пыли применяются:

- обменная приточно-вытяжная вентиляция с подачей приточного воздуха в рабочую зону, а также местная вентиляция на рабочих местах, обеспечивающая удаление из воздуха рабочей зоны вредных паров до концентраций, ниже предельно-допустимых.

- средства индивидуальной защиты (СИЗ) от производственных загрязнений, воды, кислот, щелочей, к которым относятся: костюмы для защиты от кислот и щелочей, халаты хлопчатобумажные, фартуки, перчатки, респираторы.

г) Микроклимат.

Для поддержания температуры в помещении используют:

- систему водяного отопления.

- систему кондиционирования с применением кондиционеров фирмы LG. Два кондиционера располагают на внешней стороне здания, а блоки управления ими - внутри помещения.

- систему вентиляции помещения. Для этого предусмотрена обменная приточно-вытяжная вентиляция.

Для предупреждения травм от движущихся частей оборудования, вращающегося инструмента или обрабатываемого материала предусмотрены:

- защитные кожухи на движущихся частях оборудования.

- блокировка защитных ограждений с пусковым устройством.

- средства индивидуальной защиты.

Для удаления избытков тепла, влаги применим общеобменную механическую вентиляцию. А так как при выполнении монтажных работ выделяются пары свинца и его соединений, то целесообразно применение местной вентиляции. Выбираем комбинацию: общеобменная и местная вентиляция.

Забор наружного воздуха в вентиляционных системах осуществляется через воздухозаборные шахты, оборудованные диффузором. Над воздухозаборными шахтами установлены зонты для предотвращения попадания в них дождя и снега. Скорость всасывания воздуха в системах забора составляет 3 м/с.

Выброс вентиляционного воздуха осуществляется через шахты и дефлекторы (последнее используется в местной вентиляции). Над шахтами выброса воздуха установлены зонты для предотвращения попадания атмосферных осадков. Отдельные шахты выброса объединены в одну шахту. Скорость выброса воздуха составляет 8 м/с.

Расход воздуха общеобменной приточной вентиляции определяется на основании воздушного баланса помещения.

Количество приточного воздуха рассчитывается исходя из полной или неполной компенсации воздуха, удаляемого через местные отсосы и идущего на технологические нужды.

Расход приточного воздуха  $L_n$  вычислим для холодного периода времени года по следующим вредным выделениям, м3/ч:

1) по избыткам явной теплоты:

$$
L_{\text{IT}} = L_{M.OT} + \frac{3.6Q_{\text{H3B}} - cL_{M.OT}(t_{P.3} - t_{\text{HP}})}{c\rho(t_{\text{BMT}} - t_{\text{HP}})}; (31)
$$

2) по массе выделяющихся вредных веществ:

$$
L_{\Pi.BEIII} = L_{M.OT} + \frac{m_{BEIII} - L_{M.OT}(q_{P.3} - q_{IP})}{(q_{BbIT} - q_{IP})};
$$
 (32)

где  $\text{L}_{\text{M.OT}}$  – расход воздуха, удаляемого через местные отсосы,  $\text{[m}^3/\text{q}$ ]. Зависит от вида производственного процесса и конструкции местного отсоса;

 $Q_{M35}$  – избыточный явный тепловой поток в помещении [Bт];

с – удельная теплоемкость воздуха, при постоянном давлении, [кДж/кг\*°С];

 $\rho$  – плотность воздуха;  $\rho = 1.2 \text{ кr/m3}$ 

 $t_{p3}$  – температура воздуха в рабочей зоне, удаляемого системами местных отсосов, [°С];

 $t_{\text{m}}$  – температура воздуха, подаваемого в помещение, принимается равной температуре наружного воздуха;

tвыт – температура воздуха, удаляемого из помещения, за пределами рабочей зоны;

m<sub>веш</sub> – масса каждого вредного вещества, поступающего в воздух помещения, [мг/ч];

при одновременном выделении в помещении нескольких вредных веществ, обладающих эффектом суммирования действия, воздухообмен определяется путем суммирования расходов воздуха, рассчитанных по каждому из этих веществ.

qрз – концентрация вредного вещества в воздухе рабочей зоны, удаляемого местными отсосами, [мг/м 3 ];

qвыт – концентрация вредного вещества в воздухе за пределами рабочей зоны,  $\left[\text{mr/m}^3\right]$ .

Рассчитаем объем воздуха, удаляемого из помещения при местной вентиляции:

 $L_{M,0T} = 3600 \text{VF}$ ,

где V - средняя по сечению открытого рабочего проема скорость всасывания, [м/с];

 $F$  - площадь рабочего проема,  $\lbrack m^2 \rbrack$ .

$$
L_{\text{M.}or} = 3600 0, 60, 36 = 777 \text{ [m}^3/\text{q}].
$$

Определим избытки явной теплоты:

 $Q_{\rm s} = Q - Q_{\rm VX}$ ;

где Q - суммарное количество поступающей явной теплоты;

 $Q_{VX}$  – суммарное количество уходящей из помещения теплоты.

Теплопоступление в помещении зависит от различных условий. Тепловой поток от нагретых поверхностей оборудования площадью  $F_n$ , [м<sup>2</sup>], при известных значениях температур поверхностей t<sub>n</sub>=190 °С и окружающего воздуха  $t<sub>B</sub>=22$  °С, определяется по формуле:

$$
Q_{KJI} = (\alpha_{JI} - \alpha_K)(t_{II} - t_B) = 22.91680.25 = 961.8
$$
 [Br],

Где  $\alpha_{\text{II}}$  и  $\alpha_{\text{K}}$  – коэффициенты теплоотдачи излучением и конвекцией,  $\left[\text{Br}/(\text{M}^{2.\circ}\text{C})\right],$ 

$$
\alpha_{\scriptscriptstyle \pi} = C_{\scriptscriptstyle \pi\pi} \left[ \left( \frac{273 + t_{\scriptscriptstyle \pi}}{100} \right)^4 - \left( \frac{273 + t_{\scriptscriptstyle B}}{100} \right)^4 \right] \frac{1}{t_{\scriptscriptstyle \pi} - t_{\scriptscriptstyle B}} = 11,2 \text{ [Br/(m}^{2 \cdot \text{o}}C)];
$$
\n
$$
\alpha_{\scriptscriptstyle K} = \alpha \sqrt[4]{t_{\scriptscriptstyle \pi} - t_{\scriptscriptstyle B}} = 11,7 \text{ [Br/(m}^{2 \cdot \text{o}}C)];
$$

где Спр – приведенный коэффициент излучения тел в помещении, принимается равным 4,9  $[Br/(m^2K^4)]$ ;

а = 3,26 для горизонтальных стенок с тепловым потоком, направленным вверх.

Количество теплоты, выделяемое электрическими ваннами:

 $Q_{3J} = AN_Y \eta = 400 \cdot 0.8 \cdot 1 = 320 \text{ kBr}$ ;

где А – коэффициент, зависящий от типа печи (ванн), равный 400;  $N_Y$  – установочная мощность  $N_Y=1,1$  кВт.

Теплота может поступать от осветительных приборов. Ее количество рассчитывается исходя из мощности осветительных приборов  $N_{\text{oc}}$ , [кВт], доли тепла  $\eta_{\Pi}$ , поступающего в помещение и коэффициента использования светильников пп

 $Q_{\text{OC}}$ =10<sup>3.</sup> N<sub>OC</sub> η<sub>Π\*</sub> η<sub>Π=</sub>= 10<sup>3.</sup> 1200 0,4 0,6 = 280 Bτ.

Основные теплопотери помещений (потери через ограждающие конструкции) рассчитываются по формуле:

$$
Q_{yx} = \frac{F}{R_0}(t_B - t_\pi)n = 460 \text{ Br};
$$

Из проделанных расчетов можно определить, что избытки явной теплоты составляют:

 $Q_s = 141 B$ .

Определим количество вредных веществ, выделяющихся при пайке.

Пайка и подготовка металлов к паянию связаны с выделением вредных паров и пыли: металлов (свинца, олова, марганца, кадмия и др.), входящих в состав припоев.

Для расчета массы вредных веществ в рабочей зоне, образующихся при пайке, необходимо предварительно определить массу припоя, расходующуюся на одну операцию.

При расчете расхода припоев для пайки учитываются: масса припоя, расходуемая на угар и другие безвозвратные потери.

Масса припоя зависит от вида производимых операций и рассчитывается следующим образом:

Масса припоя  $M_{\text{n}}$  в ванне при пайке волной припоя составляет:

 $M_{\text{n}} = \rho \overline{V} \varphi_H = 850075.10^{-4} 0,0012 = 7650 \text{ r}.$ 

где о плотность припоя (ПОС-61), которая составляет 8500 мг/мм<sup>3</sup>;

φИ – коэффициент испарения припоя;

 $\varphi$ <sub>*W*</sub>=0,0012;

 $V - o6$ ъем ванны, мм<sup>3</sup>.

В состав применяемых в промышленности припоев входят различные вещества. Чтобы определить массу какого-либо компонента, используемого в припое Мком за час работы необходимо умножить суммарную массу припоя на процентное содержание этого компонента в припое.

Так как выбранный припой ПОС-61 содержит 2 основных вредных вещества: олово и свинец, то определим массы этих компонентов, выделяющихся в воздух в процессе пайки.

 $M_{\text{OJI}} = N_{\text{on}} M_{\text{II}} = 0.67650 = 4590 \text{ r},$ 

где  $N_{OJI}$  – процентное содержание олова в припое.

 $M_{CB} = N_{CB} M_{II} = 0,43.7650 = 3290$  r,

где М<sub>св</sub> - процентное содержание свинца в припое.

В процессе пайки в воздух рабочей зоны за 1 час выделяется 0,03% о массы каждого компонента, т.е.

 $m_{OII} = 1,377$   $\Gamma/\text{H}$ ;  $m_{CB} = 0.987$  г/ч.

Определим расход приточного воздуха по избыткам явной теплоты:

$$
L_{\text{III}} = L_{\text{M.OT}} + \frac{3.6Q_{\text{H3B}} - cL_{\text{M.OT}}(t_{\text{P.3}} - t_{\text{IIP}})}{c\rho(t_{\text{BMT}} - t_{\text{IIP}})} = 1373 \text{ m}^3/\text{q};
$$

где рабочая температура воздуха в рабочей зоне принимается с учетом ГОСТ 12.1.005-76: для холодного периода в целях ассимиляции избытков теплоты –максимальная из допустимых температур, т.е.  $t_{P3} = 23 \text{ °C}$ .

Определим расход приточного воздуха по массе выделяющихся вредных веществ:

$$
L_{\Pi,BEIII} = L_{M,OT} + \frac{m_{jk} - L_{M,OT}(q_{P.3} - q_{IP})}{(q_{BbIT} - q_{IP})} = 3423 \text{ m}^3/\text{q};
$$
  

$$
L_{\Pi,BEIII} = L_{M,OT} + \frac{m_{cd} - L_{M,OT}(q_{P.3} - q_{IP})}{(q_{BbIT} - q_{IP})} = 1970 \text{ m}^3/\text{q};
$$

где q<sub>P3</sub> – равна предельно допустимой концентрации (ПДК) в воздухе рабочей зоны;

значение  $q_{\text{bhr}}$  не должно превышать ПДК, т.е.  $q_{\text{bhr}} \leq q_{\text{IIJK}}$ ,  $q_{\text{HP}} \leq 0.3q_{\text{IIJK}}$ .

$$
L_{\pi.\text{BeIII}} = 5393 \text{ m}^3/\text{V}.
$$

Для ориентировочных расчетов необходимое количество приточного воздуха можно определить:

 $L_{\text{mp}}$ =N · m = 10.40 = 400 м<sup>3</sup>/ч,

где N – количество работающих, на которое рассчитано помещение;

m – нормируемый удельный расход приточного воздуха на одного человека, м3/ч.

Для производственных помещений, в которых выделяются вредные вещества или резко выраженные неприятные запахи количество уделяемого воздуха должно превышать приток, т.е. должен предусматриваться отрицательный дисбаланс. Это условие выполнено.

#### Вывод.

В данной части дипломного проекта перечислены все вредные и опасные факторы, возникающие при изготовлении функциональных узлов прибора, и приведены меры защиты, которые позволят снизить опасность вредных воздействий производства и создать безопасные условия, способствующие высокой производительности труда. Из анализа условий труда следует, что производственное помещение, в котором изготавливается и настраивается разрабатываемое устройство, удовлетворяет требуемым нормам по уровню допустимого шума. Однако температура воздуха и освещение в данном помещении не удовлетворяют категориям физических и зрительных работ, которые используются при изготовлении данного устройства. В связи с этим для улучшения условий труда предусматривается установка систем отопления, кондиционирования и вентиляции, а также местное искусственное освещение.

Были проведены расчеты вентиляции помещения. Для производственных помещений, в которых выделяются вредные вещества или резко выраженные неприятные запахи количество уделяемого воздуха должно превышать приток, т.е. должен предусматриваться отрицательный дисбаланс. Это условие выполнено. Вентиляция соответствует санитарным нормам.

Таким образом, все предложенные проектом меры защиты и расчеты позволяют снизить вероятность травмирования и профессиональных заболеваний. При улучшении условий труда уменьшается вероятность ошибок операторов.

# 15.1.4. Определение нормированного значения освещенности на рабочем месте.

Работа оператора по настройке и тестированию относится к разряду зрительных, размер объекта при такой работе 0,15-0,3 мм*,* контраст объекта различения с фоном малый, характеристика фона – темный.

Выбирается нормированная минимальная освещенность  $E_H$ =1250 лм для общего освещения по СНиП П-4-79.

15.1.5. Расчет освещенности.

Расчет общего равномерного освещения производится методом светового потока (коэффициента использования), учитывающего световой поток, отраженный от потолка и стен.

Световой поток одного светильника

 $Φ=100 E_H S K_3 Z/(Nη);$  (33)

где Ф – световой поток группы ламп светильника, лм;

 $E_H$  – нормированная минимальная освещенность, лк, (выбирается по СНиП);

S – площадь освещаемою помещения, м<sup>2</sup>, (S=35м<sup>2</sup>);

Z – коэффициент минимальной освещенности, равный отношению  $E_{\rm cp}/E_{\rm wup}$ , значение которого для люминесцентных ламп равно 1,1;

КЗ, – коэффициент запаса, определяемый по таблице 3 из [18], равен 1,5;

N – число светильников в помещении – 10;

η – коэффициент использования светового потока ламп, зависящий от КПД и кривой распределения силы света светильника, коэффициента отражения потолка p<sub>П</sub> и стен p<sub>C</sub>, высоты подвеса светильников и показателя помещения i.

Значение коэффициента использования светового потока определяют по таблице 4 [18].

Показатель помещения  $i=AB/H<sub>P</sub>(A+B)$  (34),

где A и B – два характерных размера помещения (длина и ширина);

Н<sub>р</sub>– высота светильников над рабочей поверхностью. Высота Н<sub>Р</sub> определяется по [18]. Обеспечение равномерного распределения освещенности достигается, когда отношение расстояния между центрами светильников 2а (а принимаем равной 1м.) к высоте их подвеса над рабочей поверхностью Н<sub>Р</sub> составит 1.4.

$$
H_P = 2a/1, 4=1, 43
$$
 m;

Так как зрительная работа очень тонкая, то из таблицы 11.2 [17], видно, что высота рабочей поверхности должна быть h<sub>P</sub>=0,93м, для человека ростом 175 см. Тогда расстояние от пола до светильника будет

$$
h = H_P + h_P = 1,43 + 0,93 = 2,36 \text{ m}, \text{ rge}
$$

Н<sup>Р</sup> – расстояние над рабочей поверхностью;

h<sub>P</sub> – высота рабочей поверхности.

Следовательно, расстояние от потолка до светильника равно

 $h_{CB}=H - h=3,2-2,36=0,84M$ .

Примем для расчета А=7м; В=5м; Н<sub>р</sub>=1,43 м;

 $i=AB/H_P$   $(A+B)=35/1,43.12=2$ .

По таблице для коэффициента отражения потолка  $p_{\Pi}$ =70% и стен  $p_C = 50\%$  (так как выбрана оптимальная высота подвеса), находим n=60, тогда световой поток одного светильника составит:

 $\Phi$ =100.1250.35.1,1.1,5/60.10 = 12031 лм;

Так как в светильнике две лампы, то световой поток лампы  $\Phi/2$ =6015лм, по таблице 5[16] определяем стандартную лампу. Это ЛБ80 с  $\Phi_{\text{TISA}} = 5220$ лм.

 $\Phi_{\rm OBH}$ = $\Phi_{\rm JI}$ N – световой поток всей осветительной системы, где Ф<sub>ОБШ</sub> - общий световой поток, лм;

Ф<sup>Л</sup> – световой поток лампы, лм;

N – число ламп, шт.

Тогда Ф<sub>ОБЩ</sub>=5220<sup>-</sup>20=104400лм.

Освещенность для общего освещения  $E = \Phi_{OBIII}/S=104400/35=2982$  лк.

Исходя из расчетов по нормам проектирования естественного и искусственного освещения СНиП П-4-79 общая освещенность должна быть не меньше 1250 лк, чему удовлетворяет спроектированная осветительная система.

#### Выводы

 В результате выполнения дипломного проекта был разработан программно - аппаратный комплекс позволяющий повысить точность и наглядность проведения лабораторных работ. Стоит отметить, что при автоматизации методики расчета было значительно уменьшено время необходимое для чисто статистических вычислений. Это время может быть использовано студентами для понимания сути и проблематики лабораторной работы.

Также был подготовлен комплект конструкторской и технологической документации по лабораторному макету, который позволит, в случае необходимости, наладить мелкосерийный выпуск изделия, а также проводить ремонт существующего оборудования.

Проведены поверочные расчеты конструкции, которые показали, что лабораторный макет удовлетворяет требованиям, предъявляемым к конструкциям стационарного типа.

Определена экономическая эффективность разрабатываемого лабораторного макета и срок окупаемости.

Проведены расчеты по обеспечению охраны труда.

### ЛИТЕРАТУРА

1. В.Ф. Борисов, О.П. Лавренов, А.С. Назаров, А.Н. Чекмарев «Конструирование РЭС»/ Под редакцией А.С. Назарова. – М.: МАИ, 1996г. 2. В.Ф. Борисов, А.С. Назаров, А.А. Мухин «Методические указания по оформлению курсовых и дипломных проектов для радиотехнических специальностей». – М.: МАИ, 1992г.

3. В.Ф. Борисов, А.С. Назаров, А.А. Мухин «Методические указания по применению ЭВМ в дипломном проектировании для специальности «Конструирование и технология РЭС»/ Под редакцией А.В. Фомина, Н.Л. Дембицкого. – М.: МАИ, 1991г.

4. В.Ф. Борисов, А.С. Назаров, А.А. Мухин «Учебное пособие к курсовому проектированию». – М.: МАИ, 1991г.

5. А.В. Фомин, О.Н. Умрихин «Методы оценки и оптимизации конструкторско-технологических характеристик качества микроэлектронной и электронно-вычислительной аппаратуры». – М.:МАИ, 1989г.

6. М.А. Сахаров «Учебное пособие к курсовому проектированию «Технология РЭС и ЭВС»/ Под редакцией Л.М. Федотова. - М.: МАИ, 2003г.

7. И. П. Бушминский и др. «Технология и автоматизация производства радиоэлектронной аппаратуры».

8. А. И. Коробов «Проектирование технологической оснастки».

9. В.Н. Яров «Выбор мероприятий и расчет элементов электрозащиты».

10.В.А. Крылов «Электромагнитная защита».

11.С.В. Моисеев, В.П. Панагушин, Т.С. Ковалева «Экономическое обоснование дипломных проектов по приборо- и радиоприборостроению»/ Под редакцией С.В. Моисеева. – М.: Ивако Аналитик, 2003г..

12.С.В. Моисеев, Т.С. Ковалева «Нормативно-справочные материалы для экономического обоснования дипломных проектов по приборо- и радиоприборостроению» / Под редакцией С.В. Моисеева. – М.: Ивако Аналитик, 2004г.

13.Охрана труда на ВЦ. Методические указания к дипломному проектированию. МАИ 1988 г.

14.Справочник по технике безопасности. П.А. Долин, МОСКВА, Энергоиздат, 1982.

15.В.Н. Яров «Защита от шума и вибраций».

16.ГОСТ 12.2.032-84 ССБТ. Рабочее место при выполнении работ сидя. Общие эргономические требования.

17.ГОСТ 12.1.005-88 Воздух рабочей зоны. Общие санитарногигиенические требования.

18.СНиП 23-05-95. Естественное и искусственное освещение.

19.ГОСТ 12.1.003-083 ССБТ. Шум. Общие требования безопасности.

20.ГОСТ 12.1.006-84 ССБТ Электромагнитные поля радиочастот. Общие требования безопасности.

21.ГОСТ 12.1.038-82 ССБТ. Предельно допустимые значения напряжений прикосновения и токов.

22.ГОСТ 12.1.030-81. Электробезопасность. Защитное заземление. Зануление.

23.СанПин 2.2.2.542-96 «Гигиенические требования к видеодисплейным терминалам, персональным ЭВМ и организации работы».

24.СНиП 11-3-79 «Строительная теплотехника».

25.СНиП 2.04.05-91 «Отопление, вентиляция и кондиционирование».

26.Интегральные микросхемы: Справочник/Под редакцией Б.В. Тарабрина. – М.: Радио и связь, 1983г.

27.Полупроводниковые приборы: Транзисторы/Под редакцией Н.Н. Горюнова. – М.: Энергоатомиздат, 1983г.

28.И.И. Четвертков «Резисторы» Справочник/Под редакцией И.И. Четверткова.– М.: Радио и связь, 1987г.

29.И.И. Четвертков «Конденсаторы» Справочник/Под редакцией И.И. Четверткова.– М.: Радио и связь, 1983г.

30.Лекции по курсу «Конструкторское проектирование РЭС».

31.Лекции по курсу «Технология создания РЭС».

32.Лекции по курсу «Обеспечение надежности РЭС».

33.Лекции по курсу «Экономика создания РЭС».

34.Лекции по курсу «Основы безопасной жизнедеятельности».

35.Интернет ресурс [www.chip-dip.ru](http://www.chip-dip.ru)

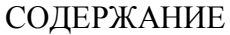

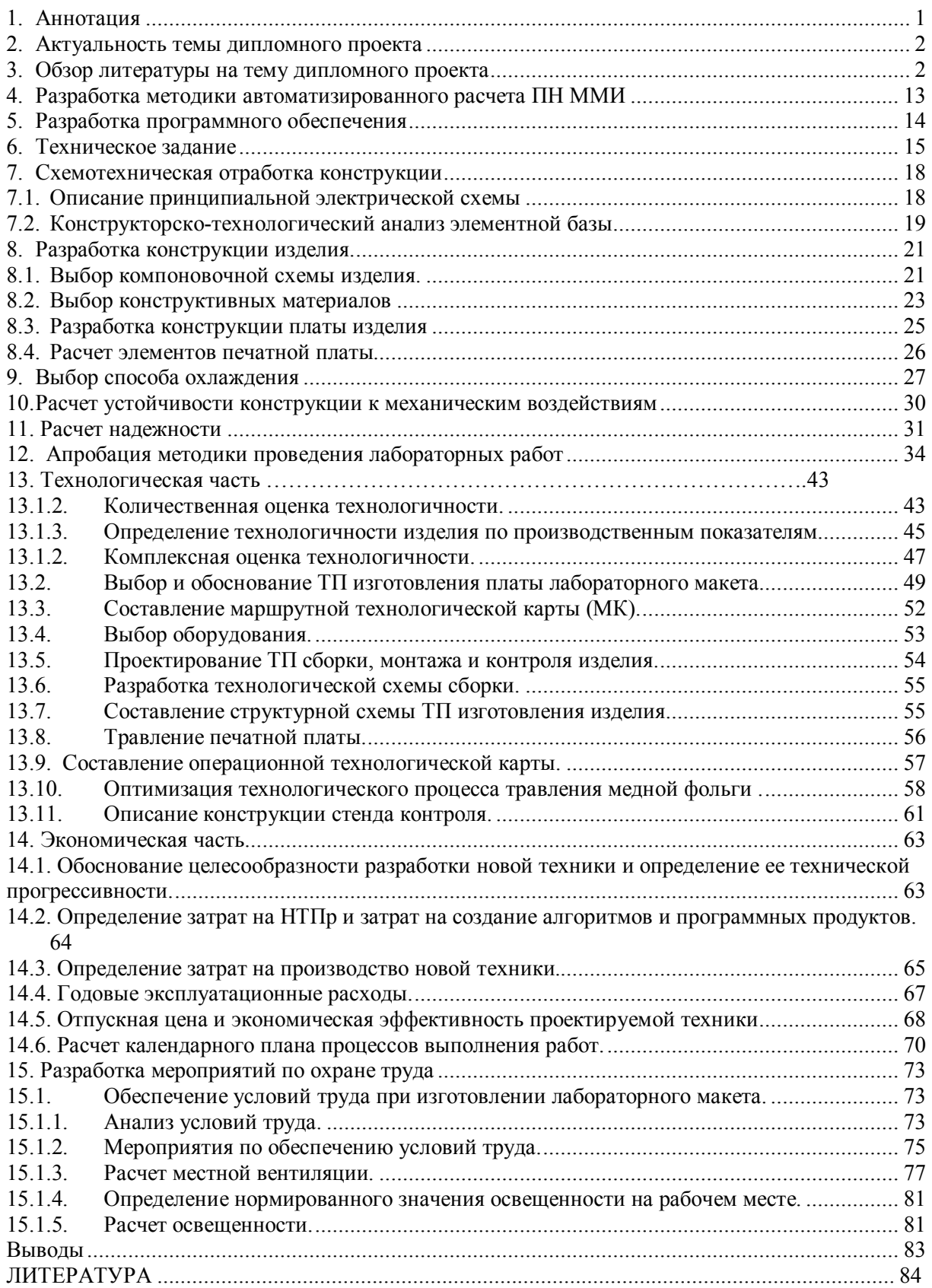